## **UNIVERSIDAD CATÓLICA SANTO TORIBIO DE MOGROVEJO**

## **FACULTAD DE INGENIERÍA**

## **ESCUELA DE INGENIERÍA MECÁNICA ELÉCTRICA**

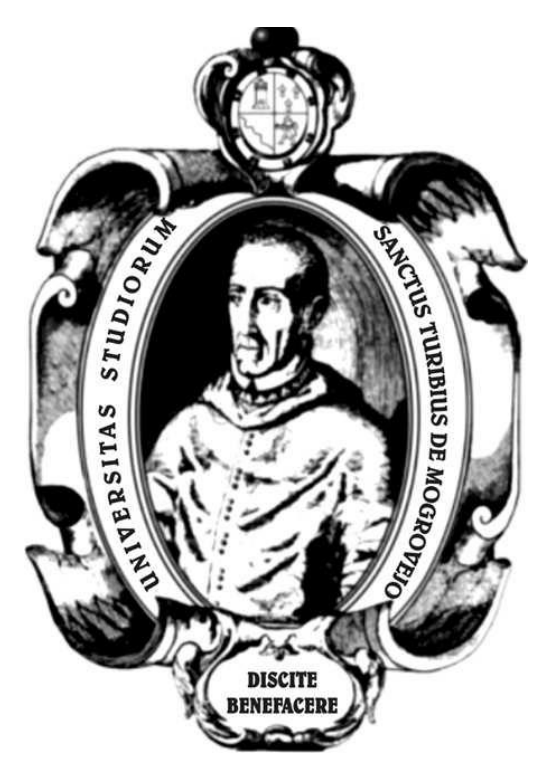

## **SIMULACIÓN NUMÉRICA DEL FLUJO DE FLUIDO EN UN TERMOCOMPRESOR DE RECOMPRESIÓN DE VAPOR DE AGUA DE UN EVAPORADOR**

## **TESIS PARA OPTAR EL TÍTULO DE**

## **INGENIERO MECÁNICO ELÉCTRICO**

## **AUTOR**

## **SANTIAGO NICOLAS NUÑEZ SOLIS**

**ASESOR Dr. WILLIAM FERNANDO VILLAREAL ALBITRES**

**Chiclayo, 2020**

#### **DEDICATORIA**

La presente tesis va dedicado para mi familia que siempre me apoyo en los más duros momentos y siempre confió en mí.

La presente tesis la dedico a mi enamorada por el apoyo anímico y moral. Por ser el ejemplo de perseverancia y dedicación que necesitaba

#### **RESUMEN**

<span id="page-2-0"></span>La siguiente tesis realiza una simulación numérica de un termocompresor utilizando el software "SOLIDWORKS" tanto para el apartado de dibujo CAD como para la simulación CFD. También, se propone una metodología para calcular las dimensiones geométricas y el peso de cualquier termocompresor validado con tablas comerciales de estos dispositivos.

El análisis fluidodinámico muestra el comportamiento de los flujos dentro del termocompresor en especial las magnitudes de presión y numero de Mach. La magnitud de presión alcanza el vapor requerido de 0,25 MPa a la salida del termocompresor y el número de Mach alcanza el valor cercano a 1 en el cuello del difusor generando la onda de choque a la salida de la zona de mezclado el cual reduce la perdida de energía debido a este fenómeno. Se realiza la comparación se los resultados con los de otros trabajos para validar la simulación realizada.

PALABRAS CLAVES: Flujo, Fluido, evaporador, presión del fluido, simulación numérica y CFD

#### **ABSTRACT**

<span id="page-3-0"></span>The following thesis performs a numerical simulation of a thermocompressor using the "SOLIDWORKS" software for both the CAD drawing section and the CFD simulation. Also, a methodology is proposed to calculate the geometric dimensions and weight of any thermocompressor validated with commercial tables of these devices

The fluid dynamic analysis shows the behavior of the flows inside the thermocompressor, especially the magnitudes of pressure and Mach number. The magnitude of pressure reaches the required steam of 0.25 MPa at the outlet of the thermocompressor and the Mach number reaches a value close to 1 at the neck of the diffuser generating the shock wave at the exit of the mixing zone which reduces the loss of energy due to this phenomenon. The results are compared with those of other works to validate the simulation performed

KEYWORDS: Flow, Fluid, evaporator, fluid pressure, numerical simulation and CFD

# Índice General

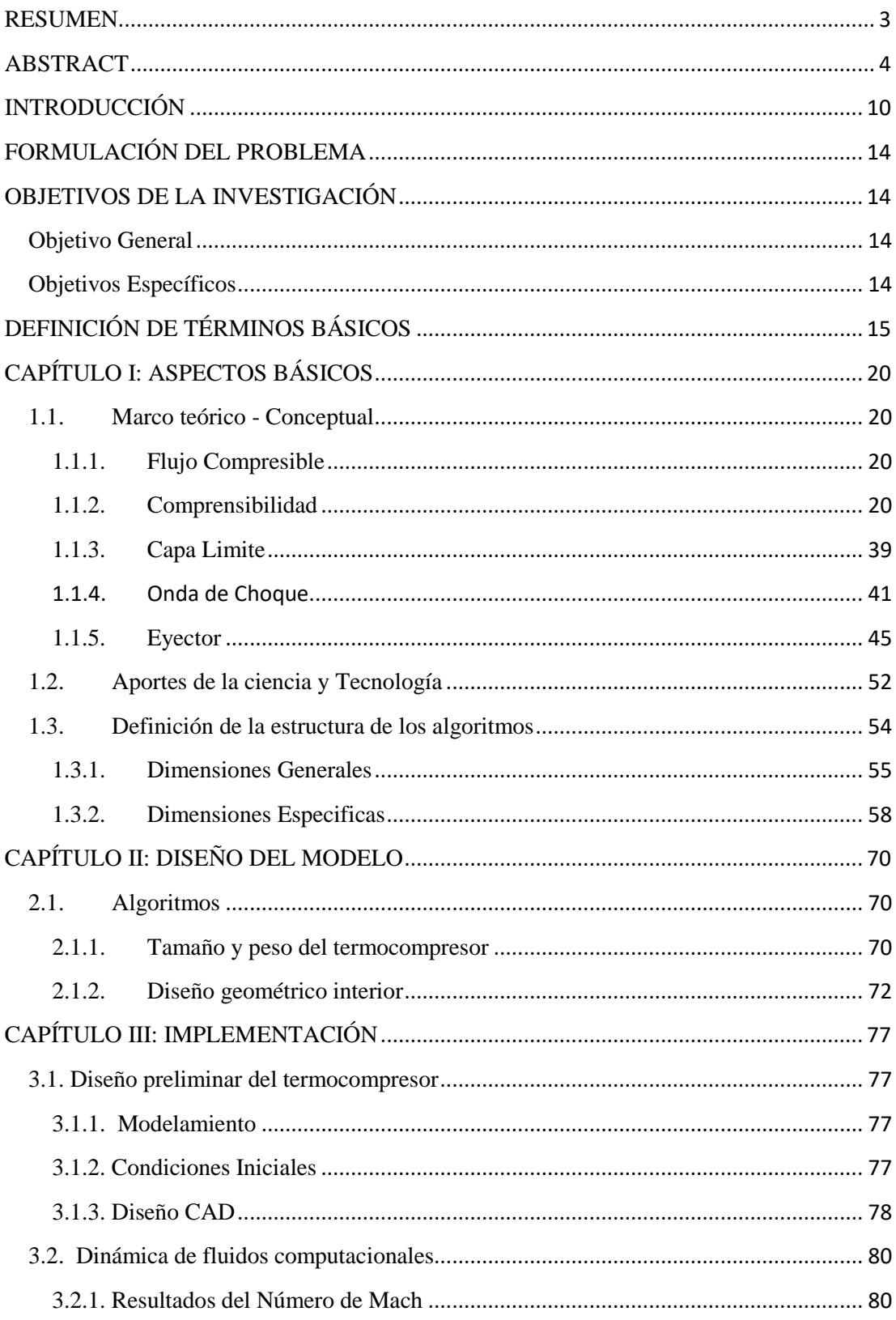

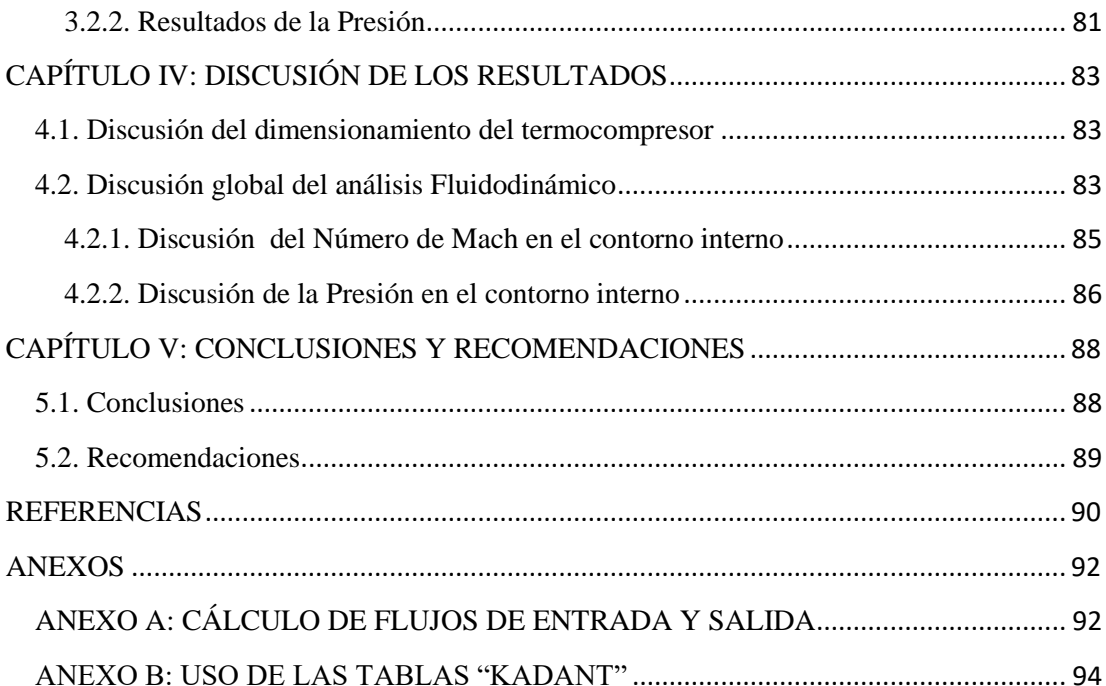

# **Índice de Figuras**

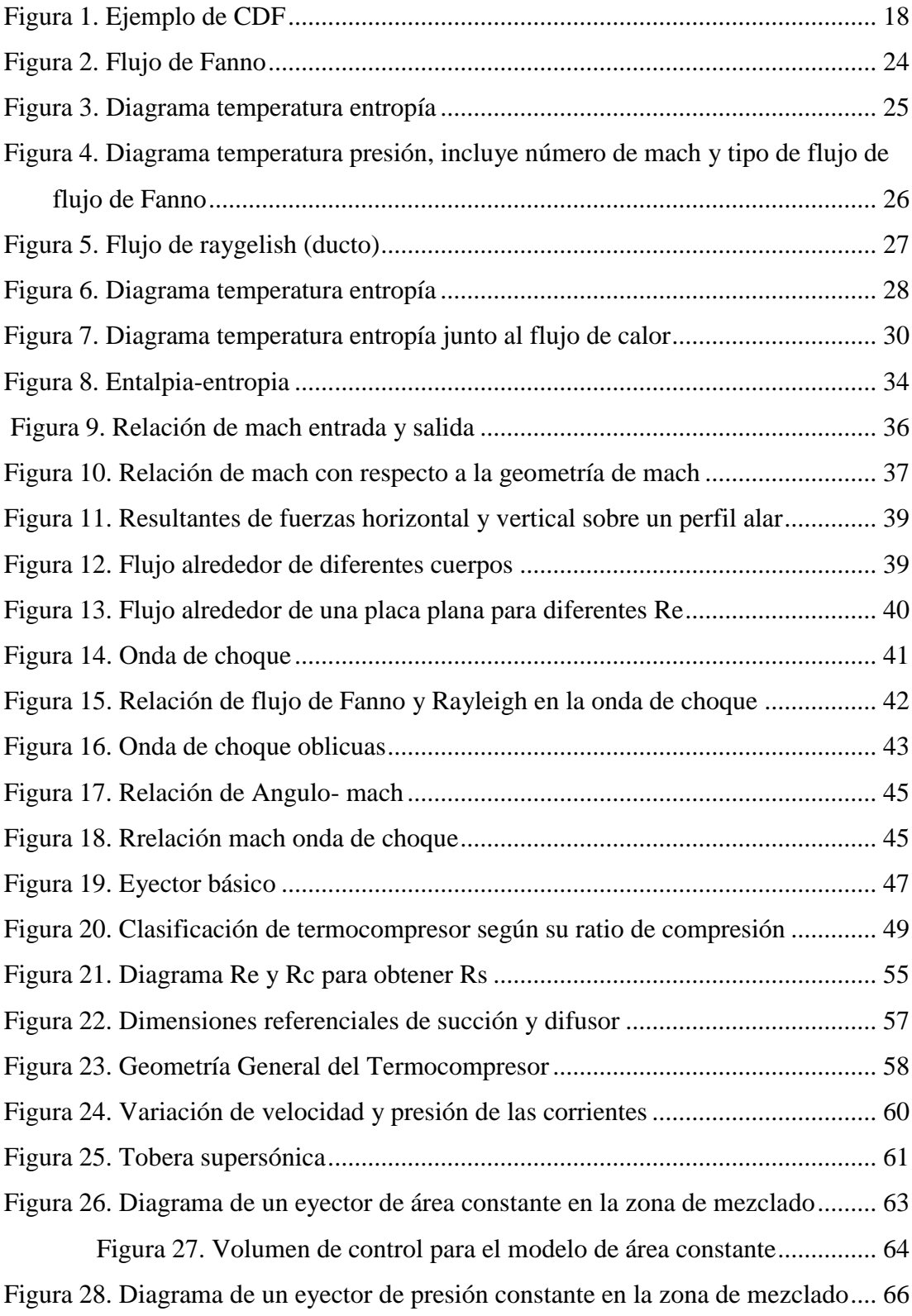

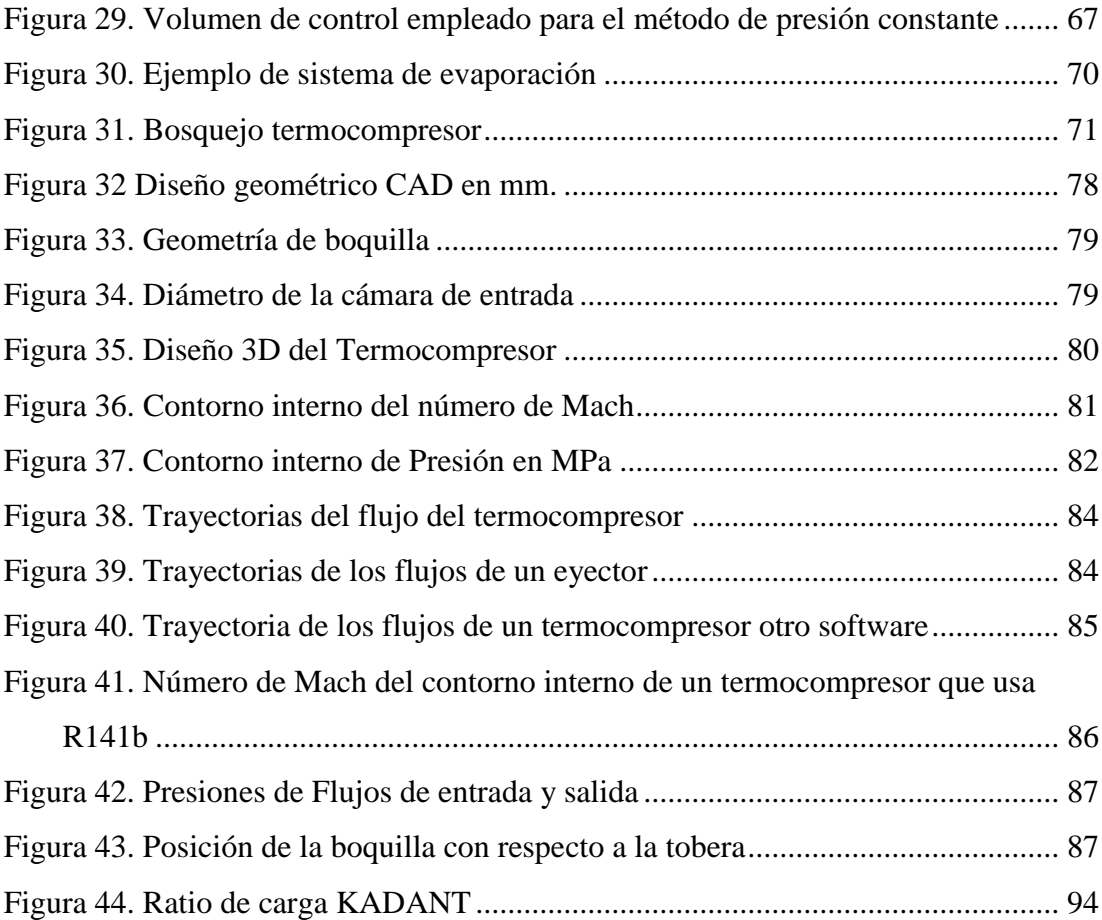

# **Índice de Tablas**

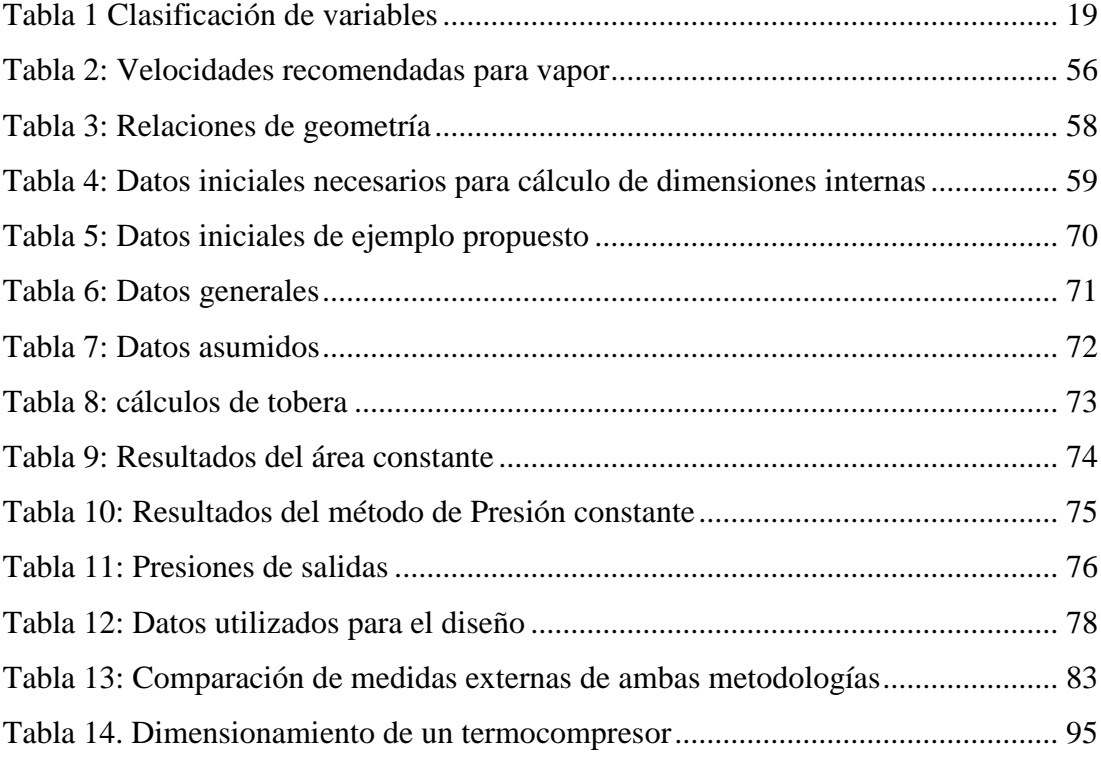

#### <span id="page-9-0"></span>**INTRODUCCIÓN**

Las industrias están cada vez más consciente en la necesidad de reducir costos de operación y con un desarrollo sostenible. Debido, a que la producción de energía térmica en forma de vapor de agua y sustancias de desecho emitidos a la atmosfera constituyen productos comunes que se generan en las operaciones industriales. Por lo tanto, encontrar una manera de mejorar estos sistemas ayudaría no solo a las industrias y su economía, sino al mismo medio ambiente.

Existen una gran diversidad de dispositivos que se han desarrollados para mejorar los sistemas industriales que generan vapor reduciendo tanto la energía térmica, como las sustancias contaminantes a la atmosfera; por ejemplo: los pre-calentadores, economizadores y los termocompresores entre otros. Este último, es un dispositivo que utiliza vapores residuales y vapores de entrada que mediante la trasformación de energía cinética eleva la presión de los vapores residuales para poder utilizarse de nuevo en el proceso. Aunque esto no resuelve de forma directa el problema de las industrias, ayuda de manera indirecta a reducir costos de operación, reducir la contaminación y ahorrar energía.

El termocompresor puede ahorrar energía recomprimiendo los vapores de baja a alta presión o extrayendo las sustancias de residuo para ser transportados de forma adecuada o mezclar y agitar vapores de forma muy eficiente. En esta tesis se centra en la recompresión de vapores de baja presión 12 psig a través de vapor de presión de 400 psig y la presión de recompresión es a 25 psig. El ahorro de energía térmica está en el uso del vapor agotado de 12 psig.

Un termocompresor está compuesta de una tobera y un difusor. La tobera admite vapor y sus partículas en este dispositivo se acelera llegando a velocidades que están entre los 3 y 4 mach. Las partículas del fluido que salen de la tobera producen una diferencia de presión generando una succión de un

fluido secundario en el difusor. El vapor de alta presión que sale de la tobera se mezcla con el vapor u liquido succionado en el difusor y al pasar la mezcla por la geometría del difusor, las partículas del fluido se desaceleran reduciendo su velocidad cerca al mach 1.

El proceso anterior, se reduce la velocidad y energía cinética que tiene el fluido se convierte en presión. El éxito de cualquier termocompresor es la sección de onda de choque en la garganta del difusor. Comprimir un fluido a determinado estado de presión a su descarga depende fundamentalmente de las propiedades del fluido de accionamiento que entra a la tobera, es decir los parámetros de presión, temperatura a una condición dado, así también de las características geométricas de la tobera.

Por otro lado la calidad del vapor que cualquier variación de presión o temperatura a niveles de formación de vapor húmedo afectara la superficie de la tobera o difusor variando su geometría

Otros factores que afecten el desempeño es la presión de descarga del fluido. Pues, valores mayores a los diseñados causan un incremento de la presión en la succión y como consecuencia reducción del flujo másico en la succión. Debido a la variación de las propiedades del fluido conductivo o conductor a lo largo de la trayectoria de sus líneas de corriente de flujo y la mezcla de fluidos en difusor, resulta extremadamente complejo su formulación o modelamiento matemático.

Existen dos formas de estudiar o entender este fenómeno: analizándolo experimentalmente o simulándolo numéricamente. Este último viene siendo el método más empleado

La presente investigación se centró en simular numéricamente el comportamiento para mejorar la eficiencia de los termocompresores que usan vapor en las industrias. También, de la presión, temperaturas y numero de mach de un fluido como vapor y su efecto en la geometría del proceso

Por otra parte, se propone que con esta investigación, al disminuir las pérdidas de presión y el aumento de la eficiencia, se requerirá menos energía para lograr las cantidades y características finales del vapor. Como consecuencia de esto, se disminuirá los gastos, aumentando las ganancias para las industrias a mediano plazo.

Además, al reducir el consumo energético del sistema, se logra reducir también, el consumo de combustible; liberando menos gases contaminantes que reduciría los efectos negativos al ambiente a largo plazo.

Al realizar una simulación e incluir el termocompresor dentro del sistema se logrará disminuir el riesgo de los trabajadores al hacer algún mantenimiento, puesto este último se realizara menos por el incremento de la eficiencia.

También, la metodología que se usara para simular los parámetros, servirá para futuras investigaciones o estudiantes en general, dando un gran aporte académico en esta área.

La investigación tiene como objetivo principal es: Simular numéricamente el flujo de fluido en un termocompresor de recompresión de vapor de agua de un evaporador.

Y los objetivos secundarios que ayudaran a cumplir este objetivo anterior son:

- Describir los aspectos generales de los termocompresores y las leyes que lo rigen.
- Identificar el tamaño y peso del termocompresor para el proceso industrial escogido.
- Diseñar geométricamente un termocompresor para un sistema de evaporación.
- Analizar las propiedades del fluido computacionalmente mediante un software comercial CFD.

El presente trabajo presenta los siguientes capítulos:

En el capítulo I se introduces las leyes que rigen el comportamiento de los termocompresores y los antecedentes sobres estos.

En el capítulo II se propone la metodología a seguir para obtener los datos necesarios para la simulación.

En el capítulo III se presenta la simulación que se realiza con los datos del capítulo II y los resultados

En el capítulo IV la discusión de los resultados obtenidos del capítulo III.

En el capítulo V se presentan las conclusiones y recomendaciones

#### <span id="page-13-0"></span>**FORMULACIÓN DEL PROBLEMA**

¿Será posible simular numéricamente del flujo de fluido en un termocompresor de recompresión de vapor de agua de un evaporador que describe el comportamiento de sus principales propiedades termodinámicas?

#### <span id="page-13-1"></span>**OBJETIVOS DE LA INVESTIGACIÓN**

#### <span id="page-13-2"></span>**Objetivo General**

 Simular numéricamente el flujo de fluido en un termocompresor de recompresión de vapor de agua de un evaporador.

#### <span id="page-13-3"></span>**Objetivos Específicos**

- Describir los aspectos generales de los termocompresores y las teorías que lo rigen.
- Identificar el tamaño y peso de termocompresor para el proceso industrial
- Diseñar geométricamente un termocompresor para un sistema de evaporación.
- Analizar las propiedades del fluido computacionalmente mediante un software comercial CFD.

## <span id="page-14-0"></span>**DEFINICIÓN DE TÉRMINOS BÁSICOS**

#### **Flujo**

El origen del vocablo [Flujo](http://www.dirigentesdigital.com/articulo/gestion-y-liderazgo/218167/gestionar/flujo/clientes/nube.html) es del latín "Fluxus" que significa "corriente o ir de un lado a otro", generalmente cuando se emplea el término flujo, se hace para referirse al movimiento de algo, enfocándolo sobre todo desde el punto de vista de las cosas líquidas, porque son las que mayormente asociamos a la capacidad de fluir, por eso se entiende por un lado al flujo como el movimiento que puede experimentar un [fluido,](http://conceptodefinicion.de/fluido/) como por ejemplo el flujo de agua, aunque desde una perspectiva más amplia es considerado la acción y [efecto](http://conceptodefinicion.de/efecto/) de fluir (de cualquier cosa), además de circular, moverse, correr o deslizarse, cualquiera de estas acciones siempre efectuándolo de un lado a otro

#### **Fluido**

Se denomina fluido a un tipo de medio continuo formado por alguna sustancia entre cuyas moléculas sólo hay una fuerza de atracción débil. Un fluido es un conjunto de partículas que se mantienen unidas entre sí por fuerzas cohesivas débiles y las paredes de un recipiente; el término engloba a los líquidos y los gases

#### **Evaporador**

Se conoce por evaporador al [intercambiador de calor](http://es.wikipedia.org/wiki/Intercambiador_de_calor) que genera la transferencia de energía térmica contenida en el medio ambiente hacia un gas [refrigerante](http://es.wikipedia.org/wiki/Refrigerante) a baja [temperatura](http://es.wikipedia.org/wiki/Temperatura) y en proceso de [evaporación.](http://es.wikipedia.org/wiki/Evaporaci%C3%B3n_%28proceso_f%C3%ADsico%29) El evaporador tiene un diseño, tamaño y capacidad particular conforme la aplicación y [carga](http://es.wikipedia.org/wiki/Carga_t%C3%A9rmica_%28climatizaci%C3%B3n_y_refrigeraci%C3%B3n%29)  [térmica.](http://es.wikipedia.org/wiki/Carga_t%C3%A9rmica_%28climatizaci%C3%B3n_y_refrigeraci%C3%B3n%29)

#### **Presión del fluido**

La presión en un fluido es la [presión](https://es.wikipedia.org/wiki/Presi%C3%B3n) termodinámica que interviene en la [ecuación constitutiva](https://es.wikipedia.org/wiki/Ecuaci%C3%B3n_constitutiva) y en la [ecuación de movimiento](https://es.wikipedia.org/wiki/Ecuaci%C3%B3n_de_movimiento) del fluido, en algunos casos especiales esta presión coincide con la presión media o incluso con la presión hidrostática. Todas las presiones representan una medida de la [energía](https://es.wikipedia.org/wiki/Energ%C3%ADa_potencial)  [potencial](https://es.wikipedia.org/wiki/Energ%C3%ADa_potencial) por unidad de volumen en un fluido. Para definir con mayor propiedad el concepto de presión en un fluido se distinguen habitualmente varias formas de medir la presión:

- La presión media, o promedio de las presiones según diferentes direcciones en un fluido, cuando el fluido está en reposo esta presión media coincide con la presión hidrostática.
- La presión hidrostática es la parte de la [presión](https://es.wikipedia.org/wiki/Presi%C3%B3n) debida al peso de un fluido en reposo. En un fluido en reposo la única presión existente es la presión hidrostática, en un fluido en movimiento puede aparecer una presión hidrodinámica adicional relacionada con la velocidad del fluido. Es la presión que sufren los cuerpos sumergidos en un líquido o fluido por el simple y sencillo hecho de sumergirse dentro de este.
- La presión hidrodinámica es la presión termodinámica dependiente de la dirección considerada alrededor de un punto que dependerá además del peso del fluido, el estado de movimiento del mismo.

#### **Simulación Numérica**

La simulación numérica es una herramienta eficaz en las ciencias aplicadas, para la determinación de soluciones y la predicción del comportamiento de las mismas, sin recurrir a la experimentación. Permite la recreación matemática de procesos físicos que aparecen con frecuencia en el área de Ingeniería.

#### **Simulación por computadora**

El modelo es completamente simbólico y está implementado en un lenguaje computacional. Las personas quedan excluidas del modelo. Un ejemplo es el simulador de un sistema de redes de comunicación donde la conducta de los usuarios está modelada en forma estadística. Este tipo de simulación a su vez puede ser:

**-Digital:** Cuando se utiliza una computadora digital

**-Analógica:** Cuando se utiliza una computadora analógica. En este grupo también se pueden incluir las simulaciones que utilizan modelos físicos.

#### **Metodo de Volumenes Finitos**

El metodo de los volumenes de control finitos permite discretizar y resolver numericamente ecuaciones diferenciales. Es un metodo alternativo a los de diferencias finitas y elementos finitos.

#### **CFD**

Es una de las ramas de la [mecánica de fluidos](https://es.wikipedia.org/wiki/Mec%C3%A1nica_de_fluidos) que utiliza métodos numéricos y [algoritmos](https://es.wikipedia.org/wiki/Algoritmo) para resolver y analizar problemas sobre el flujo de fluidos. Los ordenadores son utilizados para realizar millones de cálculos requeridos para simular la interacción de los líquidos y los gases con superficies complejas proyectadas por la ingeniería.

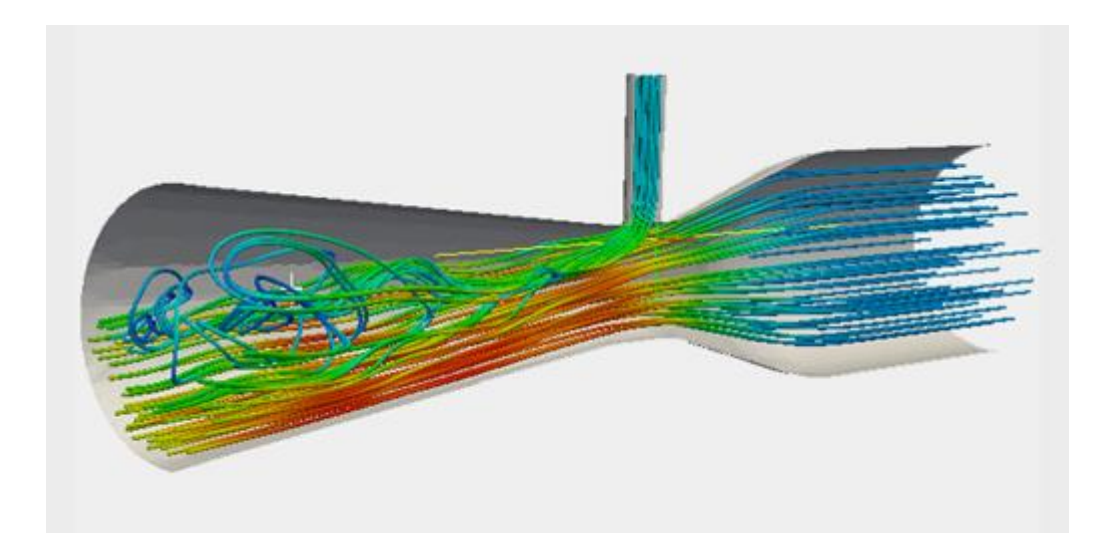

<span id="page-17-0"></span>*Figura 1. Ejemplo de CDF Fuente:* [1]

## **VARIABLES**

## <span id="page-18-0"></span>*Tabla 1 Clasificación de variables*

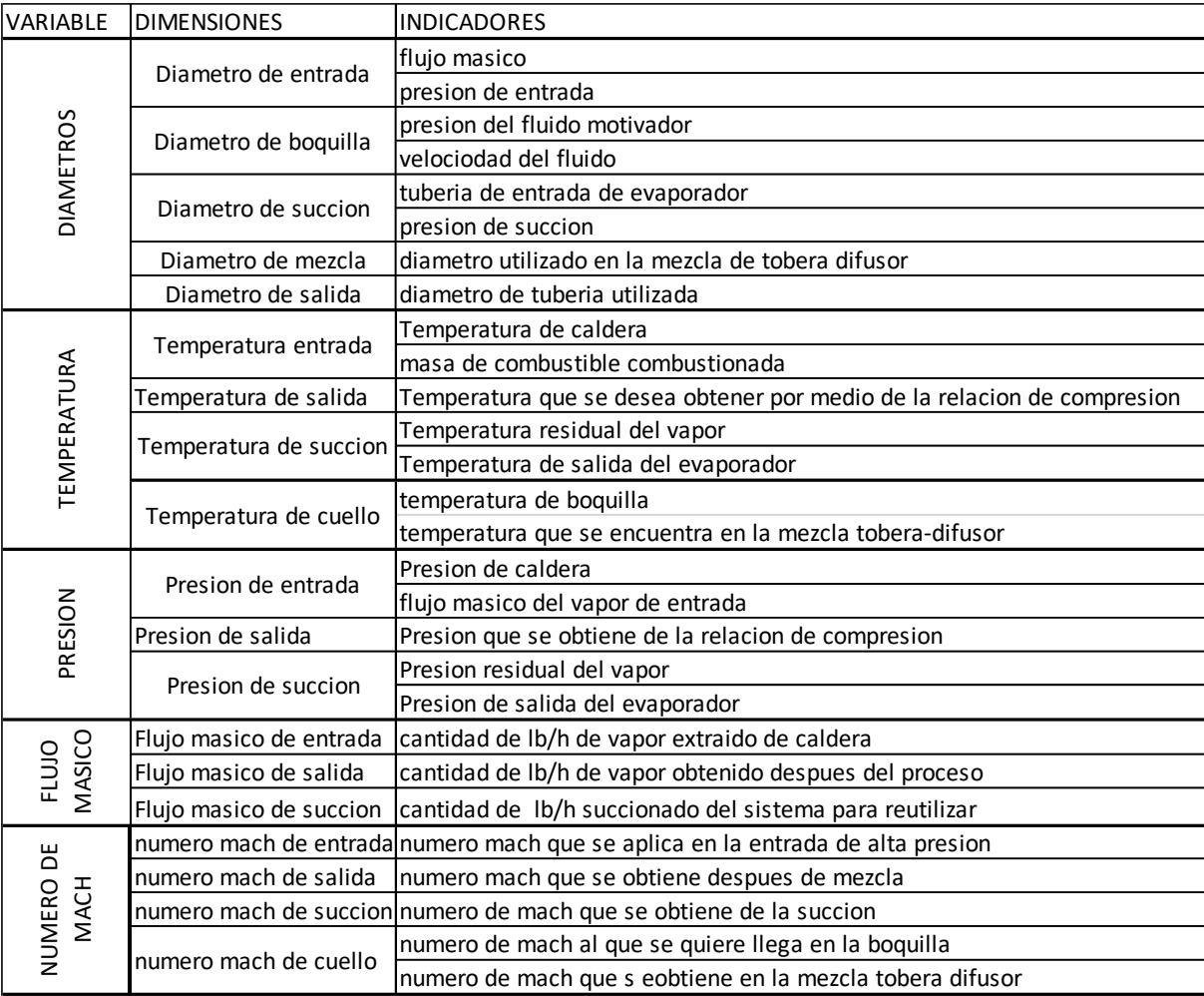

*Fuente: Propio*

#### <span id="page-19-0"></span>**CAPÍTULO I: ASPECTOS BÁSICOS**

#### <span id="page-19-1"></span>**1.1. Marco teórico - Conceptual**

#### <span id="page-19-2"></span>**1.1.1. Flujo Compresible**

En los gases se diferencia entre el flujo con volumen constante (incompresible) y el flujo con cambio de volumen (compresible). En el flujo incompresible de gases, los procesos de flujo se contemplan de la misma manera que en el caso del flujo de un líquido. En caso de cambios mayores de presión y temperatura del fluido gaseoso, no se pueden dejar de lado las relaciones físicas entre presión, temperatura y volumen. Este flujo se denomina compresible. Aquí se aplica para los gases ideales la relación: En este contexto es habitual utilizar el término "flujos compresibles", aunque los que son compresibles son los fluidos y no los flujos. Cuando la velocidad de un flujo de gas es mayor que Ma 0,3, debe considerarse compresible. En el aire, esto corresponde a aprox. 100m/s a 1bar y 0°C. Las presiones dinámicas que se producen en el flujo equivalen a máx. 60mbar. Por debajo de estos valores límite, un flujo de gas puede ser contemplado como un fluido incompresible con buena aproximación. El flujo en un soplante o el flujo alrededor de un vehículo, por ejemplo, se pueden calificar como incompresible. En el caso de turbocompresores, turbinas de gas y vapor, toberas, aviones rápidos o cohetes, sin embargo, el flujo tiene que ser considerado como compresible. [2]

#### <span id="page-19-3"></span>**1.1.2. Comprensibilidad**

#### **1.1.2.1. Módulo de compresibilidad**

Para todo tipo de materia (sólido, líquido o gas), el aumento de presión (p), origina siempre una disminución de volumen (V). En la zona de elasticidad lineal de los materiales, la variación unitaria de volumen (V/V) por unidad de presión (( V/V)/ p), es una constante, que viene determinada por las características elásticas del material, a través del módulo de elasticidad volumétrica o módulo de compresibilidad [2]:

$$
K=-\frac{\Delta p}{\Delta V/V} \tag{1}
$$

Donde:

K: módulo de compresibilidad

: Presión

: Volumen

Para los sólidos, K es muy grande, para líquidos K es grande y para gases K es pequeño. El signo "-", es debido a que los sentidos de las variaciones de presión y de volumen son contrarios, es decir ante un aumento de presión, el volumen disminuye.

Centrándonos, en el campo de los fluidos, si consideramos magnitudes elementales, si un determinado volumen de fluido (V) se somete a un aumento de presión (dp), el volumen se reduce en un determinado valor (dV), denominando módulo de compresibilidad del fluido a [2]:

$$
K = -V \frac{dp}{dV} \tag{2}
$$

Un fluido poco compresible (líquidos) tiene alto módulo de compresibilidad y un fluido muy compresible (gases) tiene bajo módulo de compresibilidad. Para poder evaluar los cambios de presión y volumen (dP/dV), es necesario tener en cuenta el tipo de proceso de compresión: isotermo (a temperatura constante), isentrópico (adiabático sin efectos disipativos),... Lo que da lugar a la definición de los siguientes módulos [2]:

$$
\circ \quad \text{Módulo de compressibilidad isotermo: } K_t = -V \left(\frac{\partial p}{\partial V}\right)_t = \rho \left(\frac{\partial p}{\partial V}\right)_t \tag{3}
$$

$$
\circ \quad \text{Módulo de compressibilidad isentrópico: } K_s = -V \left(\frac{\partial p}{\partial V}\right)_s = \rho \left(\frac{\partial p}{\partial V}\right)_s \tag{4}
$$

#### **1.1.2.2. Velocidad Sónica**

Otra forma de evaluar la compresibilidad de un fluido, es la velocidad con la que se transmiten pequeñas perturbaciones en el seno del propio fluido; a esa velocidad se le denomina velocidad sónica o velocidad del sonido y viene determinada por [2]:

$$
a = \sqrt{\left(\frac{\partial p}{\partial \rho}\right)_s} = \sqrt{\frac{K_s}{\rho}}\tag{5}
$$

Donde:

: Velocidad del sonido

: Presión

 $\rho$ : Densidad

 $K_s$ : Módulo de comprensibilidad isentrópico

 $\rho$ : Densidad

#### **1.1.2.3.Numero de Mach**

La velocidad sónica, no sólo evalúa la compresibilidad de un fluido, sino que permite clasificar los flujos, a través de la adimensionalización de la velocidad con la velocidad sónica [2]:

$$
Ma = \frac{v}{a} = \frac{v}{\sqrt{K_s/\rho}}
$$
(6)

Donde:

Ma: Numero de mach

: Velocidad del sonido

: Velocidad del fluido

 $K_s$ : Módulo de comprensibilidad isentrópico

: Densidad

Una clasificación simple, lleva a tener flujos subsónicos, sónicos o supersónicos:

-Flujo subsónico: Ma < 1  $-Hujo sónico:$   $Ma = 1$ 

-Flujo supersónico: Ma >1

Una clasificación más completa es:

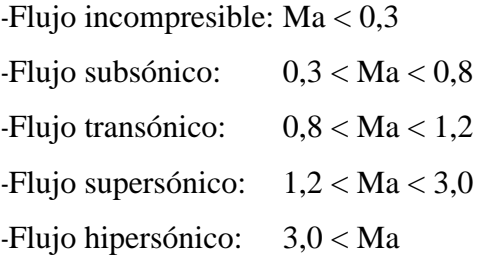

Cuando Ma<0,3, las variaciones de densidad son relativamente pequeñas (menores del 5%); con lo que aunque el fluido sea un gas, puede considerarse como incompresible. Evidentemente en líquidos, la velocidad sónica es muy alta, y ello lleva a que el número de Mach sea siempre muy pequeño.

Cuando Ma<0,8: en ninguna zona del flujo se producen ondas de choque (ver apartado 4.3.).

Con Ma>0,8: se pueden producir ondas de choque, de intensidad creciente conforme aumenta el número de Mach.

Se debe considerar que las fuerzas que ejercen los fluidos dependen de la velocidad que el objeto lleve. Cuando tiene un Ma bajo, las fuerzas solo tienen que atravesar la geométria del cuerpo, pero conforme aumenta el Ma, la interacción de estas fuerzas logra que se extienda a los alrededores del cuerpo (fuera de su geometría) y si se logra velocidades hipersónicas aparecen las ondas de choques oblicuas. [2]

#### **1.1.2.4. Flujo de Fanno**

Se denomina Flujo de Fanno al flujo de un gas ideal compresible, no isoentropico (s = cte) y adiabatico en un ducto de seccion constante como el de la figura [3]:

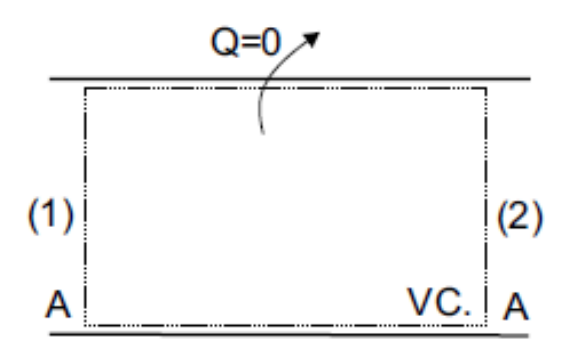

Flujo de Fanno

*Figura 2. Flujo de Fanno Fuente:* [3]

<span id="page-23-0"></span>Para este tipo de flujo se obtienen 2 ecuaciones que describen a este tipo de flujos. Una que relaciona las temperaturas de entrada y salida:

$$
T + \frac{v^2}{2c_p} = T_0 = cte \qquad \text{o} \qquad T + \frac{(\rho V)^2 T^2}{2c_p \frac{p^2}{R^2}} = T_0 = cte \tag{7}
$$

Donde:

: Temperatura

: Densidad

 $C_p$ : Calor específica a presión constante

 $T_0$ : Temperatura de estancamiento

 $\rho$ : Densidad

R: constante universal de los gases

p: presión

Y otra que relaciona las entropías del fluido:

$$
s - s_2 = C_p \ln \frac{r}{r_1} - R \ln \frac{p}{p_1}
$$
 (8)

Donde:

: Temperatura

 $C_p$ : Calor específico a presión constante

: Entropía p: presión

Por lo tanto en un diagrama T-s para condiciones de estancamiento  $(T_0)$ , un tipo de gas  $(C_p, R)$  y unas condiciones iniciales  $(T_1, p_1, s_1)$ dadas, por líneas como en la siguiente gráfica. Estas líneas se denominan líneas de Fanno.

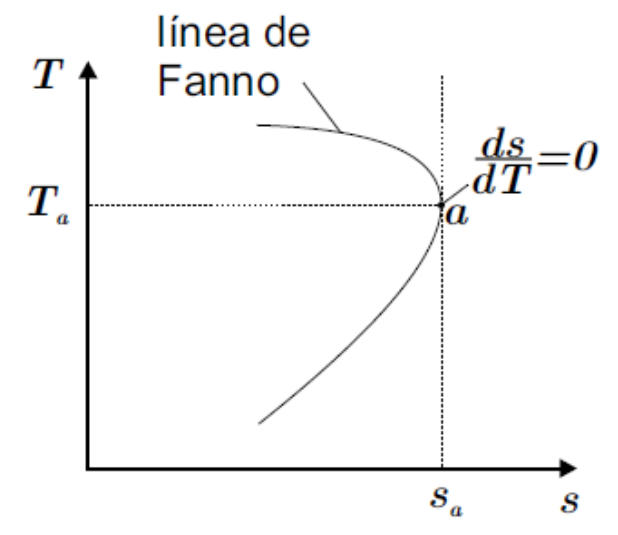

*Figura 3. Diagrama temperatura entropía Fuente:* [3]

<span id="page-24-0"></span>La ecuación que describe el comportamiento de las líneas de Fanno es:

$$
\frac{ds}{dT} = \frac{c_p}{T} - R\left(\frac{c_p}{V^2} + \frac{1}{T}\right)
$$
\n(9)

Y si se toma el punto (a) se cumple que ds/dT= por lo tanto se puede expresar como:

$$
Va = \sqrt{RT_a k} \tag{10}
$$

Donde:

: Módulo de comprensibilidad isentrópico

Va: velocidad en el punto "a"

 $C_p$ : Calor específico a presión constante

 $T_0$ : Temperatura de estancamiento

 $\rho$ : Densidad

R: constante universal de los gases

p: presión

k: módulo de comprensibilidad

En el punto (a) el número de Mach es 1 que es igual a la velocidad del sonido. Como la temperatura de estancamiento es igual para todos los puntos de la línea de Fanno lo anterior significa que la temperatura en (a) corresponde a la temperatura crıtica T\*. La parte de la curva que se encuentra sobre el punto (a) corresponde a un flujo subsónico y la parte bajo el punto (a) a un flujo supersónico. [3]

La segunda ley de la termodinámica dice que para un flujo adiabático con roce la entropía debe aumentar. Sobre la línea de Fanno lo anterior indica que un flujo solo puede desarrollarse hacia el punto (a) de la curva. Un flujo subsónico es, por lo tanto, acelerado por la fricción hasta un valor máximo posible de M = 1. Un flujo supersónico es desacelerado a causa de la fricción obteniéndose valores inferiores del número de Mach. [3]

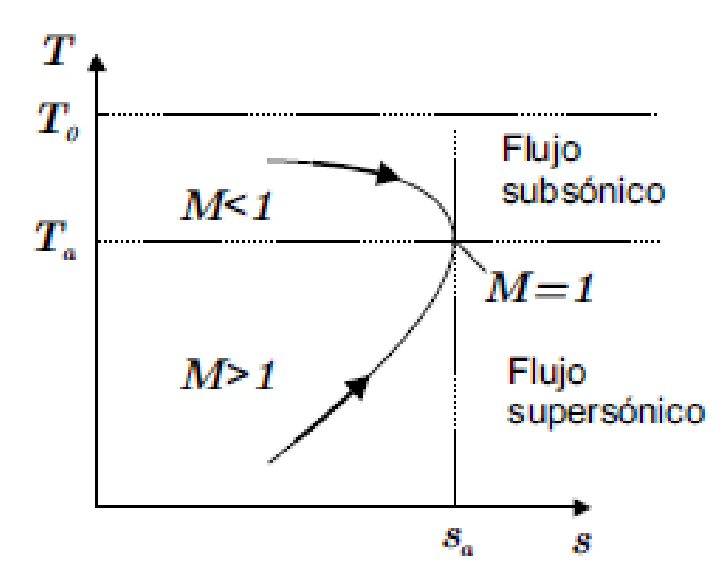

<span id="page-25-0"></span>*Figura 4. Diagrama temperatura presión, incluye número de mach y tipo de flujo de flujo de Fanno Fuente:* [3]

#### **1.1.2.5. Flujo de Rayleigh**

Se denomina Flujo de Rayleigh al flujo de un gas perfecto compresible, isoentrópico (s = cte) y no adiabático ( $Q_0 = 0$ ) en un ducto de sección constante como el de la figura. [3]

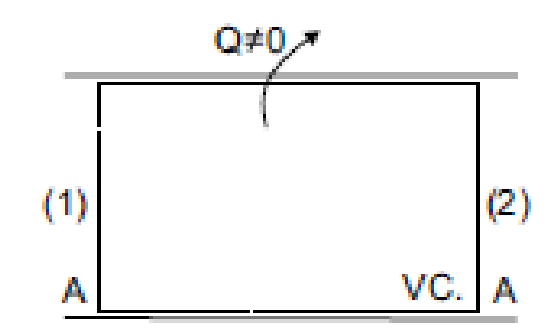

*Figura 5. Flujo de raygelish (ducto) Fuente:* [3]

<span id="page-26-0"></span>La ecuación que describe este flujo viene dado por:

$$
p + \frac{(\rho V)^2 RT}{p} = cte \tag{11}
$$

Donde:

- : Temperatura
- : Velocidad
- $\rho$ : Densidad
- R: constante universal de los gases
- p: presión

Como el producto  $\rho V$  es constante para el flujo de Rayleigh la ecuación anterior relaciona, para un flujo dado (R), la presión con la temperatura. Combinando esta relación con la segunda ecuación vista anteriormente para la entropía se puede graficar el desarrollo del flujo en un diagrama T − s obteniéndose curvas como la que se muestran en la figura 6. [3]

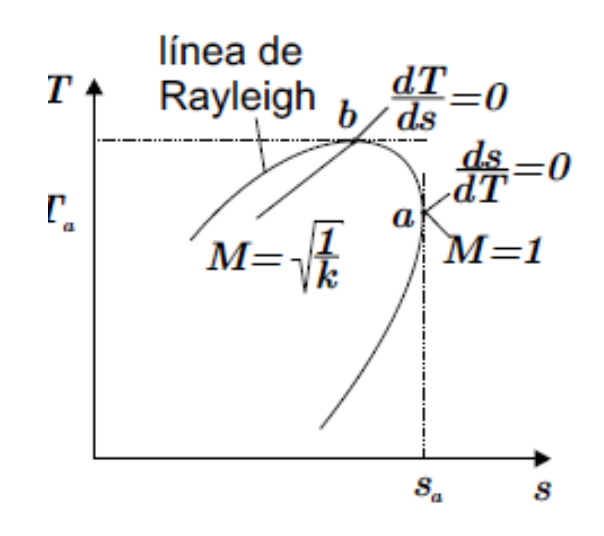

*Figura 6. Diagrama temperatura entropía Fuente:* [3]

<span id="page-27-0"></span>La ecuación que describe la línea de Rayleigh usando la forma diferencial de la ecuación de estado, la ecuación de continuidad y la segunda de las ecuaciones para dT/ds la ecuación anterior se puede escribir como [3]:

$$
\frac{ds}{dT} = \frac{c_p}{T} + \frac{V}{T} \frac{1}{(\frac{T}{V} - \frac{V}{R})}
$$
(12)

Donde:

: Temperatura

: Velocidad

 $C_p$ : Calor específico a presión constante

: Entropia

R: constante universal de los gases

Para el punto (a) de la curva se cumple que ds/dT =0 y el número de Mach es 1 es:

$$
V_a = \sqrt{RT_a k} \tag{13}
$$

Donde:

: Temperatura en el punto "a"

Va: Velocidad en el punto "a"

k: módulo de comprensibilidad

: Entropia

R: constante universal de los gases

Para el punto (b) se cumple dT/ds =0 de donde:

$$
M_b = \sqrt{\frac{1}{k}}\tag{14}
$$

Donde:

Mb: Numero de Mach en el punto "b"

k: módulo de comprensibilidad

Como W = 0 para el flujo de Rayleigh y despreciando z2 − z1 la ecuación la que describe la conservación de energía del flujo de rayleigh, en forma diferencial, se escribe de la siguiente manera, agregando el número de mach, velocidad de sonido y la ecuación de continuidad [3]:

$$
\frac{dV}{V} = \frac{\delta q}{c_p T} \frac{1}{(1 - M^2)}\tag{15}
$$

Donde:

: Velocidad

q: calor

 $C_p$ : Calor especifico a presion constante

: Temperatura

: Numoer de Mach

De la ecuación anterior se puede ver que para un flujo subsónico  $(M < 1)$ un calentamiento del flujo ( $\delta q > 0$ ) produce una aceleración del flujo ( $dV > 0$ ) y que un enfriamiento ( $\delta q < 0$ ) produce una desaceleración del flujo ( $dV < 0$ ). Para el caso supersónico se verifica un comportamiento inverso, es decir,  $\delta q > 0$ )dV  $<$  0 y  $\delta$ q  $<$  0)dV > 0. Este comportamiento se puede determinar también a partir

de la gráfica para las líneas de Rayleigh ya que para un flujo sin roce la entropía aumenta si  $\delta q > 0$  y disminuye si  $\delta q < 0$ . Cabe hacer notar además que entre el punto b y a de la curva de Rayleigh que al calentar el flujo ( $\delta q > 0$ ) se produce un descenso en la temperatura de este. [3]

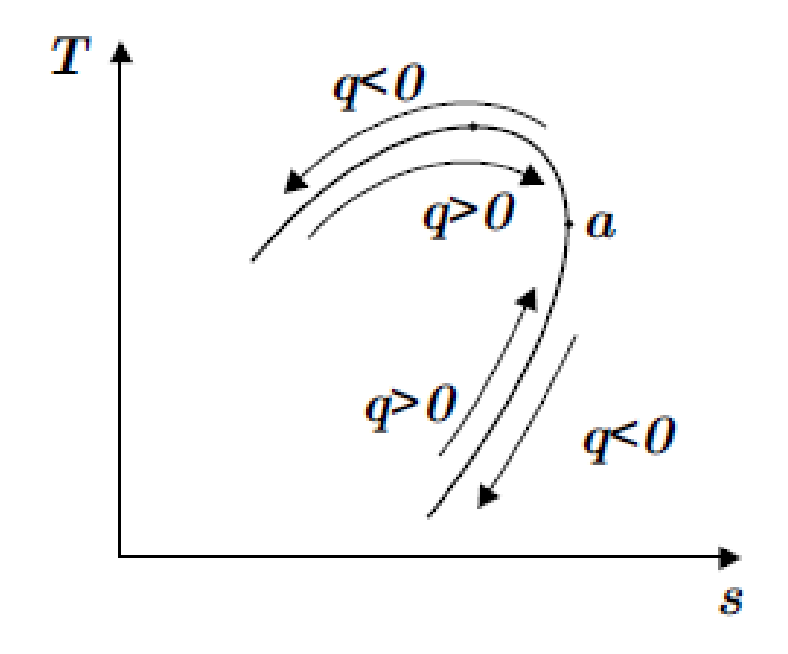

<span id="page-29-0"></span>*Figura 7. Diagrama temperatura entropía junto al flujo de calor Fuente:* [3]

#### **1.1.2.6. Ecuacion de Navier- Stock**

Las ecuaciones de Navier-Stokes reciben su nombre de [Claude-Louis](https://es.wikipedia.org/wiki/Claude-Louis_Navier)  [Navier](https://es.wikipedia.org/wiki/Claude-Louis_Navier) y [George Gabriel Stokes.](https://es.wikipedia.org/wiki/George_Gabriel_Stokes) Se trata de un conjunto de [ecuaciones en](https://es.wikipedia.org/wiki/Ecuaciones_en_derivadas_parciales)  [derivadas parciales](https://es.wikipedia.org/wiki/Ecuaciones_en_derivadas_parciales) no lineales que describen el movimiento de un [fluido.](https://es.wikipedia.org/wiki/Fluido) Estas ecuaciones gobiernan la [atmósfera](https://es.wikipedia.org/wiki/Atm%C3%B3sfera) terrestre, las corrientes oceánicas y el flujo alrededor de vehículos o proyectiles y, en general, cualquier fenómeno en el que se involucren [fluidos newtonianos.](https://es.wikipedia.org/wiki/Fluido_newtoniano) [4]

Estas ecuaciones se obtienen aplicando los principios de conservación de la [mecánica](https://es.wikipedia.org/wiki/Mec%C3%A1nica) y la [termodinámica](https://es.wikipedia.org/wiki/Termodin%C3%A1mica) a un volumen fluido. Haciendo esto se obtiene la llamada formulación integral de las ecuaciones. Para llegar a su formulación diferencial se manipulan aplicando ciertas consideraciones, principalmente

aquella en la que los esfuerzos tangenciales guardan una relación lineal con el gradiente de velocidad (ley de viscosidad de Newton), obteniendo de esta manera la formulación diferencial que generalmente es más útil para la resolución de los problemas que se plantean en la mecánica de fluidos. [4]

Como ya se ha dicho, las ecuaciones de Navier-Stokes son un conjunto de ecuaciones en derivadas parciales no lineales. No se dispone de una solución general para este conjunto de ecuaciones, y salvo ciertos tipos de flujo y situaciones muy concretas no es posible hallar una solución analítica; por lo que en muchas ocasiones es preciso recurrir al [análisis numérico](https://es.wikipedia.org/wiki/An%C3%A1lisis_num%C3%A9rico) para determinar una solución aproximada. A la rama de la [mecánica de fluidos](https://es.wikipedia.org/wiki/Mec%C3%A1nica_de_fluidos) que se ocupa de la obtención de estas soluciones mediante [métodos numéricos](https://es.wikipedia.org/wiki/An%C3%A1lisis_num%C3%A9rico) se la denomina [dinámica de fluidos computacional](https://es.wikipedia.org/wiki/Din%C3%A1mica_de_fluidos_computacional) (CFD, de su acrónimo anglosajón Computational Fluid Dynamics). [4]

$$
\frac{D}{Dt}(\star) \stackrel{\text{def}}{=} \frac{\partial(\star)}{\partial t} + \mathbf{v} \cdot \nabla(\star)
$$

Donde v esta definido por:

$$
\mathbf{v}=v_x(x,y,z,t)\hat{\mathbf{i}}+v_y(x,y,z,t)\hat{\mathbf{j}}+v_z(x,y,z,t)\hat{\mathbf{k}}.
$$

#### **1.1.2.7. Cantidad de movimiento**

La cantidad de movimiento, momento lineal, ímpetu o moméntum es una [magnitud física fundamental](https://es.wikipedia.org/wiki/Anexo:Conceptos_f%C3%ADsicos_fundamentales#Magnitudes_fundamentales) de tipo [vectorial](https://es.wikipedia.org/wiki/Vector) que describe el [movimiento](https://es.wikipedia.org/wiki/Movimiento_(f%C3%ADsica)) de un cuerpo en cualquier teoría [mecánica.](https://es.wikipedia.org/wiki/Mec%C3%A1nica) En [mecánica clásica,](https://es.wikipedia.org/wiki/Mec%C3%A1nica_cl%C3%A1sica) la cantidad de movimiento se define como el [producto](https://es.wikipedia.org/wiki/Producto_escalar) de la [masa](https://es.wikipedia.org/wiki/Masa) del cuerpo y su [velocidad](https://es.wikipedia.org/wiki/Velocidad) en un instante determinado [10].

Se utilizara la ecuación de la conservación de cantidad de movimiento para fluidos newtonianos

$$
\mathbf{a.} - \frac{1}{\rho} \frac{\partial}{\partial x} (p + \gamma h) + v \nabla^2 u = \frac{du}{dt}
$$
 (16.1)

$$
b. -\frac{1}{\rho} \frac{\partial}{\partial y} (p + \gamma h) + v \nabla^2 v = \frac{dv}{dt}
$$
 (16.2)

$$
c. -\frac{1}{\rho} \frac{\partial}{\partial z} (p + \gamma h) + v \nabla^2 w = \frac{dw}{dt}
$$
 (16.3)

Donde:

- $\bullet \rho = \text{densidad }(\frac{Kg}{m^3})$
- $\bullet$  V = velocidad (m/s)
- $\bullet$ t=tiempo (s)
- $\bullet$  p= presión (Pa)
- $\bullet$ u,v,w = posición (m)
- $\mathbf{v} \nabla^2 u$ ,  $v$ ,  $w = \text{es}$  la segunda deriva parcial de la posición.

#### **1.1.2.8. Ley de conservación de masa**

Las leyes de conservación se refieren a las leyes [físicas](https://es.wikipedia.org/wiki/F%C3%ADsica) que postulan que durante la evolución temporal de un [sistema aislado,](https://es.wikipedia.org/wiki/Sistema_aislado) ciertas magnitudes tienen un valor constante. Puesto que el universo entero constituye un sistema aislado, pueden aplicársele diversas leyes de conservación.

Su formula usada para fluidos es [7]:

$$
\frac{\partial \rho}{\partial t} + \nabla \, (\rho \vec{u}) = o \tag{17}
$$

Donde:

 $\frac{\partial \rho}{\partial t}$  :es el diferencial de la densidad con respecto al tiempo ( $\rho = \frac{Kg}{m^3}$  $\frac{y}{m^3}$ ;  $t = s$ )

 $\nabla$ .( $\rho \vec{u}$ ): es la derivación parcial de la multiplicación de la densidad con la velocidad del fluido en 3 direcciones.

 $\vec{u} = u_x \vec{i} + u_y \vec{j} + u_z \vec{k}$  : es la velocidad del fluido en sus vectores unitarios  $(m/s)$ 

#### **1.1.2.9. Flujo Isentrópica Unidimensional**

Consideremos un flujo unidimensional por un conducto de sección variable: A  $= A(x)$ . En una determinada sección, el fluido va a una velocidad media "v", con una presión absoluta "p", una temperatura absoluta "T" y una densidad "ρ". El flujo es adiabático y sin efectos disipativos, es decir isentrópico. **[2]**

#### **A)Ecuaciones termodinámicas**

Ec. Térmica de estado:  $p = p(\rho, T)$ ; para un gas ideal

$$
\mathbf{p} = \rho \mathbf{R} \mathbf{T} \tag{18}
$$

Donde:

: Presión

ρ: Densidad

R: Constante universal de los gases

- : Temperatura
- Ec. Entalpia de estado:  $h = h(\rho, T)$ ; para un gas ideal de $(C_p)$  constante

$$
\mathbf{h} = \mathbf{c}_p \mathbf{T} \tag{19}
$$

Donde:

ℎ: Entalpia

cp: Calor especifico a presion constante

: Temperatura

**E**c. Entrópica de estado:  $\mathbf{s} = \mathbf{s}(\rho, \mathbf{T})$ ; para un gas ideal de $(\mathbf{C_p})$  constante

$$
s = s_0 + c_p \ln \frac{r}{r_0} - R \ln \frac{p}{p_0}
$$
 (20)

Donde:

 $s, s_0$ : Entropias

cp: Calor especifico a presion constante

 $T, T_0$ : Temperaturas

 Y si es un proceso isentropico (s=cte), se tienen las siguientes relaciones **[2]**:

$$
pT^{\gamma/(\gamma-1)} = cte \qquad \qquad p\rho^{-\gamma} = cte \qquad (21)
$$

Donde:

: Presión

 $\gamma$ : Razón de capacidades Térmicas especificas

: Temperatura

 $\cdot$  Ec. Energía ( Primer Principio de Termodinámica) :  $\delta q - \delta w =$  $d\left( h+\frac{v^2}{2}\right)$  $(\frac{2}{2} + gz)$ ; para un proceso adiabático sin disipación ni trabajo y despreciando la energía potencial (usual en gases), se tiene **[2]**:

$$
\mathbf{h} = \frac{v^2}{2} = \mathbf{ct} \mathbf{e} = \mathbf{h}_0 \tag{22}
$$

Donde:

h, ho: Entalpia

v: Velocidad

En el estado de remanso o estancamiento, se suele tomar en flujo compresible como referencia, pues en una evolución isentrópica el flujo siempre tiene presiones y temperaturas inferiores a las correspondientes al estado de remanso o estancamiento. **[2]**

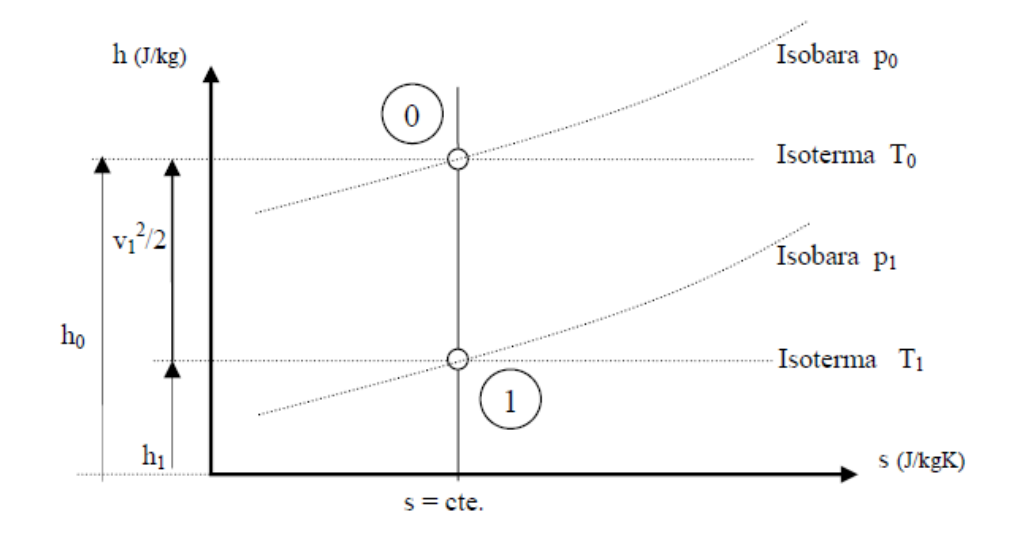

<span id="page-33-0"></span>*Figura 8. Entalpia-entropia Fuente:* [2]

Ec. Sónica: velocidad de una perturbación infinitesimal en el seno del fluido:

$$
a = \sqrt{\left(\frac{\partial p}{\partial \rho}\right)_s}
$$
 Gas ideal:  $a = \sqrt{\gamma RT}$ 

Se pueden expresar las variables de p,  $\rho$  y T, en cualquier sección, en función del estado en el punto de remanso y del numero de Mach en dicha sección:

$$
\frac{r_0}{r} = 1 + \frac{\gamma - 1}{2} Ma^2 ; \qquad (23.1)
$$

$$
\frac{p_0}{p} = (1 + \frac{\gamma - 1}{2} Ma^2)^{\frac{\gamma}{\gamma - 1}} ; \qquad (23.2)
$$

$$
\frac{\rho_0}{\rho} = (1 + \frac{\gamma - 1}{2} M a^2)^{\frac{1}{\gamma - 1}}
$$
(23.3)

Donde:

 $T, T_0$ : Entropías

 $p_{0}$ . Calor especifico a presion constante

 $\rho$ ,  $\rho_0$ : Temperaturas

La relación tiene un mínimo en Ma=1, es decir: si el proceso es isentrópico ninguna sección debe tener área menor que la crítica. Si existiese una sección menor que la crítica, el tránsito hasta alcanzar la sección crítica, no es isentrópico. En el caso de toberas convergente-divergentes, si el flujo de entrada es subsónico, para asegurar un flujo supersónico en la salida, la sección de la garganta debe ser la crítica. Si la sección en la garganta es mayor que la crítica, en ninguna sección se dan condiciones sónicas, aunque en la garganta se alcanza un máximo de Ma, siempre menor que 1. Si la sección de la garganta es menor que la crítica, tanto aguas arriba como aguas debajo de la garganta, se tiene la sección crítica; en la sección aguas arriba, se tiene condición sónica, pero aguasabajo no se puede calcular las condiciones con las ecuaciones isentrópicas, pues en el paso entre ambas el flujo es con irreversibilidades (ondas de choque).

#### **B) Ecuaciones mecánicas**

Ec. Continuidad: se utilizara la de flujo estacionario adimensional:

$$
\dot{m} = \rho A v = cte \qquad \qquad \frac{d\rho}{\rho} + \frac{dA}{A} + \frac{dv}{v} = 0 \tag{24}
$$

Donde:

- $\dot{m}$ : Flujo másico
- : Calor especifico a presion constante
- $\rho$ : Temperaturas
- : Área
- : Velocidad

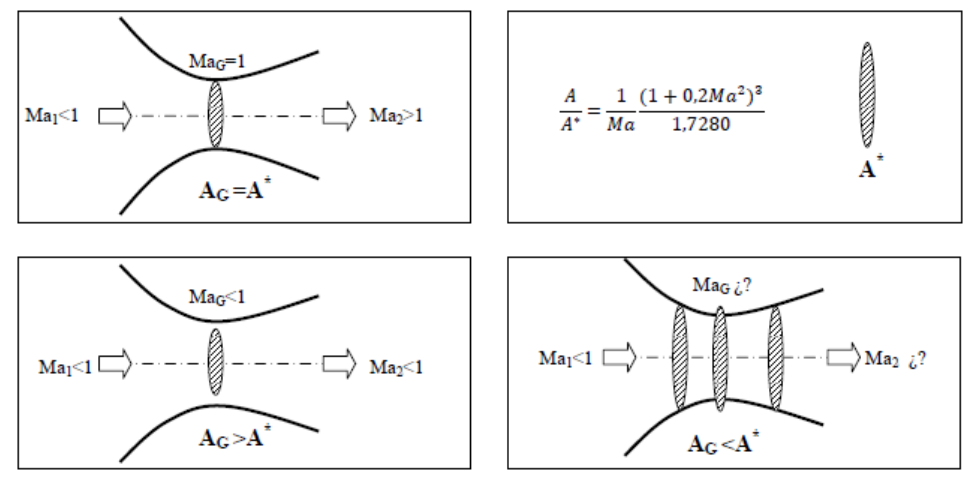

<span id="page-35-0"></span>*Figura 9. Relación de mach entrada y salida*

*Fuente:* [2]

Ec. Movimiento: se utilizara la de flujo isentrópico estacionario unidimensional en tubo de corriente:

$$
dp + \rho v dv = 0 \tag{25}
$$

Donde:

- : Calor especifico a presion constante
- $\rho$ : Densidad
- : Área
- : Velocidad
Ec. Sonica: se utilizara la de flujo isentropico:

$$
dp = a^2 d\rho \tag{26}
$$

Donde:

: Calor especifico a presion constante

 $\rho$ : Densidad

: Velocidad del sonido

Relaciones v,p,A: las ecuacuines anteriores se pueden expresar en función del numero de Mach, quedando:

$$
\frac{dv}{v} = \frac{-dp}{\rho v^2} = \frac{dA}{A} \frac{1}{Ma^2 - 1}
$$
 (27)

Donde:

 $\rho$ : Densidad

: Presión

: Área

: Velocidad

: Numero de Mach

De acuerdo al número de mach cambia la geometría de las toberas y difusores:

|                          | Flujo de entrada SUBSÓNICO                                        | Flujo de entrada SUPERSÓNICO                                   |
|--------------------------|-------------------------------------------------------------------|----------------------------------------------------------------|
| <b>TOBERA</b><br>dv > 0  | dv > 0<br>$Ma < 1 \implies$<br>dp<0<br>dA<0<br>TOBERA CÓNVERGENTE | dv > 0<br>Ma > 1<br>dp<0<br>dA > 0<br><b>TOBERA DIVERGENTE</b> |
| <b>DIFUSOR</b><br>dp > 0 | dv < 0<br>Ma < 1<br>dp > 0<br>dA > 0<br><b>DIFUSOR DIVERGENTE</b> | dv<0<br>Ma > 1<br>dp > 0<br>dA<0<br>DIFUSÓR CONVERGENTE        |

*Figura 10. Relación de mach con respecto a la geometría de mach Fuente:* [2]

Caudal másico: se expresa de la siguiente forma en función del estado de estancamiento o de Mach (considerando un gas ideal):

$$
\dot{m} = A \frac{p_0}{\sqrt{RT_0}} \sqrt{7} \sqrt{\left(\frac{p}{p_0}\right)^{\frac{10}{7}}} \left(1 - \left(\frac{p}{p_0}\right)^{\frac{2}{7}}\right) \tag{28}
$$

Donde:

 $\dot{m}$ : Flujo másico

 $p, po:$  Presión y presión inicial

: Constante universal de los gases

: Área

: Temperatura inicial

$$
\dot{m} = A \frac{p_0}{\sqrt{RT_0}} \sqrt{1.4} \frac{Ma}{(1+0,2Ma^2)^3}
$$
(29)

Donde:

 $\dot{m}$ : Flujo másico

 $p, po:$  Presión y presión inicial

: Constante universal de los gases

: Área

: Temperatura inicial

Ma: Numero mach

Además, si se busca el máximo caudal másico se obtiene al reemplazar Ma=1, con lo cual el caudal máxima que puede atravesar un conducto se da cuando en la garganta se tiene condiciones sónicas (su área es igual a la crítica), se dice que el conducto está bloqueado y no puede haber un caudal másico mayor, a no ser que se agrande la garganta; si la garganta es menor que la crítica el caudal másico que atraviesa el conducto disminuye.

#### **1.1.3. Capa Limite**

Un cuerpo que este inmerso en un flujo experimenta una fuerza resultante debido a la acción entre el flujo y el cuerpo. Esta es la fuerza resultante de los esfuerzos de corte en la pared del cuerpo (τw) y de los esfuerzos normales a la superficie. La resultante de las fuerzas en dirección horizontal se denomina Arrastre (D) y la fuerza con dirección vertical se denomina Empuje o sustentación (L). [3]

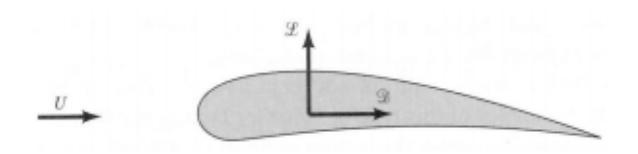

*Figura 11. Resultantes de fuerzas horizontal y vertical sobre un perfil alar Fuente:* [3]

La magnitud de estas fuerzas dependerá de la forma que tome el flujo alrededor del cuerpo y por lo tanto de la forma del cuerpo, de las condiciones del flujo y de la posición relativa del cuerpo con respecto al flujo. En la siguiente figura muestra 3 cuerpos de distinta forma. [3]

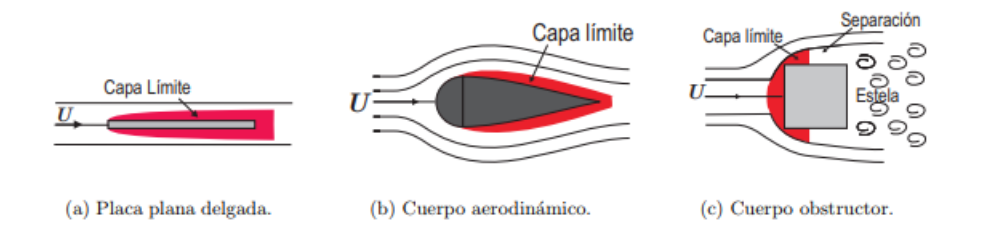

# *Figura 12. Flujo alrededor de diferentes cuerpos*

# *Fuente:* [3]

La influencia sobre el flujo para el caso de la placa plana delgada paralela al flujo es mínima y las líneas de corriente tenderán a ser paralelas a la placa. Alrededor de un cuerpo aerodinámico el flujo que se establece es tal que las líneas de corriente se cierran detrás del cuerpo. Alrededor de un cuerpo

obstructor por el contrario, las líneas de corriente no son capaces de cerrarse detrás del cuerpo generando detrás de este lo que se conoce como estela. [3]

La figura 12 muestra el flujo alrededor de una placa plana paralela al flujo para distintos números de Reynolds. Se puede ver de esta figura que a medida que aumenta Re disminuye la región donde los efectos viscosos son importantes y por lo tanto también su influencia en el flujo externo. [3]

Se denomina Capa limite a la región alrededor de un cuerpo en la cual los efectos viscosos  $(\tau)$  no son despreciables. Como se vio anteriormente los esfuerzos de corte están asociados a gradientes de velocidad por lo que en la capa límite los gradientes de velocidad no son despreciables. Se debe recordar que las partículas fluidas en contacto con un cuerpo tienen la misma velocidad del cuerpo. Lo anterior indica que existe una diferencia de velocidades entre el contorno del cuerpo y el flujo libre lejos del cuerpo. [3]

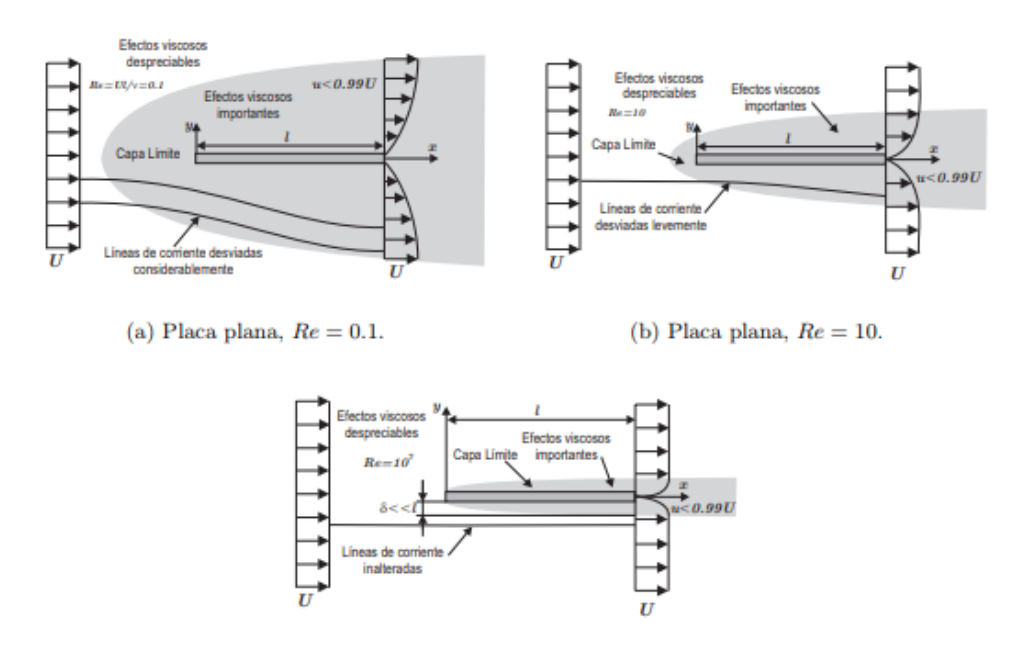

*Figura 13. Flujo alrededor de una placa plana para diferentes Re Fuente:* [3]

Fuera de la capa límite se puede considerar el flujo como ideal. En este capítulo se verá, en una primera parte, el desarrollo teórico-empírico de las ecuaciones que gobiernan el flujo dentro de la capa limite sobre una placa plana delgada paralela al flujo. En una segunda parte se analizarán los efectos que la

curvatura de los cuerpos produce sobre el flujo y su influencia en la interacción dinámica entre el flujo y el cuerpo (léase sustentación y arrastre). Se considerara, para efectos de estos apuntes, que el flujo es incompresible y permanente. [3]

## **1.1.4. Onda de Choque**

Una onda de choque es una onda de presión o acústica de intensidad finita, es decir, las variaciones en las propiedades del flujo se manifiestan en un entorno muy cercano al frente de onda. [3]

Para efectos de este capıtulo se considerara que este entorno es tan pequeño que se considerara como una discontinuidad en el flujo. Se verá que las ondas de choque se encuentran solo en flujo supersónicos. [3]

### **1.1.4.1. Ondas de choques normales**

En las ondas de choque normales o planas el vector velocidad del flujo es normal a la superficie que contiene la onda tanto antes como después de la onda. En este tipo de ondas de choque el flujo después de la onda será siempre subsónico. Dado que el espesor de la onda es infinitesimal y que a través de la onda ocurren cambios finitos en las propiedades y parámetros del flujo, los términos diferenciales se pueden considerar como despreciables. [3]

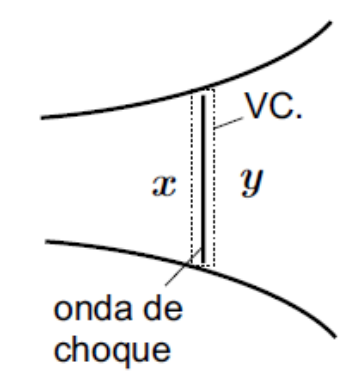

Onda de choque plana *Figura 14. Onda de choque*

*Fuente:* [3]

Lo anterior permite suponer que la sección de la onda, a través de la cual pasa el flujo, es constante  $(A = cte, que a través de la onda el flujo es adiabático$  $(Q<sup>†</sup> ≈ 0)$  y que el roce con la pared es despreciable  $(\tau_w = 0)$ . [3]

De lo anterior se desprende que el flujo a través de un onda choque plana debe cumplir tanto con las condiciones para el flujo de Fanno y el flujo de Rayleigh. Si se dibujan las curvas de Fanno y Rayleigh que pasan por el estado del fluido antes (x) de la onda de choque se tendrá que el punto de salida (y) de la onda debe estar con la otra intersección de las curvas como se muestra en la gráfica. [3]

Se cumple además que el punto y se encuentra siempre a la derecha del punto x y como la entropía aumenta en todo proceso irreversible se concluye que una onda de choque solo puede producirse en un flujo supersónico y que tiene como consecuencia un flujo subsónico.

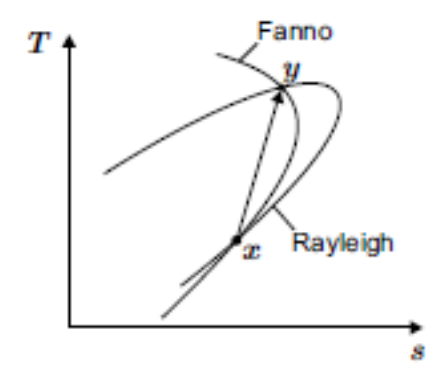

*Figura 15. Relación de flujo de Fanno y Rayleigh en la onda de choque Fuente:* [3]

A partir de las relaciones obtenidas anteriormente para el flujo de Fanno y Rayleigh se obtiene las siguientes ecuaciones que relacionan el flujo antes (x) y después (y) de una onda de choque. [3]

$$
\frac{p_y}{p_x} = \frac{1 + k M_x^2}{1 + k M_y^2} \tag{30}
$$

$$
\frac{T_y}{T_x} = \frac{1 + \frac{k-1}{2}M_x^2}{1 + \frac{k-1}{2}M_y^2}
$$
\n(31)

$$
M_{y}^{2} = \frac{M_{x}^{2} + \frac{2}{k-1}}{\frac{2k}{k-1}M_{x}^{2} - 1}
$$
 (32)

$$
\frac{p_y}{p_x} = \frac{2k}{k+1} M_x^2 - \frac{k-1}{k+1}
$$
 (33)

$$
\frac{\rho_y}{\rho_x} = \frac{V_x}{V_y} = \frac{(k+1)M_x^2}{(k-1)M_x^2 + 2}
$$
(34)

$$
\frac{(p_0)_y}{(p_0)_x} = \frac{\left(\frac{k+1}{2}M_x^2\right)^{\frac{k}{k-1}}(1 + \frac{k-1}{2}M_x^2)^{\frac{k}{1-k}}}{\left(\frac{2k}{k+1}M_x^2 - \frac{k-1}{k+1}\right)^{\frac{1}{k-1}}}
$$
(35)

$$
\frac{(T_0)_y}{(T_0)_x} = 1\tag{36}
$$

Donde:

 $p_{\gamma}, p_{\chi}$ : Presiones  $T_{\gamma}$ ,  $T_{\chi}$ : Temperaturas : Razón de capacidades térmicas especificas  $M_x$ ,  $M_y$ : Números mach

# **1.1.4.2. Ondas de Choques Oblicuas**

Las ondas de choque oblicuas son ondas de amplitud o intensidad finita cuya normal se encuentra inclinada con respecto a la dirección del flujo. Este tipo de ondas se encuentran principalmente en el flujo alrededor de cuerpos que viajan a velocidades supersónicas y en un cambio de dirección cóncavo de un flujo supersónico. Las líneas de corriente giran, al pasar el flujo por una onda de choque oblicua, hacia el flujo principal. [3]

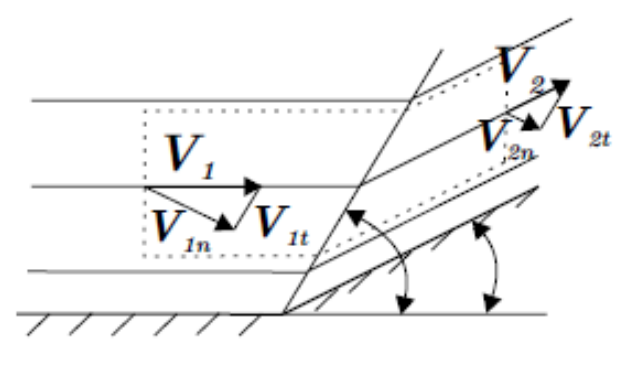

*Figura 16. Onda de choque oblicuas Fuente:* [3]

Para encontrar la relación entre las condiciones del flujo antes y después de la onda de choque se analizará la existencia de un flujo supersónico el cual es obligado a cambiar de dirección. Para esta figura se tiene que V1 y V2 son la velocidad antes y después de la onda de choque, Vi,n y Vi,t las componentes normal y tangencial, de la velocidad Vi, a la superficie que contiene la onda de choque,  $\theta$  el ángulo de giro de la superficie y  $\beta$  el ángulo en el cual se produce la onda de choque. [3]

Donde su ecuación de continuidad viene dada por la siguiente expresión:

$$
\rho_1 V_{1n} = \rho_2 V_{2n} \tag{37}
$$

Además se debe tener dos consideraciones para este tipo de onda de choques:

- La componente tangencial de la velocidad no sufre alteraciones al pasar por la onda de choque.
- Para la componente normal de la velocidad, y las demás propiedades, se cumplen las relaciones vistas para la onda de choque plana.

Una consecuencia de lo anterior es que la velocidad después de la onda de choque V2 puede ser supersónica. Utilizando las relaciones para una onda de choque plana se puede llegar a las siguientes relaciones equivalentes entre los ángulos  $\theta$  y  $\beta$  y el número de Mach antes del choque M1. [3]

$$
\tan(\beta - \theta) = \frac{\tan\beta}{k+1} \left[ k - 1 + \frac{2}{M_1^2 \sin^2 \beta} \right]
$$
 (38)

$$
\tan \theta = 2 \cot \beta \left[ \frac{M_1^2 \sin^2 \beta - 1}{M_1^2 (k + \cos^2 \beta) + 2} \right] \tag{39}
$$

Donde:

 $\beta$ ,  $\theta$ : Angulos antes y depsues del choque : Razón de capacidades térmicas especificas  $M_1$ : Números mach inicial

La siguientes graficas muestra Relación entre el ángulo de deflexión  $\theta$ , el ángulo de la onda de choque  $\beta$  y el número de Mach antes del choque M1. [3]

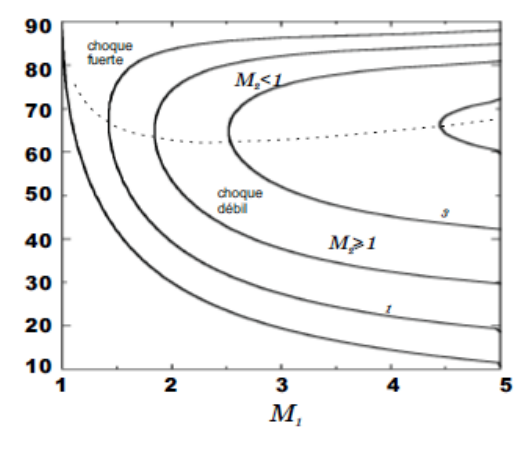

*Figura 17. Relación de Angulo- mach*

*Fuente:* [3]

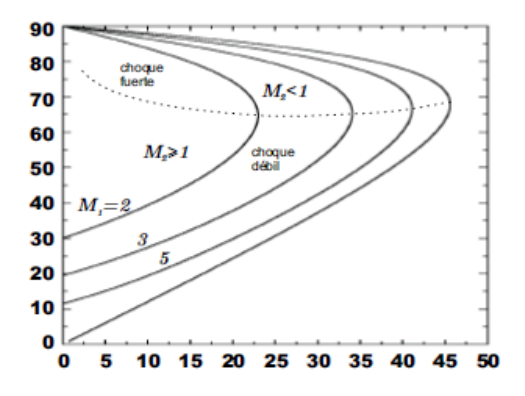

*Figura 18. Rrelación mach onda de choque Fuente:* [3]

# **1.1.5. Eyector**

Los eyectores o bombas de chorros, son máquinas cuyo trabajo se basa en la transmisión de energía por impacto de un chorro fluido a gran velocidad, contra otro fluido en movimiento o en reposo, para proporcionar una mezcla de fluido a una velocidad moderadamente elevada, que luego disminuye hasta obtener una presión final mayor que la inicial del fluido de menor velocidad. Un eyector no es más que una combinación de una tobera con un difusor, acoplado convenientemente en un mismo equipo y está formado, en general, por cinco partes. [5]

La tobera permite la expansión de la corriente o fluido motriz (también llamado primario o actuante) hasta un estado de alta velocidad. La cámara de eyección incluye la sección de entrada de la corriente o fluido eyectado (también llamado secundario); en esta cámara, el fluido eyectado es arrastrado por el fluido motriz. La cámara de mezcla o de succión, permite el mezclado íntimo entre los fluidos motriz y eyectado, lo que implica la aceleración del fluido eyectado y la desaceleración del fluido mezclado (mezcla del motriz y el eyectado), con el consiguiente aumento de presión.De acuerdo al fluido motriz el eyector, se denomina: de vapor, cuando lo que circula por su interior es vapor de agua; e hidráulico, cuando su fluido motriz es agua. [5]

# **1.1.5.1. Clasificación**

#### **A)Aplicaciones**

Dadas sus ventajosas características de [construcción,](http://www.monografias.com/trabajos35/materiales-construccion/materiales-construccion.shtml) operación, instalación, mantenimiento y costo, las bombas de chorro han encontrado una vasta aplicación en la industria, desarrollándose constantemente nuevos usos para los mismos. Esta variedad de aplicaciones ha originado a su vez una nueva terminología que describe [grupos](http://www.monografias.com/trabajos11/grupo/grupo.shtml) de aparatos con características específicas como sigue [2]:

- Sifón: Es una bomba de chorro para líquido que usa vapor como fluido motriz.
- Eductor: Bomba de chorro para líquido que usa un líquido como fluido motor.
- Extractor: Bomba de chorro para gas que utiliza un líquido o un gas como fluido motriz.
- Soplador de chorro: Bomba de chorro para gas que bombea gases contra presiones diferenciales muy bajas.
- Compresor de chorro: Bomba de chorro para gas usada para levantar la presión de gases.
- Lavador de gas: Para bombear aire y gases contra presiones diferenciales muy bajas usando un líquido como fluido motor. Son llamados también "lavadores de vapor, aspirador de humos o absorbedores de vapores" y se usan para lavar gases, así como vapores y emanaciones molestas.
- Termocompresor: Para comprimir un vapor utilizando como fluido motriz vapor.

#### **1.1.5.2. Termocompresor**

El principio operativo básico de un termocompresor es convertir la presión en velocidad. Esto ocurre mediante una expansión adiabática de vapor motriz a través de una tobera convergente / divergente desde la presión motriz hasta la presión aspiración. El resultado es una velocidad supersónica a la salida de la tobera. Generalmente se alcanzan velocidades de Mach 3 o 4 [6].

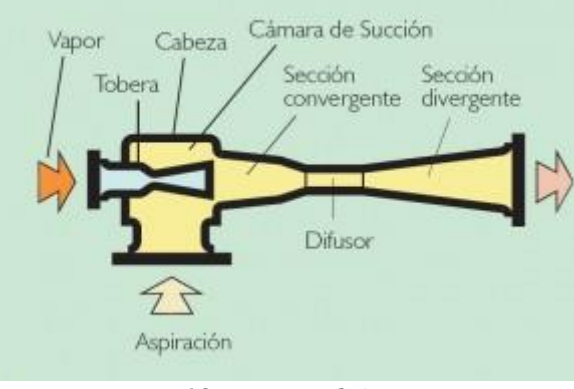

*Figura 19. Eyector básico Fuente:* [6]

En operación, el vapor motriz se expande hasta una presión por debajo de la presión de aspiración. Esto crea una depresión que introduce la carga de aspiración en el termocompresor. El vapor motriz a alta velocidad se mezcla con el caudal aspirado. Según esta mezcla entra en el difusor convergente / divergente, la velocidad se transforma en presión. La sección convergente del difusor reduce la velocidad, en la garganta del difusor se produce el choque de presión y en la sección divergente del difusor se aumenta el área transversal al flujo y la velocidad va convirtiéndose en energía de presión [6].

Los sistemas de termocompresores pueden operar en un intervalo muy amplio de condiciones, desde cargas muy ligeras hasta cargas por encima del valor de diseño. Un sistema de eyectores debe adaptarse de forma estable a todas las condiciones de operación que puedan anticiparse. Resulta esencial para una operación estable la determinación en el diseño de las cargas de no condensables y ligeros [6].

#### **A) Tipos de termocompresor según su ratio de compresión**

Hay dos tipos de termocompresor; sónico y subsónico. Aunque parezcan similares, se comportan de manera diferente y deben ser controlados de manera diferente. [5]

### **Ratio de compresión**

Con el fin de determinar qué tipo de diseño tendrá el termocompresor, tenemos que calcular el "Ratio de compresión" [7].

Ratio de compresión=
$$
\frac{Precision de descarga (Pa)}{Precision de succión (Ps)}
$$
 (40)

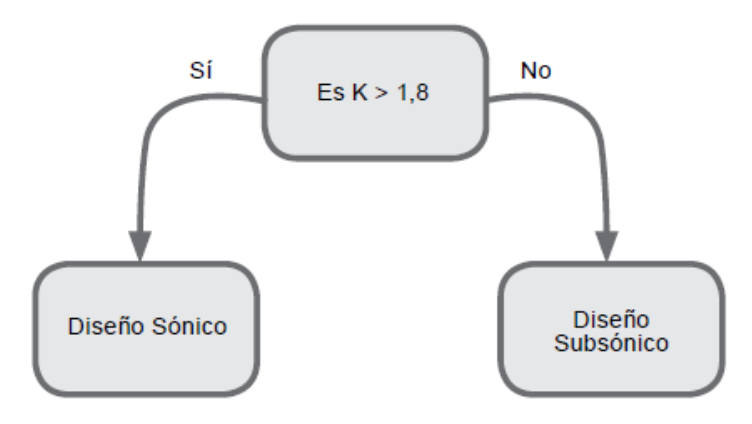

*Figura 20. Clasificación de termocompresor según su ratio de compresión*

*Fuente:* [7]

Diseño Sónico:

- Ratio de compresión (K) mayor que 1,8

- Con un diseño sónico, el caudal de vapor motriz (HP) es 'fijo'

- El caudal de vapor de succión (LP) puede funcionar con el rango completo

(100% a 0%)

# Diseño subsónico:

- Ratio de compresión (K) es inferior a 1,8

- Con el diseño subsonico, el caudal de vapor motriz (HP) puede variar para 'ahorrar' vapor cuando las condiciones del proceso se hacen más favorables

- El caudal de vapor de succión (LP) puede funcionar con el rango completo (100% a 0%)

#### **B. Parámetros de diseño**

#### **Flujo de succión**

Es aconsejable tomar todos los recaudos para lograr una precisa determinación en el flujo de succión. El consumo de vapor de un eyector una vez seleccionado suele ser fijo y no disminuye aunque si lo haga el flujo de succión con el cual fue seleccionado. En el diseño se debe especificar el flujo de succión como flujo másico, es decir en kg/h a la presión de succión requerida. La selección del tamaño se basa en el volumen del flujo a succionar. La característica del volumen es que debe mantenerse aproximadamente constante para diferentes presiones de succión [5].

### **Flujo motriz**

Los eyectores de vapor, abarcan un rango de presión desde 0,1 a 4 MPa. Pueden ser operados utilizando un fluido que no sea vapor, en nuestro estudio analizaremos procesos con vapor. La condensación del vapor motriz y productos de la mezcla pueden reciclarse sin generar problemas en el medio ambiente. En casos donde el vapor motriz está disponible en varios niveles de presión, se debe establecer la más conveniente para el proceso. Para una pequeña succión de aproximadamente 1 kg/h, se recomienda seleccionar la presión más baja porque a una mayor presión de vapor requiere boquillas más pequeñas, lo cual causa problemas en la fabricación. De hecho para eyectores que requieran un vapor motriz de 1 a 10kg/h, deberá sobredimensionarse para poder fabricar la boquilla. Además las pequeñas boquillas son sensibles al atascamiento debido a partículas extrañas. El eyector siempre debe operar con la presión para la cual fue diseñado. Si esta presión varía, no puede garantizarse el correcto funcionamiento. Una presión demasiada alta provoca un consumo excesivo de vapor y una baja en la performance del eyector. En casos de fluctuaciones en el abastecimiento del vapor, se requiere instalar un regulador de presión. Además es esencial para determinar la presión de la instalación. Generalmente, esta es considerablemente más baja que la presión de la caldera para asegurar tener vapor sobrecalentado. El eyector debe operar al menos con vapor ligeramente sobrecalentado. El vapor húmedo erosiona los inyectores o el difusor y deben separarse las gotas mediante

un eficaz separador de agua. La temperatura del vapor motriz deber ser conocida para el diseño del eyector, a un mayor grado de sobrecalentamiento influye en su forma (geométrica) **[5]**.

## **1.2. Aportes de la ciencia y Tecnología**

Los termocompresores fueron en un principio estudiados como eyectores, pues son estos últimos, son los dispositivos de los cuales derivan los primeros. La base teórica de los eyectores utilizadas en refrigeración data de alguna publicación cerca de los 1991 [8]. Donde solo se logró de manera teórica explicar estos sistemas junto con los eyectores.

Años posteriores se investigó más en esto temas debido a su importancia para los procesos que se puede aprovechar con el termocompresor. Un claro ejemplo de esto es la investigación experimental de Satha Aphornratana en el año 1997 [9], la cual mendiante experimentos de cambio de posición de la boquilla principal de los termocompresores logra mejorar el COP y capacidad de enfriamiento de sistemas de refrigeración. Ella llego a concluir dos argumentos: el primero que para cada condición de operación requiere una óptima posición particular y la segunda que cuando la boquilla era retraída de la cámara de mezcla el COP y la capacidad de enfriamiento disminuía.

Una de las empresas que empezó a fabricar los termocompresores es Spirax Sarco con su documento publicado en el año 2005 [7]. Este autor indica de forma sencilla con solo los parámetros de presión de entrada, presión de salida y aplicación, cual es el termocompresor óptimo para tu diseño, empresa, industria, etc. Aunque, se pide de forma necesaria utilizar el programa de la empresa para culminar con los cálculos, fue una gran ayuda para seleccionar los termocompresores.

Pero no fue hasta el año 2007 que gracias a un libro que el autor Coker, A. Kayode [10] recopilaba varias investigaciones hasta ese entonces para expresar en el capítulo 8 la forma de seleccionar y dimensionar los eyectores de acuerdo a varias características como las presiones, temperaturas, caudales, etc. Abriendo un gran campo para estos dispositivos, no solo para la refrigeración.

En años más recientes en el 2012, Kavous Ariafar [11], presentó su investigación, que es una evaluación de rendimiento de un modelo de termocompresor utilizando el software "Fluent" como herramienta de análisis del comportamiento del fluido dentro de un termocompresor. Su conclusión más resaltante de su trabajo es que para incrementar la relación de arrastre de un termocompresor ya instalado se debe disminuir la presión del vapor de motivación, aunque al disminuir el vapor de motivación también se disminuiría la presión crítica de salida.

El trabajo más reciente que se tiene de esta área es un trabajo teórico experimental [12], que busca un refrigerante óptimo para un termocompresor utilizado en un sistema de refrigeración, se utilizó el software "Fluent" y gracias a las diversas iteraciones que se logró con el programa con diversos refrigerantes, se obtuvo que el más óptimo es el R245fa. Se concluyó que a pesar del bajo costo de los termocompresores, aún este brinda mejoras significantes pequeñas, las cuales se sugiere mejorar el diseño mediante los softwares CFD´s.

# **1.3. Definición de la estructura de los algoritmos**

Para los siguientes cálculos se usara la siguiente nomenclatura para universalizar los cálculos:

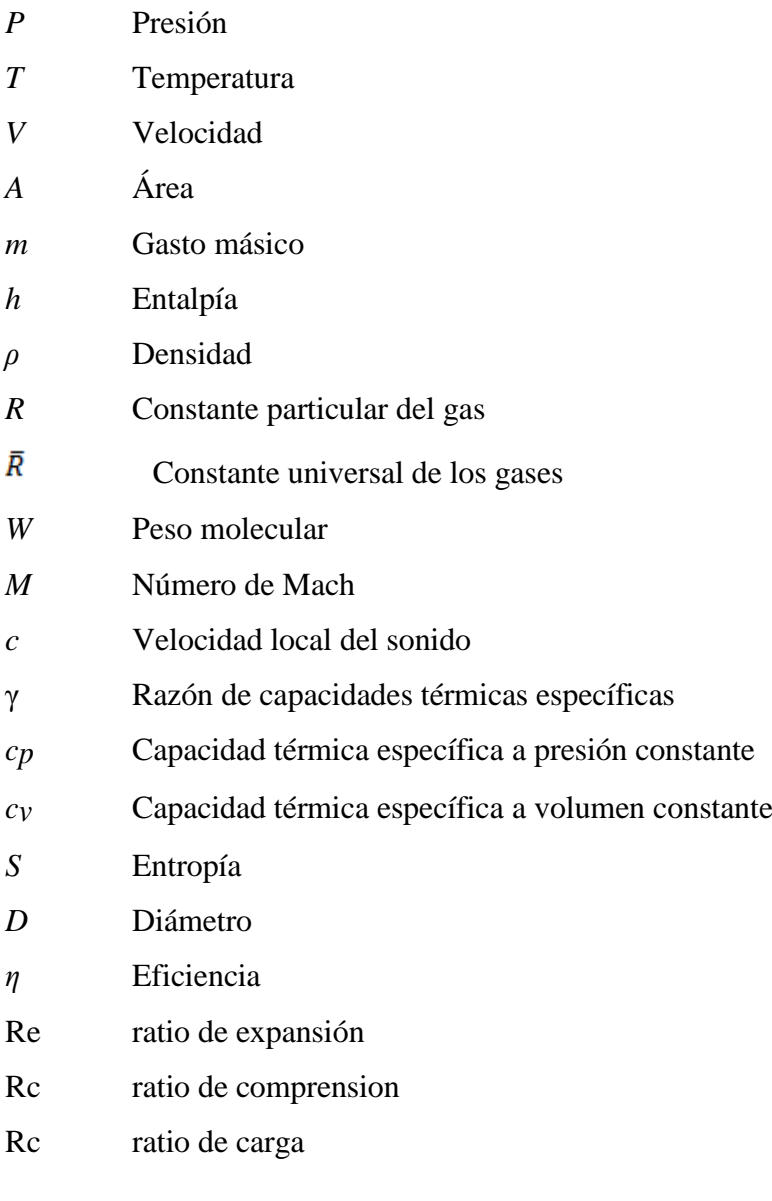

# **Subíndices:**

- *0* Condiciones de estancamiento
- \*, *t* Condiciones críticas
- *e*, *1* Salida de la tobera supersónica
- *b, x* Aguas arriba
- *y* Aguas abajo
- *p* Fluido primario
- *s* Al principio: Fluido secundario; al final: Isentrópico.
- *n* Tobera
- *m* Mezcla
- *d* Difusor
- *amb* Ambiente

## **1.3.1. Dimensiones Generales**

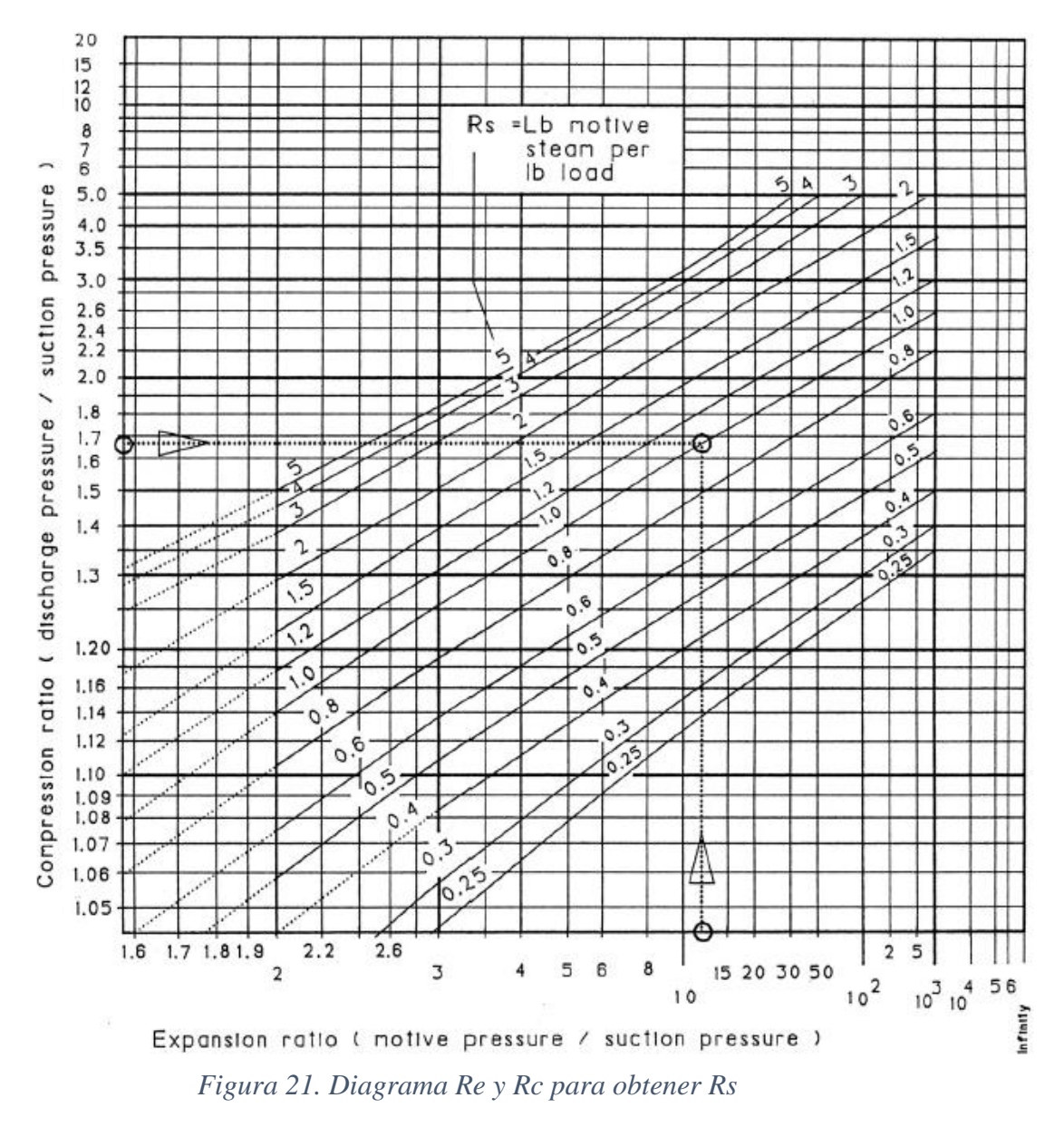

*Figura:* [13]

Para aplicaciones sencillas se requiere utilizar una primera estimación para calcular los principales valores de un termocompresor. Para ello, se utiliza los radios de comprensión y expansión; junto con flujo másicos:

$$
R_e = \frac{P_p}{P_s} \tag{41}
$$

Para el radio de compresión se utiliza el de la ecuación (40) y usando la nomenclatura presentada seria:

$$
R_c = \frac{P_d}{P_s}
$$

Luego se debe obtener el radio de cargar (Rc) se deb utilizar la siguiente grafica (21)

Se puede calcular la cantidad de gasto másico  $(m_p)$  requerido para obtener el flujo másico de salida y con ello también el flujo másico de succión:

$$
m_p = \left(\frac{R_s}{1 + R_s}\right) x m_d \tag{42}
$$

$$
m_s = m_d - m_p \tag{43}
$$

Luego los flujos másicos  $(m_p, m_s, y, m_d)$  se transforma a aire seco equivalente mediante la ecuación (44) y se obtiene factor de tamaño para obtener dimensionales aproximadas del termocompresor usando la gráfica (22):

$$
m(DAE) = (m_p, m_s, m_d) \times 1,33
$$
 (44)

$$
zf = \frac{m(DAE)}{p_s * 51.7}
$$
\n<sup>(45)</sup>

Para calcular la entrada principal se puede tomar como referencia las velocidades recomendadas que pueden utilizar la siguiente tabla:

|                                          | Velocidad  |             |  |
|------------------------------------------|------------|-------------|--|
| Sistema de vapor                         | (m/s)      | (ft/s)      |  |
| Vapor saturado – Alta presión            | $25 - 40$  | $82 - 131$  |  |
| Vapor Saturado - Baja y media<br>presión | $30-40$    | $99 - 131$  |  |
| Vapor saturado a carga máxima            | $<$ 50     | < 164       |  |
| Mezcla Vapor y agua                      | < 25       | < 82        |  |
| Vapor Sobrecalentado                     | $35 - 100$ | $100 - 300$ |  |

*Tabla 2: Velocidades recomendadas para vapor*

#### *Fuente:* [14]

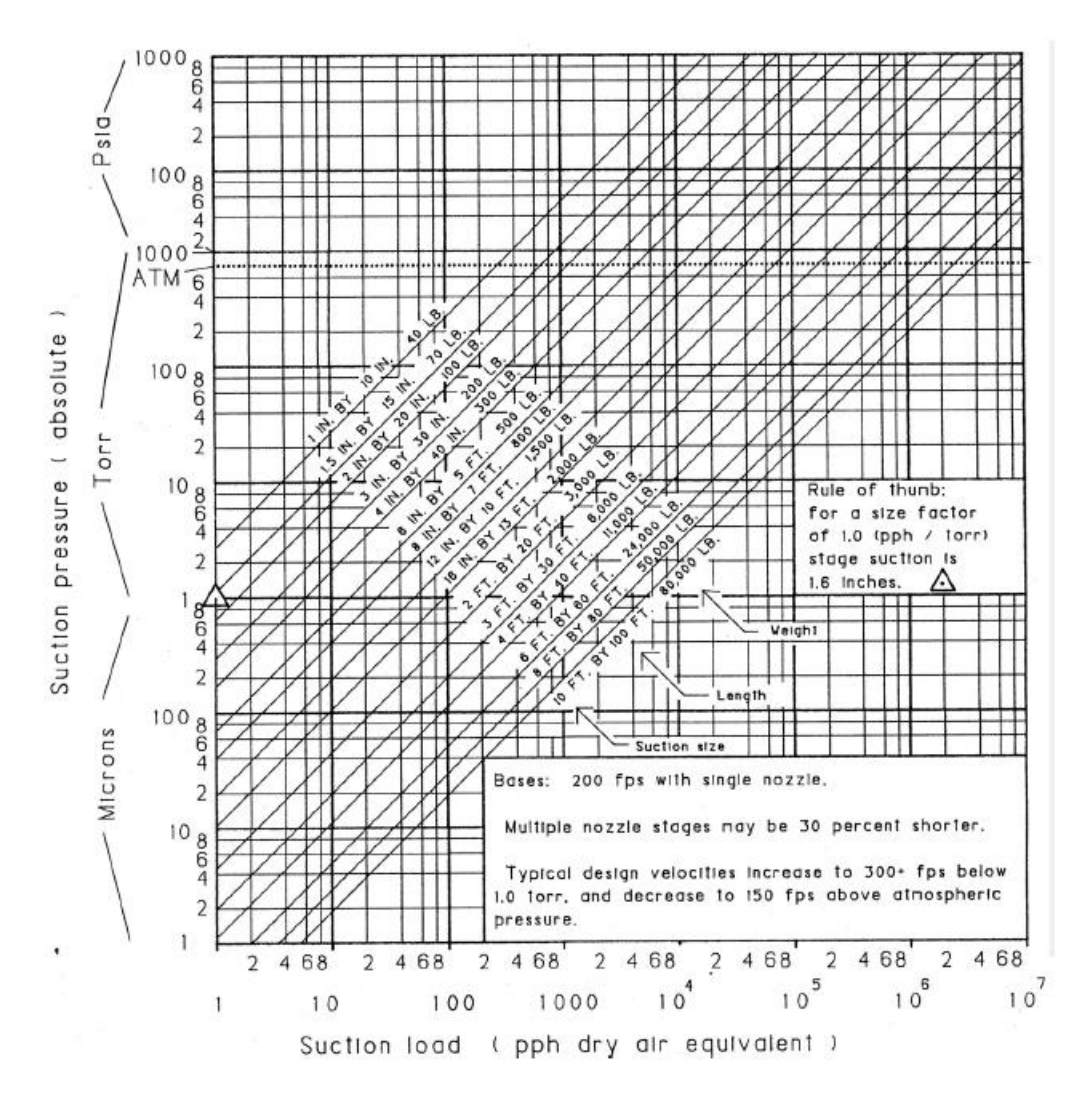

*Figura 22. Dimensiones referenciales de succión y difusor*

*Fuente:* [13]

Y luego se puede utilizar la ecuación del flujo másico básica para obtener el diámetro de la tubería que se va a utilizar en la entrada de alta presión adaptada de la ecuación (17):

$$
\dot{m} = \rho v A
$$

Para las longitudes del termocompresor se utilizara las relaciones del trabajo de investigación [15] recopilados en la siguiente tabla, tomando en cuenta la gráfica 23 que usara de referencia:

*Tabla 3: Relaciones de geometría*

| <b>RELACIONES</b>     |               |  |  |
|-----------------------|---------------|--|--|
| L1/Lt                 | 0,3559        |  |  |
| L2/Dm                 | $2 - 5$       |  |  |
| L3/Lt                 | 0,4159        |  |  |
| L4/Lt                 | 0,1406        |  |  |
| D <sub>2</sub> /Dm    | 3,4823        |  |  |
| <b>NXP</b>            | $0,25 - 0,33$ |  |  |
| $E_{t}$ out of Duon's |               |  |  |

*Fuente: Propio*

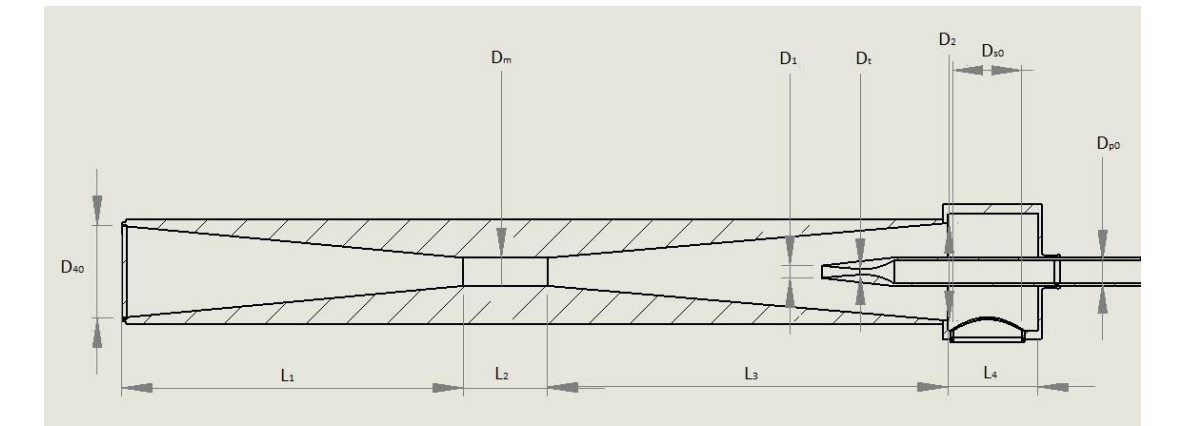

*Figura 23. Geometría General del Termocompresor Fuente: Propio*

# **1.3.2. Dimensiones Especificas**

# **1.3.2.1. Formulaciones previas**

Para poder obtener los valores deseados del termocompresor se debe asumir las variables como conocidas [16].

# **A) Formulaciones para los procesos isentrópico**

Para las dimensiones se usaran las ecuaciones de proceso isentrópico usando la nueva nomenclatura y de forma más particular del apartado del capítulo I:

$$
\frac{P}{\rho^{\gamma}} = Constante
$$

| <b>DATOS</b>       | <b>UNIDADES</b>       |  |  |
|--------------------|-----------------------|--|--|
| $P_{p1s}$          | MPa                   |  |  |
| $M_{p1}$           | $\left( \right)$      |  |  |
| $D^*$              | m                     |  |  |
| $T_{po}$           | K                     |  |  |
| $\boldsymbol{n}_n$ | $\left( \right)$      |  |  |
| $\rm n_d$          | $\overline{O}$        |  |  |
| $y_{p}$            | $\overline{0}$        |  |  |
| R particular       | $\overline{kg.K}$     |  |  |
| R general          | $\overline{kg}$ .Kmol |  |  |
| h (tablas          | $\overline{KJ}$       |  |  |
| termodinámicas)    | Kg                    |  |  |
| $m_{p1}$           | $\frac{kg}{kg}$       |  |  |
| $m_{s1}$           | $\overline{S}$        |  |  |
| $P_{\rm so}$       | MPa                   |  |  |
| $T_{so}$           | K                     |  |  |
| Ms1                | $\left( \right)$      |  |  |
| $A_{m2}$           | $m^2$                 |  |  |
| ys                 | $\bigcirc$            |  |  |
| Fuentes: Propia    |                       |  |  |

*Tabla 4: Datos iniciales necesarios para cálculo de dimensiones internas*

Además, las propiedades del fluido a lo largo de un proceso de expansión isentrópico pueden relacionarse con sus propiedades de estancamiento o reposo, denotadas por un subíndice0, por medio de las siguientes expresiones [16]: Presión:

$$
\frac{P_0}{P} = \left(1 + \frac{\gamma - 1}{2} M^2\right)^{\frac{\gamma}{\gamma - 1}}\tag{46}
$$

Temperatura:

$$
\frac{T_0}{T} = 1 + \frac{\gamma - 1}{2} M^2 \tag{47}
$$

Densidad:

$$
\frac{\rho_0}{\rho} = (1 + \frac{\gamma - 1}{2} M^2)^{\frac{1}{\gamma - 1}} \tag{48}
$$

Y las demás relaciones correspondientes a la tobera de la boquilla

$$
\frac{P_*}{P_0} = \left(\frac{2}{\gamma + 1}\right)^{\frac{\gamma}{\gamma - 1}}\tag{50}
$$

$$
\frac{T_*}{T_0} = \frac{2}{\gamma + 1} \tag{51}
$$

$$
\frac{\rho_*}{\rho_0} = \left(\frac{2}{\gamma + 1}\right)^{\frac{1}{\gamma - 1}}\tag{52}
$$

$$
m_* = \frac{A_* P_0}{\sqrt{T_0}} \sqrt{\frac{\gamma}{R} \left(\frac{2}{\gamma + 1}\right)^{\frac{\gamma + 1}{\gamma - 1}}}
$$
(53)

$$
V_* = c_* = \sqrt{\frac{2\gamma}{\gamma + 1} RT_0}
$$
\n(54)

Se debe considerar que los valores con (\*) son las condiciones críticas de estancamiento que se generan en la tobera de la boquilla. Para que la boquilla funcione debe obtenerse el valor de M=1 en el cuello de la boquilla y justo a la salida debe de estar entre M=2 y M=2,5 según [13].

# **1.3.2.2. Formulaciones de las partes del termocompresor**

Para las formulaciones se debe considerar la siguiente estructura del termocompresor:

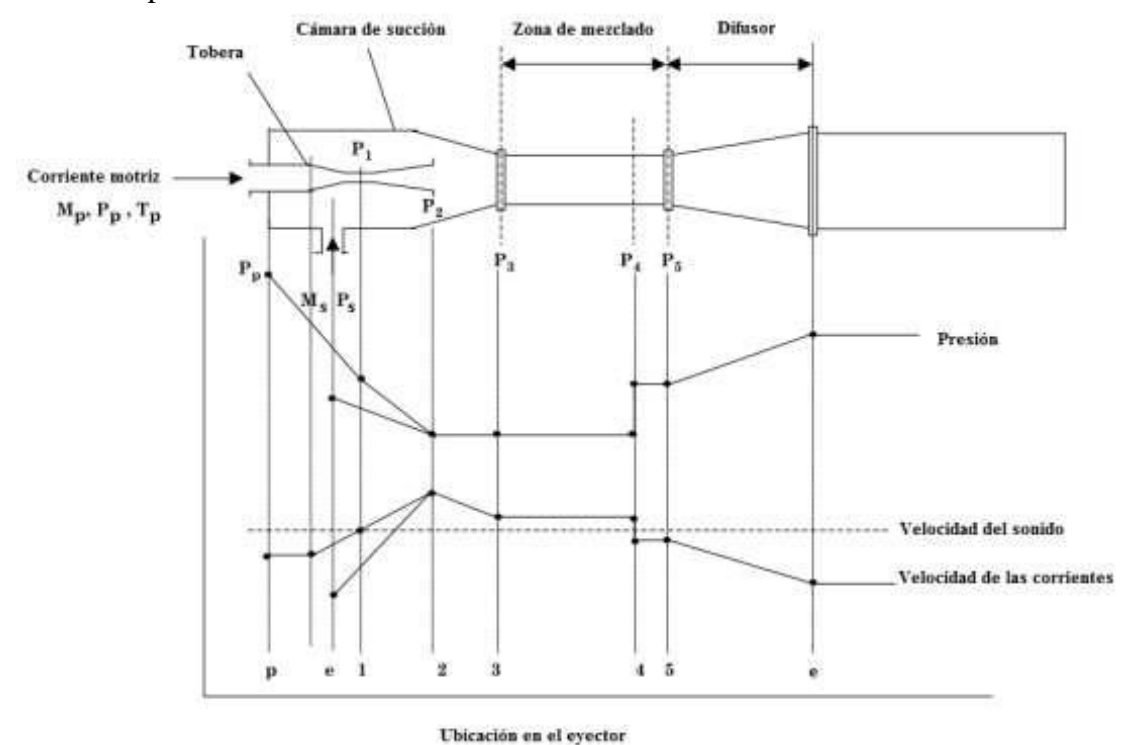

*Figura 24. Variación de velocidad y presión de las corrientes Fuente: [16]*

# **A)Para la tobera supersónica**

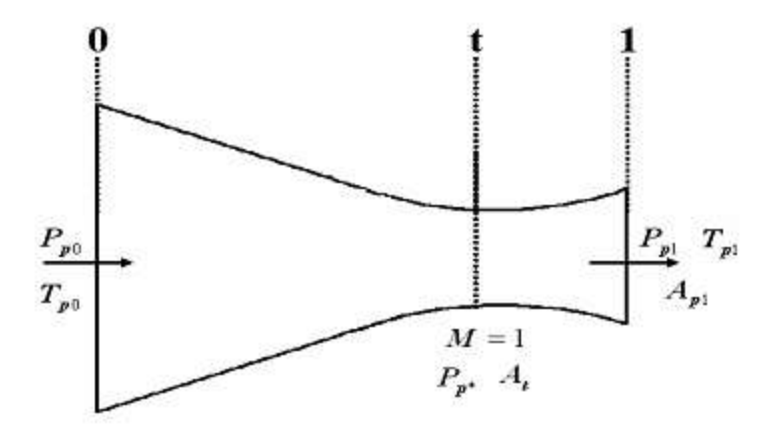

*Figura 25. Tobera supersónica Fuente: [16]*

Para este parte es necesario haber calculado en conjunto con las siguientes ecuaciones los parámetros críticos (\*) usando las ecuaciones (48, 49, 50, 51, 52,53 y 54). [16]

Como se propone el diámetro de la garganta es posible calcular el área crítica de la siguiente formula [16]:

$$
A_* = \frac{\pi D_*^2}{4} \tag{55}
$$

Además, Partiendo de las características y propiedades obtenidas anteriormente, y del número de Mach deseado, para determinar la presión necesaria del fluido motriz a la entrada de la tobera para producir el vacío requerido a la salida de la misma, se emplea las siguientes ecuaciones [16]:

$$
P_{po} = P_{ps1}(1 + \frac{\gamma_p - 1}{2} M_{p1^2})^{\frac{\gamma_p}{\gamma_{p-1}}} \tag{56}
$$

$$
A_{p1s} = \frac{A_*}{M_{p1}} \left(\frac{1 + \frac{\gamma_{p-1}}{2} M_{p1}^2}{1 + \frac{\gamma_{p-1}}{2}}\right)^{\frac{\gamma_{p+1}}{2(\gamma_{p-1})}}
$$
(57)

$$
D_{p1s} = \sqrt{\frac{4A_{p1s}}{\pi}}\tag{58}
$$

$$
T_{p1s} = \frac{\tau_{p0}}{1 + \frac{\gamma p - 1}{2} M_{p1}^2}
$$
 (60)

$$
\rho_{p1s} = \frac{\rho_{p0}}{(1 + \frac{\gamma_{p-1}}{2} M_{p1}^2)^{\frac{1}{\gamma_{p-1}}}}
$$
(61)

Para las ecuaciones presentadas anteriormente el subíndice "S", cuando se encuentra al final del término, indica que el cálculo se realizó bajo la suposición de un proceso isentrópico, tal como se establece en el apartado correspondiente a la nomenclatura, sin embargo en las expresiones que se muestran a continuación se involucra la eficiencia de la tobera, con lo que se realiza una corrección a los parámetros operacionales en la parte divergente del sistema. [16]

Tal eficiencia isentrópica se define como el cambio de entalpía real de un proceso entre el cambio de entalpía ideal del mismo:

$$
\eta_n = \frac{h_{p0} - h_{p1}}{h_{p0} - h_{p1S}}\tag{62}
$$

Para ello se vuelve a calcular los siguientes valores para obtener un diámetro real de ingreso:

$$
V_{p1} = \sqrt{2(h_{p0} - h_{p1})}
$$
\n(63)

$$
T_{p1} = T_{po} \left[ 1 - \left( 1 - \frac{T_{p1S}}{T_{po}} \right) \eta_n \right] \tag{66}
$$

$$
P_{p1} = P_{p0} \left[ 1 - \frac{1}{\eta_n} + \frac{1}{\eta_n (1 + \frac{\gamma_{p-1}}{2} M_{p1}^2)} \right]^{1/p-1}
$$
(67)

$$
A_{p1} = \frac{A_*}{M_{p1}} \left(\frac{2}{\gamma_p - 1}\right)^{\frac{\gamma_{p+1}}{2(\gamma_p - 1)}} \left[1 - \frac{1}{\eta_n} + \frac{1}{\eta_n \left(1 + \frac{\gamma_{p-1}}{2} M_{p1}^2\right)}\right]^{\frac{-(\gamma_p + 1)}{2(\gamma_p - 1)}}\tag{68}
$$

$$
D_{p1} = \sqrt{\frac{4A_{p1}}{\pi}}\tag{69}
$$

# **B) Zona de mezclado**

Existen dos modelos matemáticos utilizados para el análisis de la zona de mezclado de un eyector, de área constante y de presión constante, sin embargo es necesario mencionar que el primero de ellos es el más utilizado en la práctica por sus características geométricas, mientras que el segundo se enfoca principalmente en el análisis del comportamiento de los flujos; ambos modelos se detallan a continuación [16]:

### **Utilizando el modelo de área constante**

En la siguiente figura (26) se muestra un eyector con área constante de mezclado, que se tomara de referencia para los demás cálculos. La sección comprendida entre 1 y 2 corresponde a la formación de una garganta aerodinámica que estrangula al fluido secundario cuando el número de Mach alcanzado por la corriente primaria es muy elevado, provocando una expansión del mismo en contra del fluido secundario; sin embargo, por los parámetros de diseño empleados referentes a las velocidades supersónicas, en el presente estudio no se considera la presencia de dicho fenómeno [16].

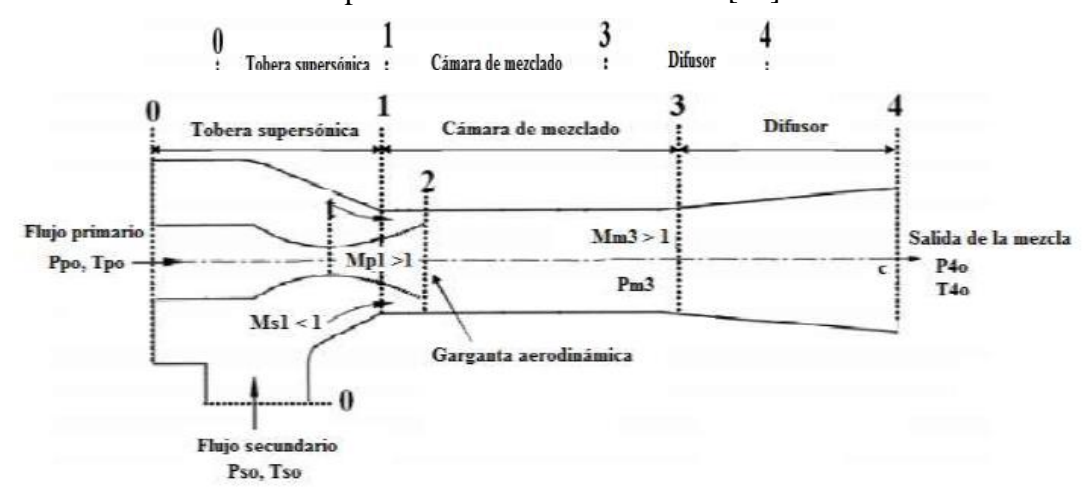

*Figura 26. Diagrama de un eyector de área constante en la zona de mezclado Fuente: [16]*

Las consideraciones hechas para el análisis del sistema son las siguientes:

- 1) Las corrientes primaria y secundaria se encuentran en estado estable.
- 2) Ambas corrientes son uniformes en la sección 1 y se encuentran completamente mezcladas en la sección 3.
- 3) Ambas corrientes pueden ser consideradas como gases perfectos.
- 4) La pared interna entre 1 y 3 es adiabática.

Puesto que no se analizará el fenómeno de asfixia de la corriente secundaria en la zona de mezclado, el volumen de control utilizado para el estudio es el siguiente Figura 27 [16].

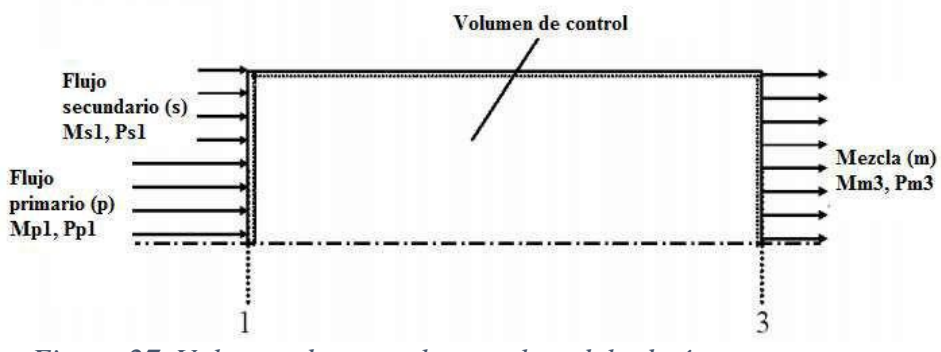

 *Figura 27. Volumen de control para el modelo de área constante Fuente: [16]*

El primer paso es establecer la naturaleza del fluido secundario de trabajo, vapor de agua para este caso. Posteriormente, al igual que para el análisis de la tobera supersónica, se buscó la manera de reducir el número de variables proporcionadas, llegando a la conclusión de que los parámetros suficientes y necesarios son los siguientes:  $P_{so}$ ,  $T_{so}$ ,  $M_{s1}$  y  $A_{m3}$ ; siempre y cuando el valor de  $A_{m3}$  sea mayor al de  $A_{p1}$  calculado en el apartado anterior, tal como se muestra en el esquema general del eyector [16].

Por otro lado, sabiendo que  $A_{s1} = A_{m3} - A_{p1}$ , con el valor corregido de Ap1 y el valor propuesto de  $A_{m3}$ , se obtiene el valor de  $A_{s1}$ .

Uno de los factores más importantes en el análisis de eyectores es el coeficiente de arrastre ω, definido como la razón entre la masa de entrada del fluido secundario y la masa de entrada del fluido primario [16].

$$
\omega = \frac{P_{S0}M_{S1}}{P_{p0}M_{p1}} \sqrt{\frac{\tau_{p0}R_{p}\gamma_{S}}{T_{S0}R_{S}\gamma_{p}}} \left(\frac{A_{ms}}{A_{*}} \frac{1}{f_{1}(\gamma_{p1}M_{p11}\eta_{n})} - 1\right) \frac{\left(1 + \frac{\gamma_{S-1}}{2}M_{S1}^{2}\right)^{\frac{-(\gamma_{S}+1)}{2(\gamma_{S}-1)}}}{\left(1 + \frac{\gamma_{p-1}}{2}M_{p1}^{2}\right)^{\frac{-(\gamma_{p}+1)}{2(\gamma_{p}-1)}}} \left[\left(\frac{\eta_{n-1}}{\eta_{n}}\right)\frac{\gamma_{p-1}}{2}M_{p1^{2}} + 1\right]
$$
\n
$$
1\right]^{\frac{-\gamma_{p}}{\gamma_{p-1}}} \tag{70}
$$

En donde la función *f1* está dada por:

$$
f_1(\gamma_p, M_{p1}, \eta_n) = \frac{1}{M_{p1}} \left(\frac{2}{\gamma_p + 1}\right)^{\frac{\gamma_{p+1}}{2(\gamma_p - 1)}} \left[1 - \frac{1}{\eta_n} + \frac{1}{\eta_n \left(1 + \frac{\gamma_{p-1}}{2} M_{p1}^2\right)}\right]^{\frac{-(\gamma_p + 1)}{2(\gamma_p - 1)}} \tag{71}
$$

Por lo tanto la masa del fluido secundario es:

$$
m_{s1} = \omega m_{p1} \tag{72}
$$

Para el cálculo de la presión de entrada a la cámara de mezclado del flujo secundario es necesario conocer el valor de la presión de entrada del flujo primario ( $P_{p1}$ ), que será igual al calculado en la parte correspondiente al análisis de la tobera supersónica. Por lo que se emplea la siguiente expresión [16]:

$$
P_{s1} = P_{p1} \sqrt{\frac{T_{S0}R_S}{\tau_{p0}R_p} \frac{A_{p1}}{A_{S1}} \frac{f_{2(\gamma_{p1}M_{p1})}}{f_2(\gamma_{S1}M_{S1})}} \omega \tag{73}
$$

En donde la función *f<sup>2</sup>* se define como:

$$
f_2(\gamma, M) = M[\gamma(1 + \frac{\gamma - 1}{2}M^2)]^{\frac{1}{2}}
$$
 (74)

Por otro lado, del balance masa entre 1 y 3, se sabe que

$$
m_{p1} + m_{s1} = m_{m3} \tag{75}
$$

Para la obtención de la temperatura de la mezcla en condiciones de estancamiento se sigue la relación:

$$
T_{m0} = T_{p0} \frac{\frac{\gamma_{p-1\gamma_{s-1}R_p T_{p0}}}{\gamma_{p-1} + \frac{\gamma_{S}R_S}{\gamma_{s-1}R_p}}}{(76)}
$$

Posteriormente se determina el número de Mach que se tendrá en la sección 3 por medio de la siguiente expresión:

$$
M_{m3} = \sqrt{\frac{-(\alpha^2 - 1) \pm \sqrt{(\alpha^2 - 2)^2 + 2\left(\frac{\gamma_m - 1}{\gamma_m}\right)(\alpha^2 - \frac{2\gamma_m}{\gamma_{m-1}})}{(\gamma_m - 1)\left(\alpha^2 - \frac{2\gamma_m}{\gamma_{m-1}}\right)}}
$$
(77)

Posteriormente se determina el número de Mach que se tendrá en la sección 3 por medio de la siguiente expresión:

$$
\alpha = \frac{\sqrt{\frac{\tau_{so} R_S}{\tau_{po} R_p}} f_3(\gamma_{S1} M_{S1}) \omega + f_3(\gamma_{p1} M_{p1})}{\sqrt{\frac{\tau_{mo} R_m}{\tau_{po} R_p}} (1+\omega)}
$$
(78)

Y a su vez  $f_3$  es:

$$
f_3(\gamma, M) = \frac{1 + \gamma M^2}{M} \left[ \gamma \left( 1 + \frac{\gamma - 1}{2} M^2 \right) \right]^{-\frac{1}{2}} \tag{79}
$$

Luego se calcula la relación de capacidades térmicas específicas y la constante especifica del área de mezcla

$$
\gamma_m = \frac{\gamma_p - 1\gamma_S - 1R_p}{\frac{1}{\gamma_p - 1} + \frac{1R_S}{\gamma_{S} - 1R_p}\omega, \gamma_p - 1}
$$
(80)

$$
R_m = \frac{R_p + \omega R_s}{1 + \omega} \tag{81}
$$

Por último, con el valor de Mm3 y los demás valores de interés, se calcula la presión en la sección 3 por medio de la expresión:

$$
P_{m3} = \frac{P_{p1}A_{p1}}{A_{ms}} \frac{1}{(1 + \gamma_m M_{ms^2})} \left[ \frac{P_{S1}}{P_{p1}} \frac{A_{S1}}{A_{p1}} (1 + \gamma_S M_{S1}^2) + (1 + \gamma_p M_{p1^2}) \right] \tag{82}
$$

#### **Utilizando el modelo de presión constante**

En este modelo se asume que la mezcla de las corrientes primaria y secundaria ocurre dentro de una cámara con presión constante y uniforme, tal como se muestra en la figura de abajo. Si la velocidad de la mezcla a la salida de dicha cámara es supersónica ( $M_{m2} > 1$ ), ocurrirá una onda de choque normal en la cámara de área constante comprendida entre las secciones 2 y 3, por lo que la velocidad de la mezcla será subsónica a la entrada del difusor en donde la presión estática aumentará aún más [16].

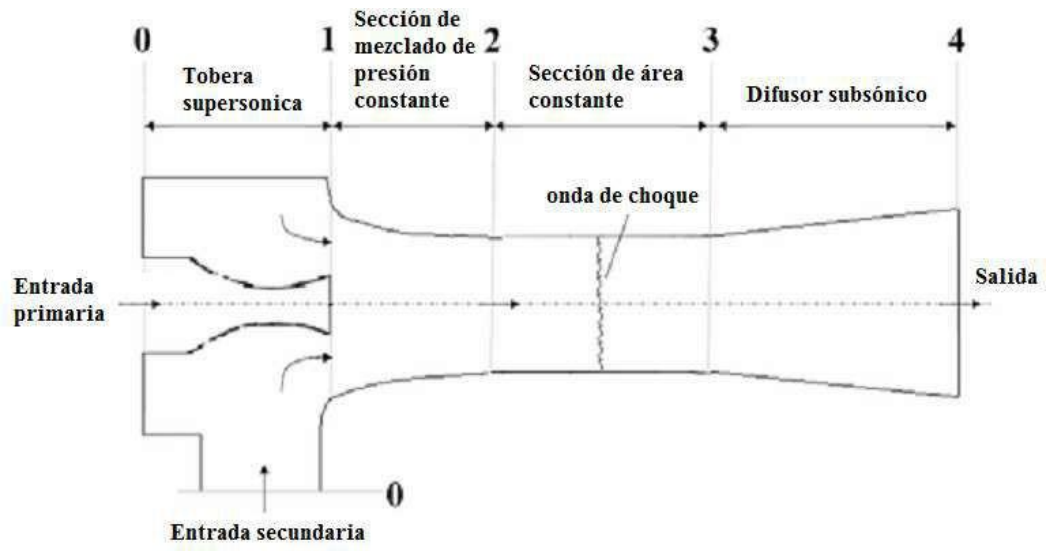

*Figura 28. Diagrama de un eyector de presión constante en la zona de* 

# *mezclado*

#### *Fuente: [16]*

Las consideraciones establecidas para la derivación del modelo de presión constante son las siguientes:

1) Tanto en la entrada como en la salida, las corrientes se encuentran bajo condiciones de estancamiento.

2) Las velocidades de los flujos son uniformes en todas las secciones.

3) La mezcla de las corrientes primaria y secundaria ocurre a presión constante entre las secciones 1 y 2, por lo que  $P_{p1} = P_{s1} = P_{m2} = P_1$ .

4) Si la mezcla mantiene una velocidad supersónica en 2, ocurrirá una onda de choque

normal entre las secciones 2 y 3, por lo que el flujo será subsónico en 3 [16].

Tanto las ecuaciones de conservación de continuidad, energía y momento, como las relaciones de gas perfecto, aunadas a las suposiciones mencionadas, son utilizadas para analizar los flujos dentro del volumen de control mostrado en la figura 28 [16]. Volumen de Flujo secundario control Ms1 Flujo primario Flujo de mezcla  $P_{1}$  $Mm2$ Mp1  $\overline{2}$  $\mathbf{1}$ 

*Figura 29. Volumen de control empleado para el método de presión constante Fuente: [16]*

Al igual que para el modelo de área constante, a partir de los datos conocidos de P<sub>so</sub>, T<sub>so</sub>, M<sub>s1</sub> y A<sub>m3</sub>, es posible realizar el cálculo de los demás parámetros que intervienen en el estudio. Dado que en el presente trabajo se analiza el mismo sistema, es conveniente tomar el valor de  $P_{s1}$ [16]

En primera instancia se calcula el número de Mach real que se tendrá a la salida de la tobera supersónica, que a su vez será igual al de entrada del flujo motriz a la cámara de mezclado, por medio de la siguiente expresión [16]:

$$
M_{p1} = \sqrt{\frac{2}{\gamma_p - 1} \frac{\eta_n \left[1 - \left(\frac{P_1}{P_{p0}}\right)^{\frac{\gamma_p - 1}{\gamma_p}}\right]}{1 - \eta_n \left[1 - \left(\frac{P_1}{P_{p0}}\right)^{\frac{\gamma_p - 1}{\gamma_p}}\right]}}
$$
(83)

Y de igual forma, se calcula el número de Mach real de entrada a la cámara de mezclado del fluido secundario:

$$
M_{S1} = \sqrt{\frac{2}{\gamma_S - 1} \left[ \left( \frac{P_1}{P_{S0}} \right)^{-\frac{\gamma_S - 1}{\gamma_S}} - 1 \right]}
$$
(84)

Posteriormente se obtiene el valor numérico el coeficiente de arrastre:

$$
\omega = \frac{A_{S1}}{A_{p1}} \sqrt{\frac{\tau_{p0} R_p}{T_{S0} R_S}} \frac{f_2(\gamma_S, M_{S1})}{f_{2(\gamma_p, M_{p1})}}
$$
(85)

En donde las funciones *f<sup>2</sup> (*γ*s, Ms1)* y *f<sup>2</sup> (*γ*p, Mp1)* se obtienen siguiendo la expresión (74). Por medio de la siguiente expresión se determina la temperatura de entrada a la cámara del flujo secundario [16]:

$$
T_{s1} = \frac{T_{p1}T_{s0}}{\tau_{p0}} \left(\frac{P_{p0}}{P_1}\right) \frac{\gamma_{p-1}}{\gamma_p} \left(\frac{P_{s0}}{P_1}\right) - \frac{\gamma_{s-1}}{\gamma_s} \tag{86}
$$

Por medio de la siguiente expresión se determina la temperatura de entrada a la cámara del flujo secundario:

$$
M_{m2} = \frac{\xi}{\psi} \sqrt{1 - \frac{\gamma_m - 1}{2} (\frac{\xi}{\psi})^2}
$$
 (87)

En donde *ξ* y *ψ* son funciones definidas por las ecuaciones:

$$
\xi = M_{p1} + \omega M_{s1} \sqrt{\frac{\gamma_S R_s T_{s1}}{\gamma_p R_p T_{p1}}} \tag{88}
$$

$$
\psi = (1 + \omega) \sqrt{\frac{\gamma_m R_m \tau_{mo}}{\gamma_p R_p \tau_{po}}} \left(\frac{P_{p0}}{P_1}\right)^{\frac{\gamma_{p-1}}{2\gamma_p}} \dots \tag{90}
$$

Como ya se ha mencionado, los valores de  $\gamma_m$  y R<sub>m</sub> se calculan por medio de las expresiones (80) y (81)

Para obtener el área de la sección 2 se recurre a la siguiente ecuación, en donde se emplea la definición de *f<sup>2</sup>* mencionada anteriormente:

$$
A_{m2} = A_{p1} \sqrt{\frac{\tau_{mo} R_m}{\tau_{p0}} \frac{f_2(\gamma_{p1} M_{p1})}{R_p f_2(\gamma_m, M_{m2})}} (1 + \omega)
$$
(91)

La presión de estancamiento de la mezcla se relaciona con la presión de la cámara de mezclado de la siguiente manera

$$
P_{m0} = P_1 \left( 1 + \frac{\gamma_m - 1}{2} M_{m2^2} \right)^{\frac{\gamma_m}{\gamma_{m-1}}} \tag{92}
$$

Con los resultados anteriores es posible determinar la temperatura de la mezcla en la sección 2

$$
T_{m2} = \frac{\tau_{p1}\tau_{m0}}{\tau_{p0}} \left(\frac{P_{p0}}{P_1}\right)^{\frac{\gamma_{p-1}}{\gamma_p}} \left(\frac{P_{m0}}{P_1}\right)^{-\frac{\gamma_{m-1}}{\gamma_m}}\tag{93}
$$

Finalmente, las condiciones de presión, temperatura y número de Mach de la mezcla a la entrada del difusor, después de haber ocurrido la onda de choque normal, están dadas por las siguientes expresiones [16]:

$$
P_{m3} = P_{m2} \left( \frac{2\gamma_m}{\gamma_{m+1}} M_{m2^2} - \frac{\gamma_{m-1}}{\gamma_{m+1}} \right) \tag{94}
$$

Finalmente, las condiciones de presión, temperatura y número de Mach de la mezcla a la entrada del difusor, después de haber ocurrido la onda de choque normal, están dadas por las siguientes expresiones:

$$
T_{m3} = T_{m2} \left(\frac{\gamma_m - 1}{\gamma_m + 1}\right)^2 \left(\frac{2\gamma_m}{\gamma_m - 1} M_{m2^2} - 1\right) \left[\frac{2}{(\gamma_m + 1)M_{m2}^2} + 1\right] \tag{95}
$$

$$
M_{m3} = \frac{M_{m2}^2 + \frac{2}{\gamma_{m-1}}}{\frac{2\gamma_m}{\gamma_{m-1}} M_{m2}^2 - 1}
$$
(96)

#### C) **Difusor subsónico**

El cálculo de difusor, al igual que el cálculo de la tobera supersónica, no se ve afectado por el método de análisis de la zona de mezclado, ya que de ambos es posible obtener los valores de las variables necesarias para ello [16].

Usando la eficiencia del difusor *η<sup>d</sup>* , similar a la definida para la tobera supersónica, la razón de presiones de la salida con respecto a la entrada se puede obtener mediante la siguiente expresión [16]:

$$
P_{40} = P_{m3} \left( 1 + n_d \frac{\gamma_{m-1}}{2} M_{m3}^2 \right) \frac{\gamma_m}{\gamma_m}
$$
 (97)

# **CAPÍTULO II: DISEÑO DEL MODELO 2.1. Algoritmos 2.1.1.Tamaño y peso del termocompresor**

Para este trabajo se supondrá un sistema de evaporación de laguna azucarera:

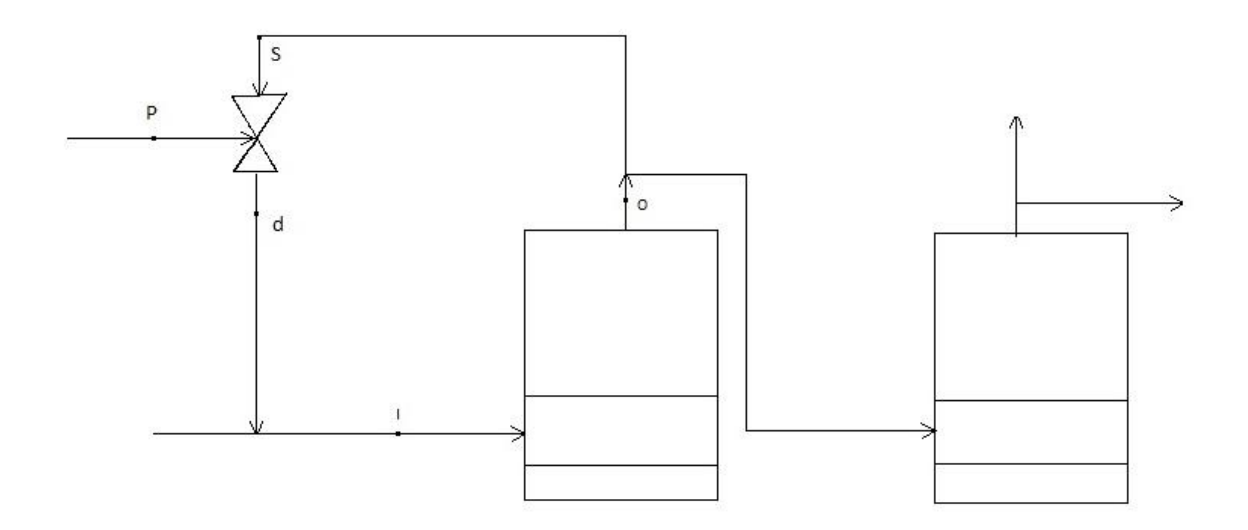

*Figura 30. Ejemplo de sistema de evaporación*

*Fuente: Propio*

Donde los datos iniciales del ejemplo son los siguientes:

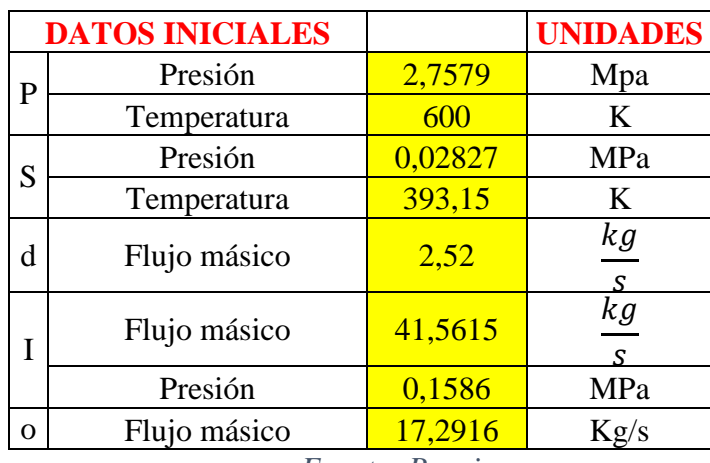

*Tabla 5: Datos iniciales de ejemplo propuesto*

*Fuente: Propia*

Para obtener esta información debemos recurrir a utilizar las ecuaciones puestas en el apartado de las dimensiones generales obteniendo:

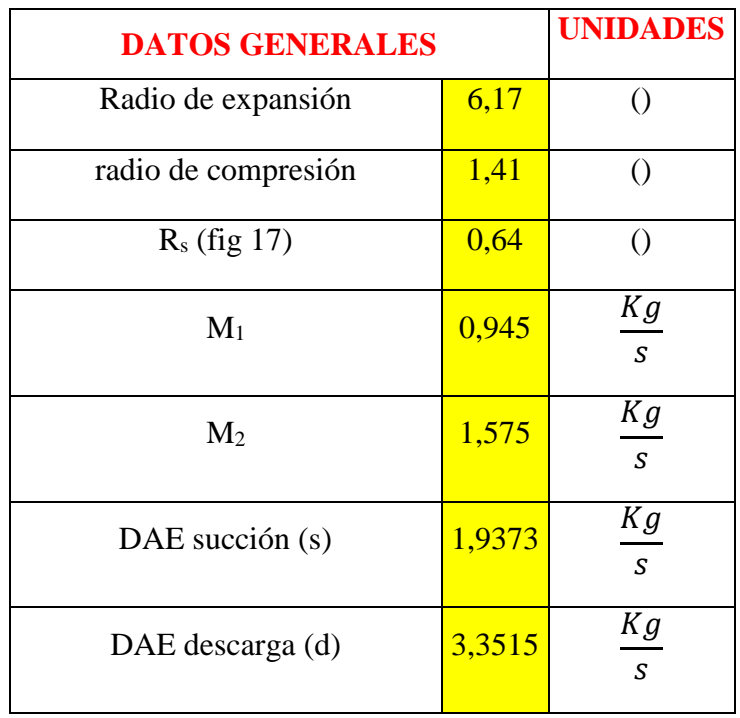

# *Tabla 6: Datos generales*

*Fuente: Propia*

Se obtiene usando la gráfica 20 y los datos principales generales se obtiene 3 in. en la secundaria e igual en la salida. Y el de la entrada se calcula con la presión que tiene que resistir y un valor de velocidad de entrada de 60  $\frac{m}{s}$ un valor de 2 in. aproximadamente.

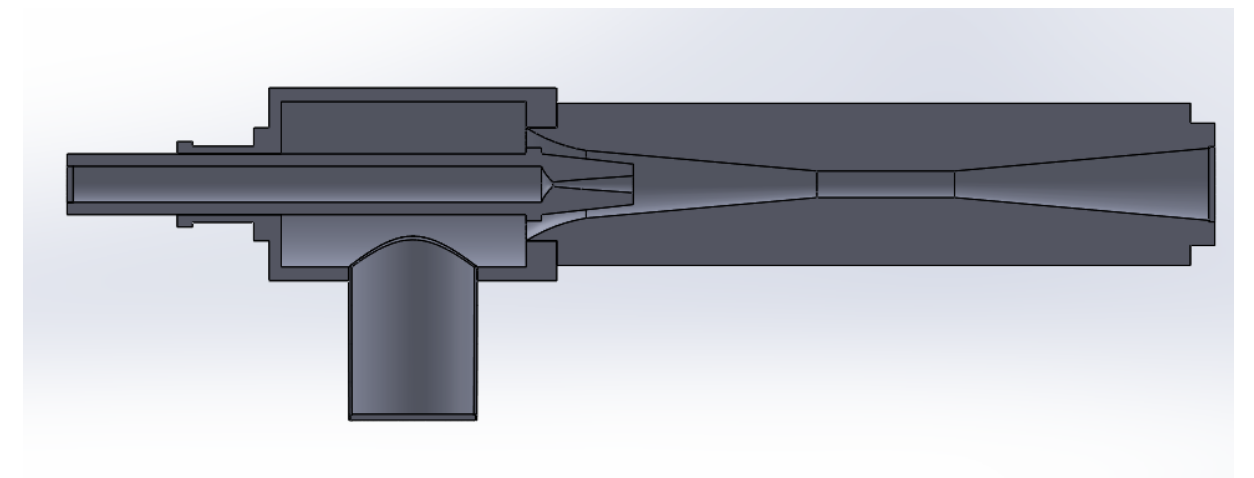

*Figura 31. Bosquejo termocompresor Fuente: Propia*

# **2.1.2. Diseño geométrico interior**

Para las demás medidas se utiliza las ecuaciones para calcular la parte de la tobera y mezcla obteniendo los siguientes resultados partiendo de los siguientes datos:

| <b>DATOS</b><br><b>INICIALES</b>  |           | <b>UNIDADES</b>                   |
|-----------------------------------|-----------|-----------------------------------|
| $P_{p1s}$                         | 0.164     | MPa                               |
| $M_{p1}$                          | 2,5       | $\bigcirc$                        |
| $D^*$                             | 0,0128    | m                                 |
| $T_{p\underline{o}}$              | 600       | $\bf K$                           |
| $n_{n}$                           | 0,9       | $\Theta$                          |
| $n_d$                             | 0,9       | ⋂                                 |
| $y_p$                             | 1,33      |                                   |
| R particular                      | 461,52    | Kg.K                              |
| R general                         | 8,314472  | Kg.Kmol                           |
| h (tablas<br>termodinamicas)      | 3064      | KJ                                |
| $m_{p1}$                          | 0,56      | $\frac{Kg}{Kg}$<br>$\frac{S}{Kg}$ |
| $m_{s1}$                          | 2710,58   | $\mathcal{S}$                     |
|                                   |           |                                   |
| <b>AREA DE</b><br><b>MEZCLADO</b> |           |                                   |
| $P_{so}$                          | 0.1841    | MPa                               |
| $T_{so}$                          | 393,15    | K                                 |
| $M_{s1}$                          | 0,441     |                                   |
| A <sub>m3</sub>                   | 0,0030434 | $\underline{m}^{\overline{2}}$    |
| $y_s$                             | 1,32      | $\bigcirc$                        |

*Tabla 7: Datos asumidos*

*Fuente: Propia*
Se obtiene los siguientes resultados para el área de la boquilla:

*Tabla 8: cálculos de tobera*

| <b>CALCULOS</b>     |          | <b>UNIDADES</b>                               |
|---------------------|----------|-----------------------------------------------|
| $P_{p1s}$           | 0,164    | MPa                                           |
| $D^*$               | 0,0128   | ${\bf m}$                                     |
| $A^*$               | 0,000129 | m <sup>2</sup>                                |
| P*                  | 1,5451   | MPa                                           |
| $T^*$               | 514,86   | $\bf K$                                       |
| $\rho^*$            | 6,93     | kg                                            |
| $V^*$               | 562,17   | $\frac{\overline{m^3}}{m}$                    |
| $m^*$               | 0,9448   | $\frac{s}{kg}$<br>$\overline{S}$              |
| $P_{p0}$            | 2,859    | MPa                                           |
| $\rho_0$            | 11,0096  | kg                                            |
| $h_0$               | 3064,00  | $\frac{\overline{m^3}}{K}$<br>$\overline{Kg}$ |
| A <sub>p1s</sub>    | 0,000368 | $\rm m^2$                                     |
| $D_{p1s}$           | 0,0216   | ${\rm m}$                                     |
| $T_{p1s}$           | 295,29   | $\rm K$                                       |
| $\rho_{\text{p1s}}$ | 1,2857   | kg                                            |
| $h_{p1s}$           | 580,25   | $\frac{\overline{m^3}}{KJ}}{\frac{Kg}{KJ}}$   |
| $h_{p1}$            | 828,63   | Kg                                            |
| $V_{p1}$            | 66,86    |                                               |
| $T_{\text{p1}}$     | 325,75   | $\bf K$                                       |
| $\mathbf{P}_{p1}$   | 0,10067  | MPa                                           |
| $A_{p1}$            | 0,000561 | m <sup>2</sup>                                |
| $\mathbf{D}_{p1}$   | 0,02673  | ${\bf m}$                                     |

*Fuente: Propia*

Cuando se usa el método del área constante obteniendo los siguientes resultados:

| <b>CALCULO DE ARE CONSTANTE (1)</b> | <b>UNIDADES</b> |                                           |
|-------------------------------------|-----------------|-------------------------------------------|
| $A_{s1}$                            | 0,00248         | $m^2$                                     |
| $f_1(y_p, M_{p1}, n_n)$             | 0,49077         | $\bigcirc$                                |
| W                                   | 1,66733         | $\bigcirc$                                |
| $f_2(y_p, M_{p1})$                  | 3,56305         | $\bigcirc$                                |
| $f_2(y_s, M_{s1})$                  | 0,83996         | $\bigcirc$                                |
| $P_{s1}$                            | 0,13028         | MPa                                       |
| $m_{s1}$                            | 1,57521         | $\overline{Kg}$                           |
| m <sub>m3</sub>                     | 2,51996         | $\frac{S}{Kg}$<br>$\overline{\mathbf{S}}$ |
| $t_{m0}$                            | 469,50929       | $\bf K$                                   |
| $\alpha$                            | 2,05381         | $\bigcirc$                                |
| $f_3(y_s, M_{s1})$                  | 1,91163         | $\bigcirc$                                |
| $f_3(yp,M_{p1})$                    | 2,26631         | $\bigcirc$                                |
| $Mm3(+)$                            | 1,07842         | $\bigcirc$                                |
| $Mm3$ (-)                           | 1,96403         | $\bigcirc$                                |
| <b>y</b> m                          | 1,32368         | $\overline{O}$                            |
| $\mathbf{R}_m$                      | 461,52333       | $\overline{KJ}$<br>Kg.K                   |
| P <sub>m3</sub>                     | 0,14525         | MPa                                       |

*Tabla 9: Resultados del área constante*

*Fuente: Propia*

Y Cuando se usa el método presión constante se obtiene los siguientes resultados:

| PRESION                          |           |                         |
|----------------------------------|-----------|-------------------------|
| <b>CONSTANTE (2)</b><br>$M_{p1}$ | 2,37365   | <b>Unidades</b><br>MPa  |
|                                  | 0,73920   |                         |
| $M_{s1}$                         |           | MPa                     |
| $f_2(y_s, M_{s1})$               | 0,77084   | $\bigcirc$              |
| $f_2(y_p,M_{p1})$                | 3,29728   | $\bigcirc$              |
| W                                | 1,27761   | $\left( \right)$        |
| $T_{s1}$                         | 422,52031 | $\rm K$                 |
| E                                | 3,44519   | $\bigcirc$              |
| $\mathbf Y$                      | 2,99086   | $\bigcirc$              |
| $M_{m2}$                         | 1,02048   | $\bigcirc$              |
| <b>y</b> <sub>m</sub>            | 1,32431   | $\left( \right)$        |
| $R_m$                            | 461,52333 | $\overline{KI}$<br>Kg.K |
| $T_{\text{mo}}$                  | 482,70812 | $\rm K$                 |
| $A_{m2}$                         | 0,03653   | m <sup>2</sup>          |
| $P_{m0}$                         | 0,24637   | MPa                     |
| $T_{m2}$                         | 482,62338 | $\rm K$                 |
| $P_{m3}$                         | 0,13642   | MPa                     |
| $T_{m3}$                         | 401,93328 | $\bf K$                 |
| $M_{m3}$                         | 0,96048   | $\left( \right)$        |

*Tabla 10: Resultados del método de Presión constante*

*Fuente: Propia*

Y con ello se obtiene las presiones de salida en la tabla 10

# *Tabla 11: Presiones de salidas*

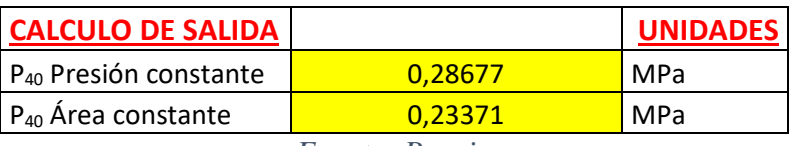

*Fuente: Propia*

## **CAPÍTULO III: IMPLEMENTACIÓN 3.1. Diseño preliminar del termocompresor**

La geometría de un eyector fue desarrollado mediante el módulo CAD de SOLIDWORKS 2018.

#### **3.1.1. Modelamiento**

Para resolver las ecuaciones diferenciales parciales que gobiernan un fluido deben ser transformadas a ecuaciones algebraicas; por lo que el dominio computacional debe ser discretizado. Para discretizar por el método del volumen finito, debe generarse un número finito de mallas. Las mallas fueron generadas mediante el FLOW SIMULATION SOLIDWORKS 2018. El control y calidad de enmallado jugó un rol importante en la precisión de los resultados de la simulación. El mallado usado es de nivel 2 y 3 para obtener una precisión considerable. Se generaron alrededor de 19 566 nodos y 9 125 de elementos en contacto con el fluido. El tamaño de la malla varió desde 0,25 mm (por defecto) a un máximo de 50 mm.

Para la simulación computacional de un fenómeno físico, el grado de resolución es un requisito importante, puesto que la precisión de la solución a obtenerse dependerá de la memoria y procesador del computador. Al momento de la realización de esta tesis se usó un computador de plataforma 64-bits y 8 GB de memoria RAM con una tarjeta gráfica 1050 GTX Nvidea con un procesador I3 séptima generación, el cual permite generar desde 10 a 30 millones de nodos y con overclock aumenta un 50% más; Con estas características son suficientes para un mallado tipo 5 (ultra fino) sin necesidad de desborde de memoria.

#### **3.1.2. Condiciones Iniciales**

Se utilizará los datos del apartado del capítulo 2 para poder diseñarse el termocompresor. Estos datos se resumen en la siguiente tabla para poderlo diseñar geométricamente:

| <b>DATOS GEOMTRICOS</b>                 | <b>UNIDADES</b>  |                                  |
|-----------------------------------------|------------------|----------------------------------|
| $P_{po}$                                | 2,8593           | MPa                              |
| $d_{\rho \underline{o}}$                | 0.0508           | m                                |
| $V_{po}$                                | 60               | $\overline{m}$<br>$\overline{S}$ |
| $P_{so}$                                | 0,1841           | MPa                              |
| $d_{so}$                                | 0.1524           | m                                |
| $V_{SO}$                                | 30               | $\overline{m}$<br>$\mathbf{S}$   |
| $d_{m3}$                                | 0.062            | m                                |
| $L_4$                                   | $0.\overline{3}$ | m                                |
| $L_1$                                   | 0.7590           | m                                |
| L <sub>2</sub>                          | 218              | m                                |
| L <sub>3</sub>                          | 0.8872           | m                                |
| $P_{40}$                                | 0.2599           | MPa                              |
| $d_{40}$<br>$E_{\text{uanta}}$ , Drapia | 0.2032           | m                                |

*Tabla 12: Datos utilizados para el diseño*

*Fuente: Propia*

#### **3.1.3. Diseño CAD**

Con los datos de la tabla 3 y 12 se obtiene un diseño geométrico del termocompresor en la fig. 32. Además de ello se necesitan los ángulos correspondientes para las demás medidas necesarias. Para ello se utilizan 2 bibliografías.

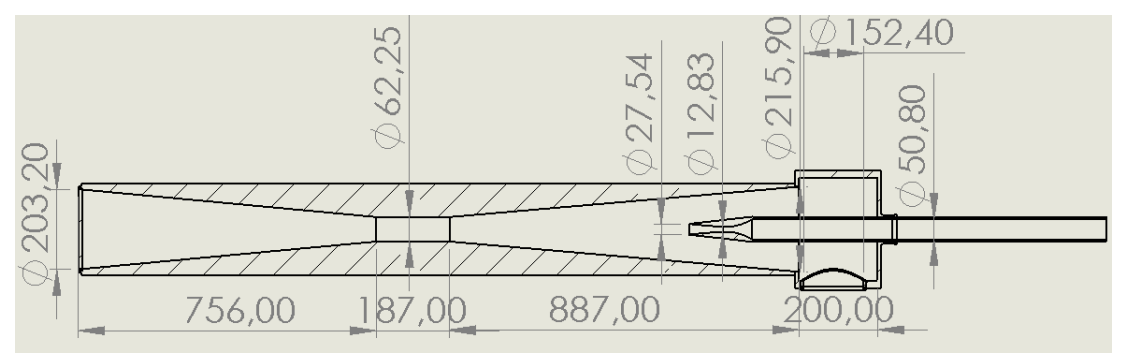

*Figura 32 Diseño geométrico CAD en mm. Fuente: Propio*

La primera es de Torres [16] que indica que es necesario un ángulo de 10º entre la boquilla y la tobera de esta. Todo lo anterior es obligatorio para determinar la longitud de la boquilla. Se obtiene la figura 33.

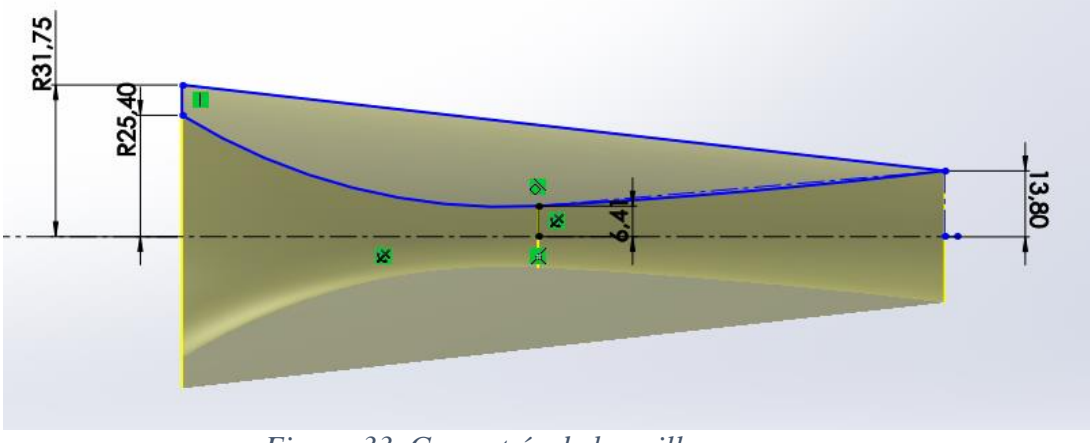

*Figura 33. Geometría de boquilla Fuente: Propio*

La segunda se obtiene en el documento [15] y es un ángulo de 3º entre el diámetro de mezcla y el diámetro de la cámara de entrada para ajustar la relación de la tabla 3 de relaciones de geometrías. Así, se obtiene la corrección del diámetro de entrada de la cámara como se muestra a continuación:

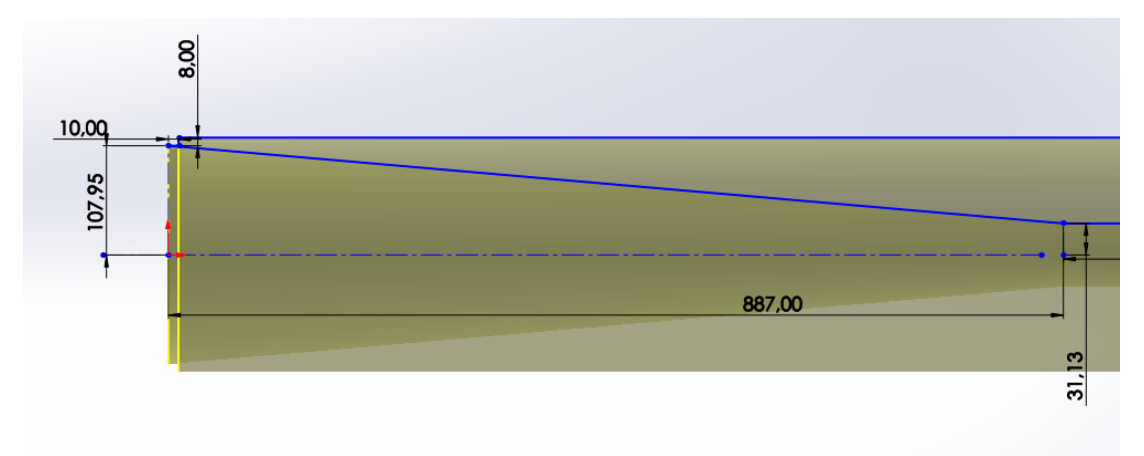

*Figura 34. Diámetro de la cámara de entrada*

## *Fuente: Propio*

Con los resultados anteriores se diseña correctamente en CAD como se muestra la siguiente figura 35 para posteriormente realizar el análisis fluido dinámico.

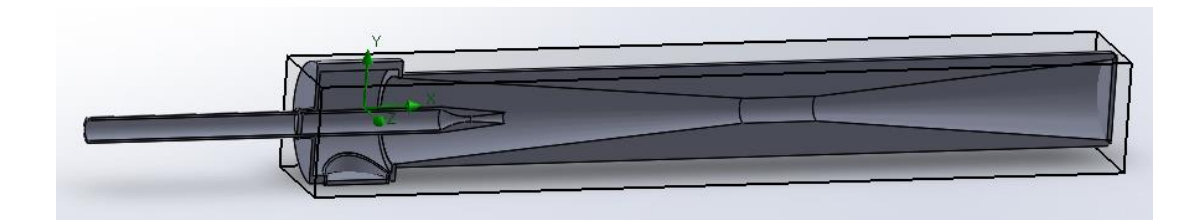

*Figura 35. Diseño 3D del Termocompresor Fuente: Propio*

#### **3.2. Dinámica de fluidos computacionales**

Para realizar el análisis fluido dinámico es necesario considerar que no se utilizara algún material específico en la simulación del termocompresor y que tampoco se consideraran condiciones externas al dispositivo.

Los resultados se aproximan a la realidad a pesar que se utilizaron formulaciones empíricas dentro de las dos metodologías diferentes.

#### **3.2.1. Resultados del Número de Mach**

El numero Mach en el contorno interno de muestra el comportamiento de los flujos dentro del termocompresor (fig. 36). En esta figura se muestra la interacción del flujo primario que entra a una velocidad pequeña y que justo en la garganta de la boquilla aumenta en número de Mach cerca de los 2,5 Mach. El flujo primario se mezcla con el secundario aumentando así el número de Mach hasta 3 en el área de mezcla.

El la figura 36, también se muestra que el comportamiento de ambos flujos de entrada (principal y secundario), logran mezclarse por una zona superior y no de manera uniforme a lo largo de la geometría del termocompresor.

En la parte final del área de mezcla desciende el número de Mach cerca al 1 que según la bibliografía [13] y [16] se indica que es lo ideal para que el flujo no pierda sus propiedades y evitar generar onda de choque en el área de mezclado.

La parte del difusor se muestra que el número de Mach desciende a menos de 1. El cual es un indicio que la transformación de velocidad a Presión se dio al cabo de manera adecuada.

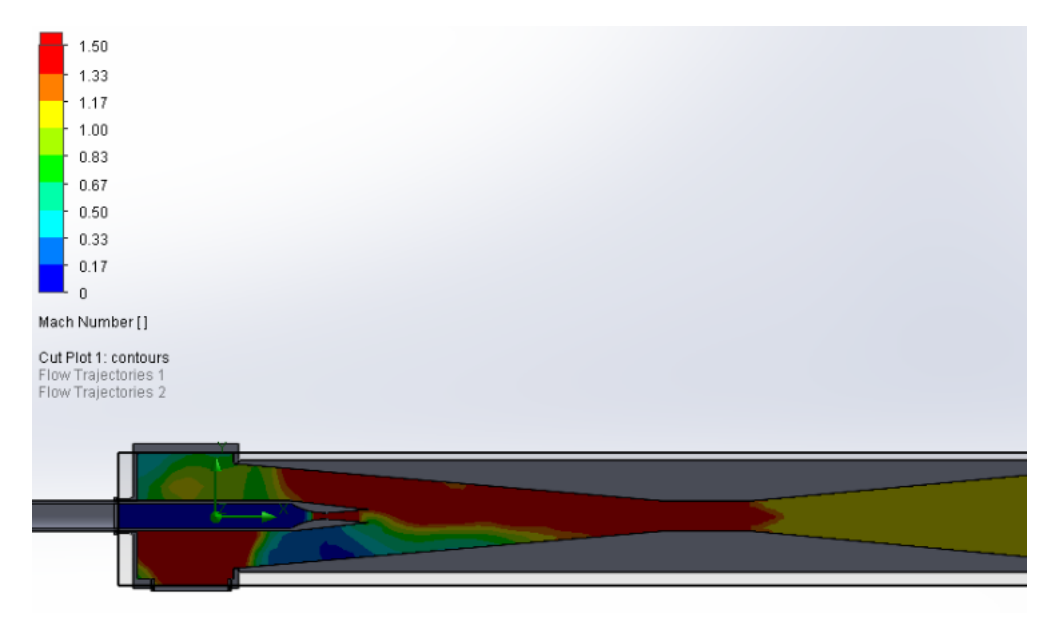

*Figura 36. Contorno interno del número de Mach Fuente: Propio*

## **3.2.2. Resultados de la Presión**

La presión en el contorno interior de muestra la interacción de los flujos de entrada dentro del termocompresor (fig. 37). Se observa que el flujo primario de entrada, ingresa con una presión muy grande y en la garganta de la boquilla este se reduce cerca de los 0,14 MPa. El flujo primario se mezcla con el secundario reduciendo más la presión hasta en el área de mezclado.

En la figura 37, también se muestra un comportamiento igual a la figura 36. Los flujos primario y secundario de entrada se mezclan en una zona superior y no de manera uniforme con la geometría del termocompresor.

En la zona de mezclado se mantiene una presión menor de 0.14 MPa hasta la parte final de la zona de mezclado donde la presión empieza a aumentar. La variación de presión oscila entre 0,11 MPa a 0,19 MPa en la zona de mezclado.

En la zona de difusor se verifica que la presión incrementa su valor hasta obtener el valor de 0.26 MPa, que es el valor deseado de esta simulación. Se puede observar un contraste de esta fig. 37 con la anterior la fig. 36 de concordancia y relación entre la presión y el número de Mach.

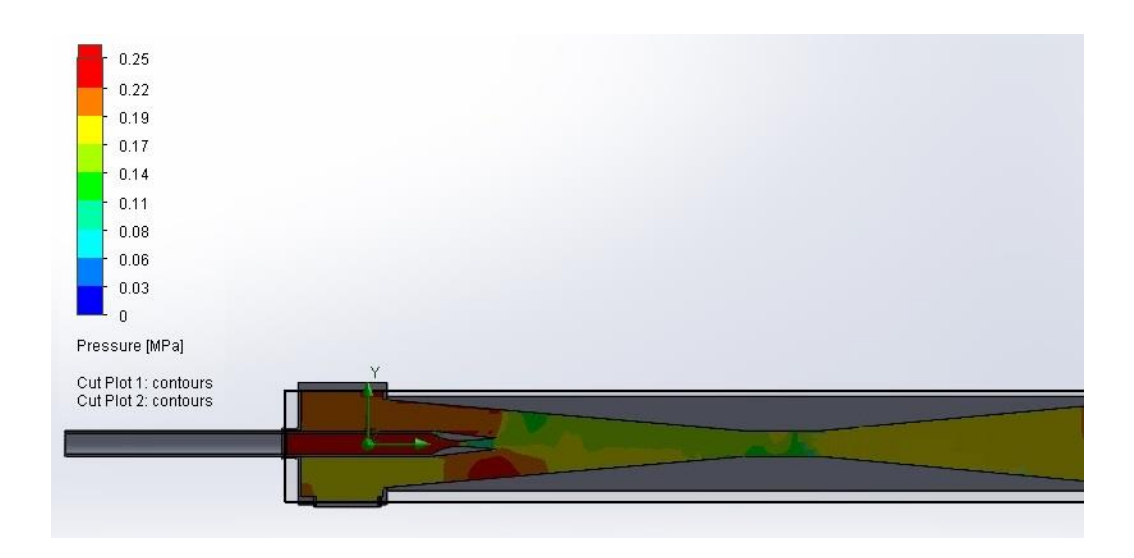

*Figura 37. Contorno interno de Presión en MPa*

*Fuente: Propio*

# **CAPÍTULO IV: DISCUSIÓN DE LOS RESULTADOS 4.1. Discusión del dimensionamiento del termocompresor**

Las medidas generales del termocompresor diseñado y simulado pueden ser comparadas con algunos de la realidad. Para ello se utilizarán las tablas de la empresa "KADANT" para poder verificar su veracidad se sigue el procedimiento del "ANEXO B". El cual se resume en la siguiente tabla de ambas metodologías:

|              | <b>METODOLOGIA</b><br><b>PROPUESTA</b> | <b>TABLAS</b><br>"KADANT" |  |  |  |
|--------------|----------------------------------------|---------------------------|--|--|--|
| $d_{s0}(m)$  | 0.1524                                 | 0,2032                    |  |  |  |
| $d_d(m)$     | 0.2032                                 | 0,2032                    |  |  |  |
| $m_d$ (kg/s) | 2.512                                  | 2.9987                    |  |  |  |
|              | $\overline{\phantom{a}}$<br>$\sim$     |                           |  |  |  |

*Tabla 13: Comparación de medidas externas de ambas metodologías*

*Fuente: Propio*

En ambas se muestra las medidas parecidas. La diferencia radica en que en las tablas "KADANT" no se ha interpolado los valores de su tabla para obtenerlos, sino se aproximado al inmediato superior el cual da valores un poco mayores. Además, que los estos valores al ser comerciales no tienen diámetros diferentes de succión y de descarga.

Con respecto al flujo másico de descarga, se indica como flujo máximo en las tablas "KADANT" y en la metodología usada se usa como único flujo de descarga no se diseña con margen para trabajar con menos, puesto que así no se logra la presión deseada a la salida.

#### **4.2. Discusión global del análisis Fluidodinámico**

En la simulación que se usó el programa "Solidworks" se obtiene las trayectorias del flujo como se muestra la fig. 38. Si se compara esta fig. 38 con la fig. 39 que muestra otra simulación de un eyector se pueden obtener ciertas similitudes. Primero, en ambas simulaciones hay regiones donde el fluido tiene movimientos erráticos y donde se pierda cierta cantidad de energía. Segundo, que en las tres figuras (38, 39 y 40) a pesar de ser de diferente geometría y simuladas con diferentes valores y diferentes programas se obtiene resultados y comportamientos parecidos en especial en la zona de mezcla.

Por otro lado, existen ciertas diferencias entre el modelo y diseño presentado con respecto a los demás. Lo primero, que la geometría juega un papel muy importante, pues si se considera que en la fig. 38 se muestra un diseño simple de un termocompresor con menos medidas interiores que los otros dos diseños (fig. 39 y 40). Esto genera que se pueda diferenciar la forma de succión y las trayectorias que puedan seguir los flujos. Y segundo que a pesar que se utilizó un programa de simulación potente como el "Solidworks", puede que existan diferencias al utilizar diferentes variables de presiones, temperaturas de entrada y salida. Esto se debe a que el programa "Solidworks", no permites trabajar con fluidos bifásicos. Todo lo anterior se ve reflejado en la fig. 40 donde se utilizó otro software que si considera los fluidos bifásicos.

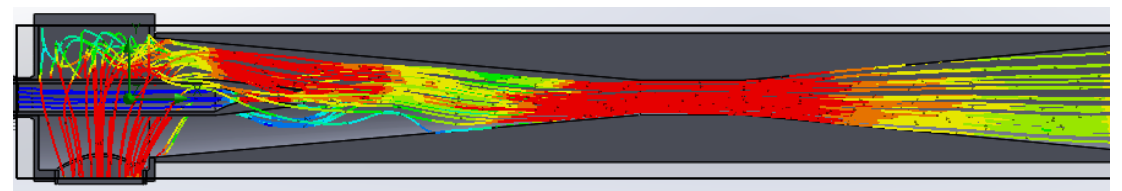

*Figura 38. Trayectorias del flujo del termocompresor*

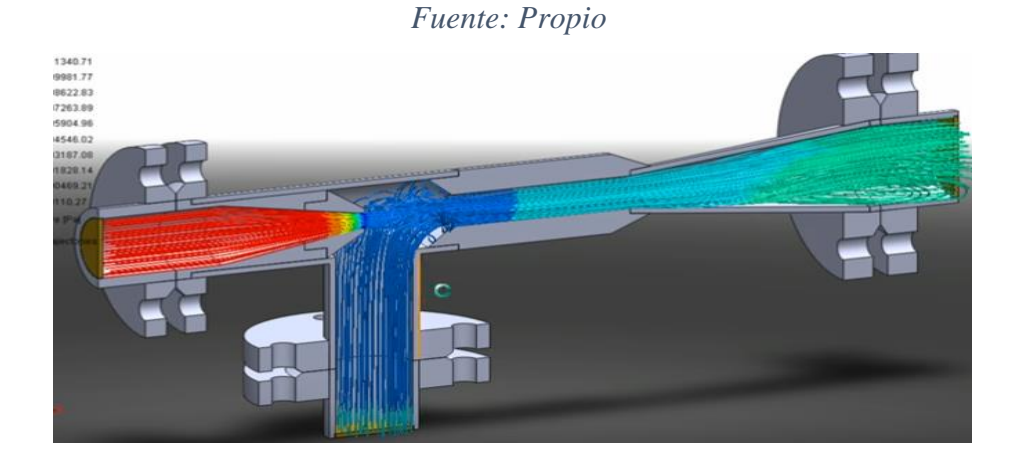

*Figura 39. Trayectorias de los flujos de un eyector Fuente:* [17]

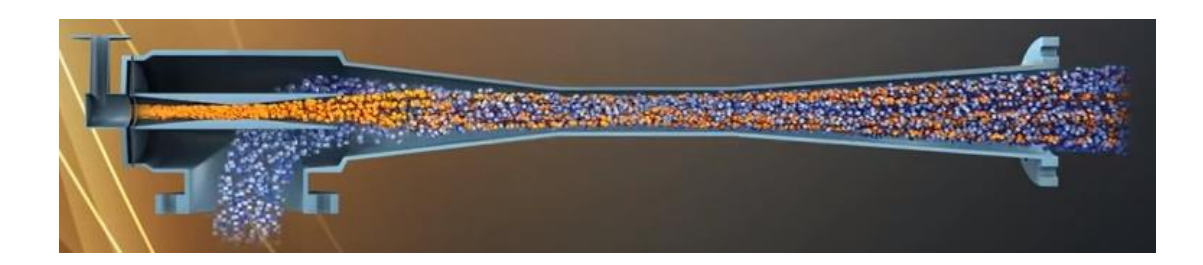

*Figura 40. Trayectoria de los flujos de un termocompresor otro software Fuente:* [18]

## **4.2.1. Discusión del Número de Mach en el contorno interno**

Las dos principales magnitudes termodinámicas más importantes de un termocompresor son: el número de Mach y la presión. Pues, son estas dos las que rigen el comportamiento del fluido dentro del termocompresor.

El contorno interno del número de Mach lo más importante es la garganta o región de mezcla donde se llega al valor de 3 y luego a su salida llega a 1 como lo muestra la fig. 36. Lo característico del número de Mach en ese contorno interno es la característica flama que se forma debido a la alta velocidad del fluido y la succión generada por el flujo primario.

En la fig. 41 se muestra la misma flama, generada por las trayectorias del flujo del número de Mach, son similares a la simulación lograda. Además, la simulación obtenida con la metodología (fig. 36) descrita en el capítulo 2 logra alcanzar el valor cerca al 1 al igual que la fig. 41. El cual se desea siempre alcanzar para reducir las pérdidas de energía en el tramo de la tobera y la región de mezcla.

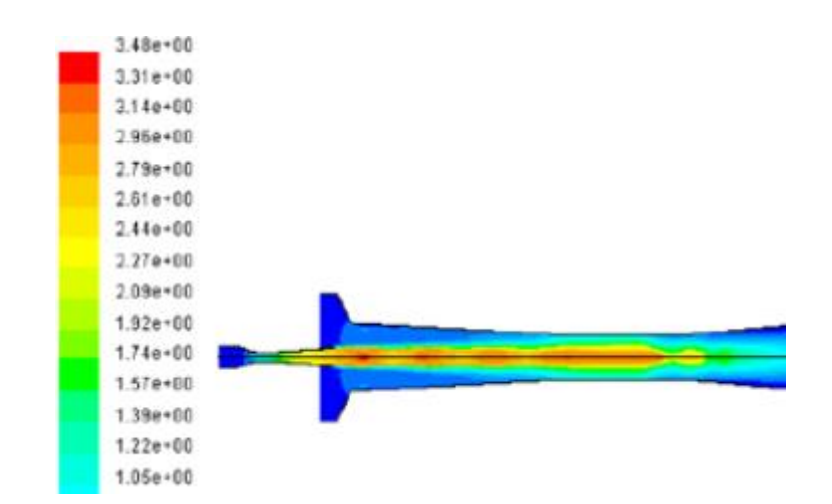

*Figura 41. Numero de Mach del contorno interno de un termocompresor que usa R141b*

*Fuente: [11]*

## **4.2.2. Discusión de la Presión en el contorno interno**

La presión es la magnitud deseada en los termocompresores. Como se observó en la fig. 37 se trata de obtener el valor de 0,25 MPa para el cual se diseñó inicialmente el termocompresor.

La fig. 42 muestra de forma clara como es el comportamiento de los 2 flujos primario y secundario del termocompresor con respecto a la longitud a través de este último.

A las longitudes comprendidas entre el 0,6 y 1,8 es donde se ubica la región de mezcla con parte del difusor. Allí, se observa una leve caída de presión la cual es el indicio de la onda de choque ocurriendo justo a la salida de cuello.

Por otro lado, se debe considerar que la posición de la boquilla y cómo influye al obtener la presión final requerida. La cual según la fig. 43 se encuentra a 0.3 m aproximadamente de la entrada de la cámara de succión.

Los valores a 0 m y 0.88 m obtenidos en la fig. 43 corresponden a los valores obtenidos en la metodología usada en la sección 1.3 para obtener a región constante y presión constante. Pero los valores intermedios no se pueden deducir mediante fórmulas. Por lo que el uso del software "SOLIDWORKS" es crucial para obtener las presiones intermedias a diferentes distancias

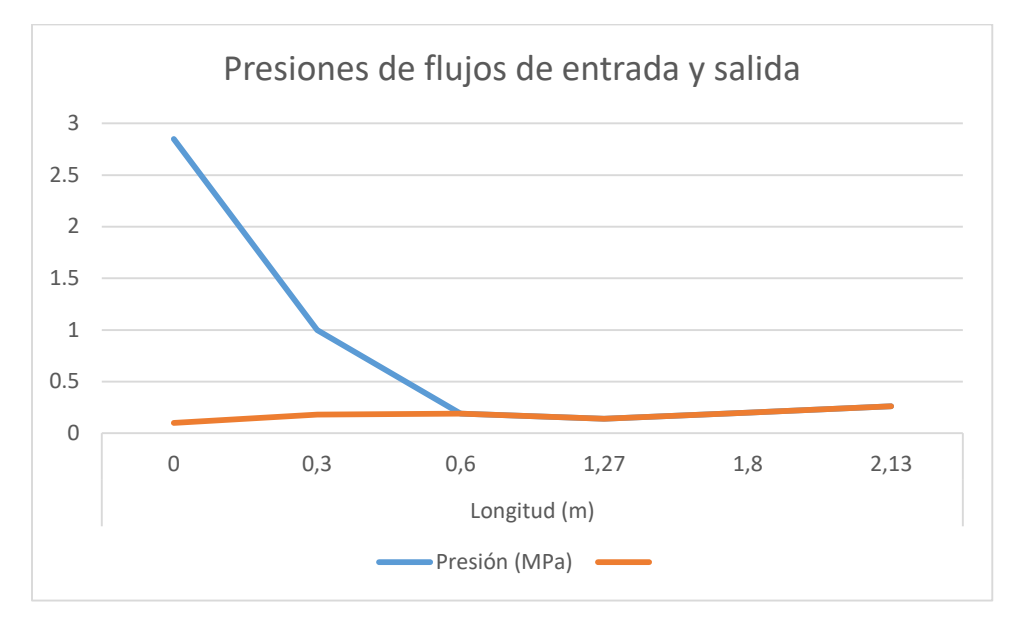

*Figura 42. Presiones de Flujos de entrada y salida*

*Fuente: Propio*

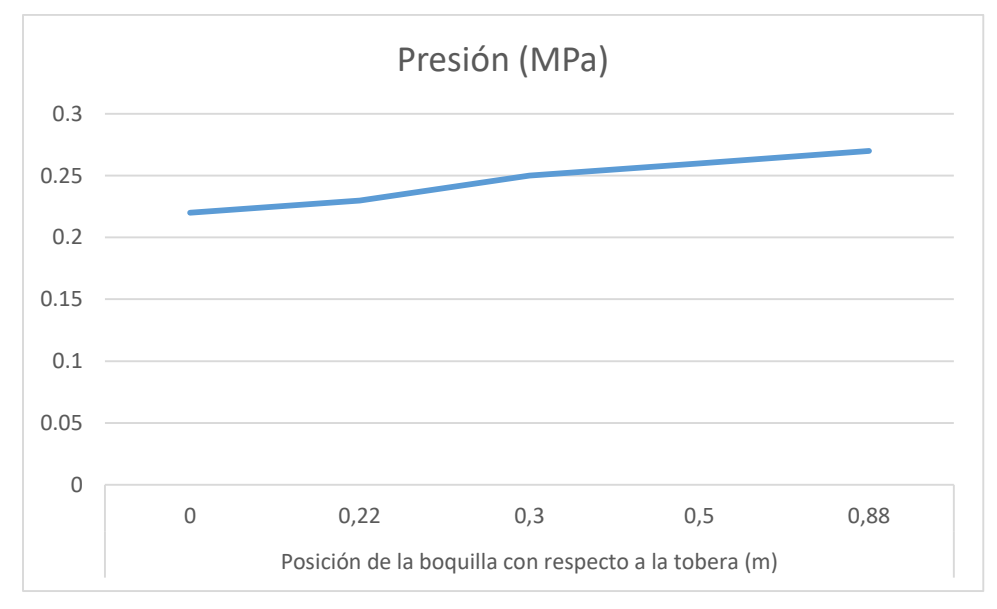

*Figura 43. Posición de la boquilla con respecto a la tobera*

*Fuente: Propio*

# **CAPÍTULO V: CONCLUSIONES Y RECOMENDACIONES 5.1. Conclusiones**

- Los termocompresores son unos dispositivos que se encargan de aumentar la presión de un fluido de baja presión utilizando un fluido de alta presión para obtener una mezcla de fluidos a una presión intermedia deseable. Los termocompresores son un tipo de eyector que tienen como partes principales: la boquilla, la cámara de succión, tubería de succión y la tobera divergente convergente junto al difusor. Las principales teorias que la rigen es la ley de la conservación de la masa, la ecuación de Navier Stokes, ecuación de Bernoulli y la teoría de la onda de choque apoyados en conceptos como el número de Mach, flujo compresible, el flujo de Fanno, y el flujo de Rayleigh.
- Para obtener el tamaño y peso del termocompresor a analizar se utiliza la metodología propuesta por el libro Power. Para ello se necesitan las variables de presión y flujos másicos para obtener las variables deseadas. Todo lo anterior se contrasta con las tablas comerciales de la empresa "KADANT".
- La geometría del termocompresor se obtuvo mediante la combinación de la metodología propuesta en la tesis de Chaqing, la metodología del libro de Power y las relaciones geométricas de Sriveerakul. Todas estas medidas se dibujaron en el programa "SOLIDWORKS 2018".
- La simulación CFD se realizó usando el Flow simulation del programa "SOLIDWORKS", mostrando resultados comparables a otros trabajos sobre estos dispositivos. Además, se alcanzó la presión requerida de 0.25 MPa para poder utilizar el vapor en otros procesos. El comportamiento del número de Mach dentro del termocompresor fue el óptimo debido a que se generó el número de Mach cercano a "1" justo a la salida del

termocompresor. El cual generó la onda de choque en esa ubicación transformando de manera eficiente la velocidad del fluido en presión.

## **5.2. Recomendaciones**

- Se recomienda estudiar la metodología propuesta en situaciones donde se trabaje con fluidos bifásicos y la simulación fluidodinámica de ellos.
- Se recomienda realizar un estudio sobre la distancia óptima de la boquilla con respecto a la tobera divergente para obtener la presión deseada a la salida del termocompresor.
- Se recomienda mejorar la geometría interna del termocompresor. En especial en la zona de la cámara de succión, puesto aún no se tiene una metodología exacta de sus dimensiones de esta, a diferencia de las demás partes del termocompresor.

## **REFERENCIAS**

- [1] Simscale, «simscale.com,» Simscale, 2017. [En línea]. Available: https://www.simscale.com/product/cfd/.
- [2] J. Martínez de la Calle, «FLUJO COMPRESIBLE,» de *Mecanica de Fluidos*, Gijon, Escuela Politécnica Superior de Ingeniería de Gijón, 2009, p. Capitulo IV.
- [3] C. Gherardelli, *Mecanica de Fluidos,* Chile: Universidad de Chile, 2007.
- [4] D. J. Achenson, Elementary Fluid Dynamics, Oxford: Oxford University Press, 1990.
- [5] R. D. López, P. Giaganti y C. Basaldella, «ESTUDIO TERMODINAMICO Y CONDICIONES DE FUNCIONAMIENTO DE UN SISTEMA DE GENERACIÓN DE VACÍO PARA HORNOS DE TRATAMIENTO DE ACERO LÍQUIDO,» de *CAIM 2012*, Buenos Aires, 2012.
- [6] Equirepsa, «Tecnologia de Vacio-Vacuum Systems Eriquepsa,» 1985. [En línea]. Available: http://www.equirepsa.com/productos/eyectores/eyectortermocompresor/. [Último acceso: 27 Octubre 2017].
- [7] Spirax Sarco, «http://www.spiraxsarco.com/pages/home.aspx,» 2015. [En línea]. Available: www.spiraxsarco.com/global/es/Products/Documents/TI/P493-02.pdf. [Último acceso: 26 10 2017].
- [8] I. Cerepnalkovski, Modern refrigerating machines. Elsevier Science Publishers, 1991.
- [9] S. Aphornratana, «A small capacity steam-ejector refrigerator: experimental investigation of a system using ejector with movable primary nozzle,» *ELSEVIER,* vol. 20, nº 5, pp. 352-358, 1997.
- [10] A. K. Coker, «EJECTORS AND MECHANICAL VACUUM SYSTEMS,» de *Ludwig's Applied Process Design for Chemical and Petrochemical Plants*, Oxford, Elsevier, 2007, pp. 525- 573.
- [11] K. Ariafar, «Performance Evaluation of a Model Thermocompressor using Computational Fluid Dynamics,» *INTERNATIONAL JOURNAL OF MECHANICS,* vol. 6, nº 1, pp. 35-42, 2012.
- [12] M. Adriano, R. Andrea y W. E. Ian, «Theoretical and experimental activity on Ejector Refrigeration,» 2013. [En línea]. Available:

http://www.sciencedirect.com/science/article/pii/S1876610214001313. [Último acceso: 27 Septiembre 2017].

- [13] R. B. Power, Steam Jet Ejectors for the Process Industries, Charleston: McGraw-Hill Inc, 2012.
- [14] E. ToolBox, «Engineering ToolBox,» [En línea]. Available: https://www.engineeringtoolbox.com/flow-velocity-steam-pipes-d\_386.html. [Último acceso: 27 06 2018].
- [15] T. Sriveerakul, *CFD and experimental Analysis of an R141b ejector used in a jet Refrigerator,* Pathum Thani: Thammasat University, 2008.
- [16] F. G. Torres, *Análisis del sistema de vacío de una planta de desalación M.E.D con Geotermia de baja entalpía,* Mexico D.F: Universidad Nacional Autonoma de Mexico, 2013.
- [17] С. Птицын, «jet pump,» Iran, 2011.
- [18] Samhwamix, «Ejector,» Samhwamix, Iran, 2012.
- [19] KADANT, «https://www.kadant.com/,» [En línea]. Available: https://media.kadant.com/fluid-handling-documents/Thermocompressor-Sizing-1000-US.pdf. [Último acceso: 29 Junio 2018].
- [20] M. N. Šarevski y V. N. Šarevski, Water (R718) Turbo Compressor and Ejector Refrigeration / Heat Pump Technology, Cambrigde: Butterworth-Heinemann, 2016.
- [21] C. Liao, *Gas Ejector Modeling for Design and Analysis,* Texas: Texas A&M University, 2008.

# **ANEXOS**

# **ANEXO A: CÁLCULO DE FLUJOS DE ENTRADA Y SALIDA**

# **A.1. Calculo de flujo másico de entrada y salida**

En el presente trabajo se considera que se tiene que obtener un flujo de salida de 20 000  $\frac{lb}{s}$  y se trabaja con presiones de entrada de 400 psig. y 12 psig. para obtener una presión de 23 psig.

Para obtener los flujos másicos de entrada y salida se deben obtener los ratios de expansión, compresión y carga de la siguiente manera usando las ecuaciones (40) y (41)

$$
R_e=\frac{P_p}{P_s}
$$

$$
R_e = \frac{400 + 14{,}7}{23 + 14{,}7} = 15{,}53
$$

$$
R_c = \frac{P_d}{P_s}
$$

$$
R_c = \frac{23 + 14{,}7}{12 + 14{,}7} = 1{,}41
$$

Para calcular el radio de carga se debe usar la gráfica 20 con los radios anteriormente calculados cruzándolos en la gráfica. A continuación, se usan flechas en la gráfica 20 para obtener el aproximado del radio de carga de valor de 0,60.

 $12 + 14,7$ 

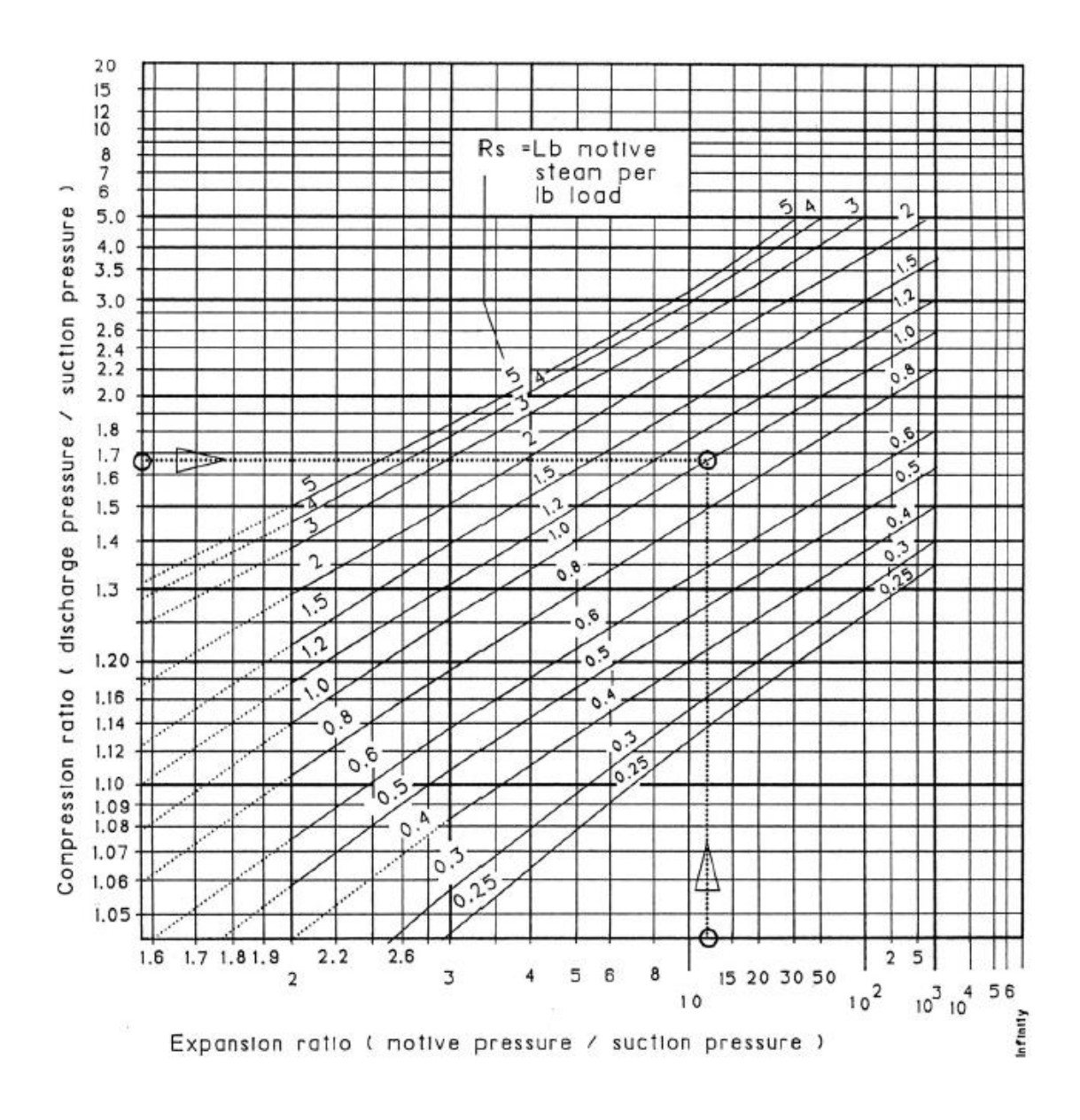

Una vez obtenido todos los radios se usaran las ecuaciones (42) y (43) para calcular los flujos másicos:

$$
m_p = \left(\frac{R_s}{1 + R_s}\right) x m_d
$$
  

$$
m_p = \left(\frac{0.6}{1 + 0.6}\right) x 20\ 000 \frac{lb}{h} = 7\ 500 \frac{lb}{h}
$$
  

$$
m_s = m_d - m_p
$$
  

$$
m_s = 20\ 000 \frac{lb}{h} - 7\ 500 \frac{lb}{h} = 12\ 500 \frac{lb}{h}
$$

## **ANEXO B: USO DE LAS TABLAS "KADANT"**

El uso de las tablas "KADANT" se parece al uso de las tablas del libro de Power [13] , pues utiliza el ratio de comprensión junto con el coeficiente de arrastre "R" para obtener las principales dimensiones para la compra de un termocompresor

$$
R = \frac{Flujo \text{ másico succionado}}{Flujo \text{ másico motivador}}
$$

$$
R = \frac{12\,500\,\frac{lb}{h}}{7\,500\,\frac{lb}{h}} = 1.67
$$

Al obtener el ratio de compresión ( $Rc = 1,41$ ) y junto con el coeficiente de arrastre como se calcularon en el ANEXO A, se procede a obtener el ratio de carga con el siguiente diagrama:

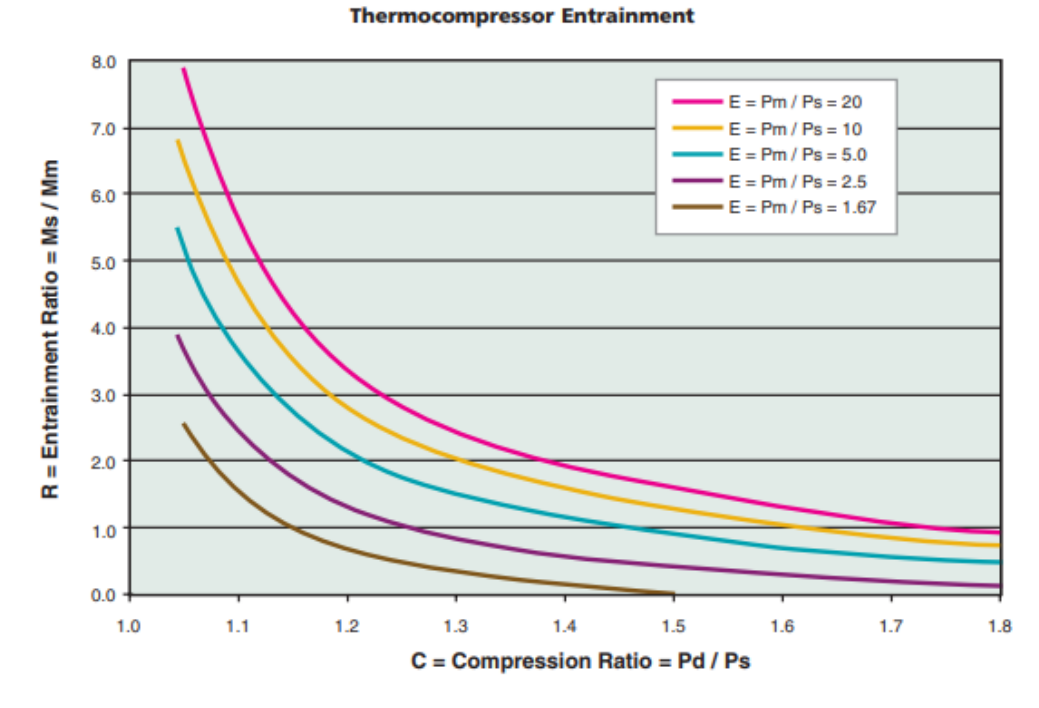

*Figura 44. Ratio de carga KADANT*

## *Fuente: [19]*

El ratio de carga se ubica entre los valores de 10 y 20. Y luego se utiliza la siguiente tabla para obtener las dimensiones de las tuberías de succión y salida usando las presiones y el flujo de descarga que es 20 000  $\frac{lb}{h}$ .

#### **Thermocompressor Sizing Table**

| Nominal        | Pd = Thermocompressor Discharge Steam Pressure, psig |         |         |         |         |         |           |           |           |
|----------------|------------------------------------------------------|---------|---------|---------|---------|---------|-----------|-----------|-----------|
| Size           | 0                                                    | 5       | 10      | 25      | 50      | 75      | 100       | 150       | 250       |
| (Inches)       | Md = Discharge Steam Flow Rate, lb/hr                |         |         |         |         |         |           |           |           |
| 1              | 60                                                   | 80      | 100     | 170     | 270     | 360     | 460       | 650       | 1,000     |
| 1.5            | 180                                                  | 240     | 300     | 480     | 760     | 1,000   | 1,300     | 1,800     | 2,900     |
| $\overline{2}$ | 360                                                  | 480     | 590     | 930     | 1,400   | 2,000   | 2,500     | 3,500     | 5,600     |
| 2.5            | 590                                                  | 780     | 960     | 1,500   | 2,400   | 3,200   | 4,100     | 4,800     | 9,100     |
| 3              | 1,000                                                | 1,300   | 1,600   | 2,600   | 4,100   | 5,600   | 7,100     | 10,100    | 15,900    |
| 4              | 2,100                                                | 2,800   | 3,500   | 5,500   | 8,700   | 11,900  | 15,000    | 21,200    | 33,500    |
| 5              | 3,700                                                | 4,900   | 6,000   | 9,500   | 15,000  | 20,400  | 25,700    | 36,500    | 57,500    |
| 6              | 5,300                                                | 7,000   | 8,700   | 13,700  | 21,700  | 29,500  | 37,200    | 52,700    | 83,000    |
| 8              | 9,300                                                | 12,200  | 15,100  | 23,800  | 37,600  | 51,100  | 64,400    | 91,200    | 140,000   |
| 10             | 14,700                                               | 19,300  | 23,900  | 37,500  | 59,200  | 80,600  | 101,000   | 143,000   | 226,000   |
| 12             | 21,100                                               | 27,700  | 34,200  | 53,800  | 85,000  | 115,000 | 145,000   | 206,000   | 325,000   |
| 14             | 25,700                                               | 33,800  | 41,800  | 65,600  | 103,000 | 140,000 | 177,000   | 251,000   | 396,000   |
| 16             | 34,000                                               | 44,800  | 55,300  | 86,900  | 137,000 | 186,000 | 235,000   | 333,000   | 524,000   |
| 18             | 43,600                                               | 57,300  | 70,800  | 111,000 | 175,000 | 238,000 | 301,000   | 426,000   | 671,000   |
| 20             | 54,100                                               | 71,100  | 87,900  | 138,000 | 218,000 | 296,000 | 373,000   | 529,000   | 833,000   |
| 22             | 66,100                                               | 87,000  | 107,500 | 168,000 | 266,000 | 362,000 | 457,000   | 647,000   | 1,010,000 |
| 24             | 79,200                                               | 104,100 | 128,700 | 202,000 | 319,000 | 434,000 | 547,000   | 774,000   | 1,220,000 |
| 26             | 93,400                                               | 122,800 | 151,800 | 238,000 | 376,000 | 512,000 | 645,000   | 913,000   | 1,430,000 |
| 28             | 108,000                                              | 143,000 | 176,000 | 277,000 | 438,000 | 596,000 | 751,000   | 1,060,000 | 1,670,000 |
| 30             | 125,000                                              | 164,000 | 203,000 | 319,000 | 505,000 | 687,000 | 865,000   | 1,220,000 | 1,930,000 |
| 32             | 143,000                                              | 188,000 | 232,000 | 365,000 | 576,000 | 784,000 | 988,000   | 1,390,000 | 2,200,000 |
| 34             | 161,000                                              | 213,000 | 263,000 | 413,000 | 652,000 | 887,000 | 1,110,000 | 1,580,000 | 2,490,000 |
| 36             | 182,000                                              | 239,000 | 295,000 | 464,000 | 733,000 | 997,000 | 1,250,000 | 1,780,000 | 2,800,000 |

*Tabla 14. Dimensionamiento de un termocompresor*

# *Fuente: [19]*

El cual al aproximarse la presion de descarga a 25 psig y con un flujo de descarga de 23800  $\frac{lb}{h}$  se obtiene el diámetro de 8 in. Que corresponde tanto a la tubería de succión como a la descarga, pues de manera comercial no existen tuberías de succión y de descarga de diferentes diámetros .